### **UNIVERSIDADE DE PASSO FUNDO FACULDADE DE AGRONOMIA E MEDICINA VETERINÁRIA PROGRAMA DE PÓS-GRADUAÇÃO EM AGRONOMIA**

## **UM MODELO BASEADO EM AGENTES PARA O CICLO DE VIDA DE INSETOS: APLICAÇÃO NA INTERAÇÃO AFÍDEO-PLANTA-VÍRUS**

## **JOSUÉ TOEBE**

Tese apresentada ao Programa de Pós-Graduação em Agronomia da Faculdade de Agronomia e Medicina Veterinária da UPF, para obtenção do título de Doutor em Agronomia – Área de concentração em Fitopatologia.

Passo Fundo, fevereiro de 2014.

### **UNIVERSIDADE DE PASSO FUNDO FACULDADE DE AGRONOMIA E MEDICINA VETERINÁRIA PROGRAMA DE PÓS-GRADUAÇÃO EM AGRONOMIA**

## **UM MODELO BASEADO EM AGENTES PARA O CICLO DE VIDA DE INSETOS: APLICAÇÃO NA INTERAÇÃO AFÍDEO-PLANTA-VÍRUS**

### **JOSUÉ TOEBE**

### **Orientador: Prof. PhD. José Maurício Cunha Fernandes Coorientador: Prof. Dr. Willingthon Pavan**

Tese apresentada ao Programa de Pós-Graduação em Agronomia da Faculdade de Agronomia e Medicina Veterinária da UPF, para obtenção do título de Doutor em Agronomia – Área de concentração em Fitopatologia.

Passo Fundo, fevereiro de 2014.

## **ATA DE APROVAÇÃO DA BANCA**

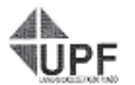

UNIVERSIDADE DE PASSO FUNDO FACULDADE DE AGRONOMIA E MEDICINA VETERINÁRIA PODE PROGRAMA DE PÓS-GRADUAÇÃO EM AGRONOMIA ÁREA DE CONCENTRAÇÃO EM FITOPATOLOGIA

ľ٥

A Comissão Examinadora, abaixo assinada, aprova a tese

"Um modelo baseado em agentes para o ciclo de vida de insetos: Aplicação na interação de afideos-planta-virus"

Elaborada por

JOSUÉ TOEBE

Como requisito parcial para a obtenção do grau de<br>"Doutora em Agronomia – Área de Fitopatologia"

Aprovada em: 26/02/2014 Pela Comissão-Examinadora

pu Dr. José Mauricio Cunha Fernandes Dr,⁄ Jósé Mauricio Cunha Fernand<br>Presidente da Comissão Examinadora<br>Orientador

Dr. Willingthon Pavan Coorientador<br>ICEG/UPF

**A** *L<sub>21</sub>* L<sub>2</sub><br>Dr. Jøse Roberto Salvadori

Dr. Junema Schons よのとう FAMMUPF

 $\mathcal{L}$ 

Ount of the William Scheffer Basso Coordenadora PPGAgro

Dr. Hélio Carlos Rocha<br>Dr. Hélio Carlos Rocha

Dr. Douglas Lau Embrapa Trigo

## **FICHA CATALOGRÁFICA**

CIP – Catalogação na Publicação

\_\_\_\_\_\_\_\_\_\_\_\_\_\_\_\_\_\_\_\_\_\_\_\_\_\_\_\_\_\_\_\_\_\_\_\_\_\_\_\_\_\_\_\_\_\_\_\_\_\_\_\_\_\_\_\_

 T641m Toebe, Josué Um modelo baseado em agentes para o ciclo de vida de insetos : aplicação na interação afídeo-plantavírus / Josué Toebe. – 2014. 164 f. : il., color. ; 25 cm. Tese (Doutorado em Agronomia) – Universidade de Passo Fundo, 2014. Orientador: Prof. PhD. José Maurício Cunha Fernandes. Coorientador: Prof. Dr. Willingthon Pavan. 1. Agronomia. 2. Inseto. 3. Pragas - Controle. 4. Simulação (Computadores). I. Fernandes, José Maurício Cunha, orientador. II. Pavan, Willingthon, coorientador. III. Título.

CDU: 632.7

Catalogação: Bibliotecária Jucelei R. Domingues - CRB 10/1569

\_\_\_\_\_\_\_\_\_\_\_\_\_\_\_\_\_\_\_\_\_\_\_\_\_\_\_\_\_\_\_\_\_\_\_\_\_\_\_\_\_\_\_\_\_\_\_\_\_\_\_\_\_\_\_\_

### **BIOGRAFIA DO AUTOR**

**JOSUÉ TOEBE** nasceu em 05 de setembro de 1979 no município de Ijuí – RS, Brasil. Filho de João Carlos Toebe e Rosa Maria Toebe. Cursou a faculdade de Informática na Universidade Regional do Noroeste do Estado do Rio Grande do Sul, em Ijuí-RS. Em 2002, defendeu dissertação de Mestrado em Informática na Universidade Federal de Campina Grande – PB. Atuou como docente em diversas instituições de ensino superior nos estados do Rio Grande do Sul e Rondônia. É sócio fundador da empresa Carro do Povo Informática Ltda. Atualmente leciona no Instituto Federal de Educação, Ciência e Tecnologia do Sul-Rio-grandense, na cidade de Passo Fundo – RS.

### **AGRADECIMENTOS**

A Deus, por ter me dado coragem e forças para concluir este trabalho. A Jesus Cristo e sua equipe, por terem colocado o professor José Maurício Cunha Fernandes em meu caminho.

Ao Programa de Pós-Graduação em Agronomia, da Universidade de Passo Fundo, por oportunizar o aperfeiçoamento científico e profissional.

Ao professor José Maurício Cunha Fernandes, pela amizade e paciência com que passou seus ensinamentos e experiências. Por sempre estar disposto a conversar e por ser um grande exemplo de dedicação e competência profissional. Seu modo de ser e agir servirão de inspiração para minha vida profissional.

Ao professor Willingthon Pavan, pelas contribuições e o suporte para a realização deste trabalho.

Ao Laboratório de Entomologia da Embrapa Trigo de Passo Fundo, em especial ao pesquisador e professor Douglas Lau. Sem seu apoio, com dados e ideias, não seria possível a realização deste trabalho.

Aos professores do Programa de Pós-Graduação em Agronomia da UPF, pela dedicação e apoio.

Por fim, e não menos importante, a meus pais, João e Rosa, e a meus irmãos, por serem um esteio em minha vida. À minha querida esposa Carlisa, pelo amor e compreensão, e à minha filha, Gabriela, que com seus dois anos, deu excelentes contribuições para este trabalho.

# **SUMÁRIO**

# Página

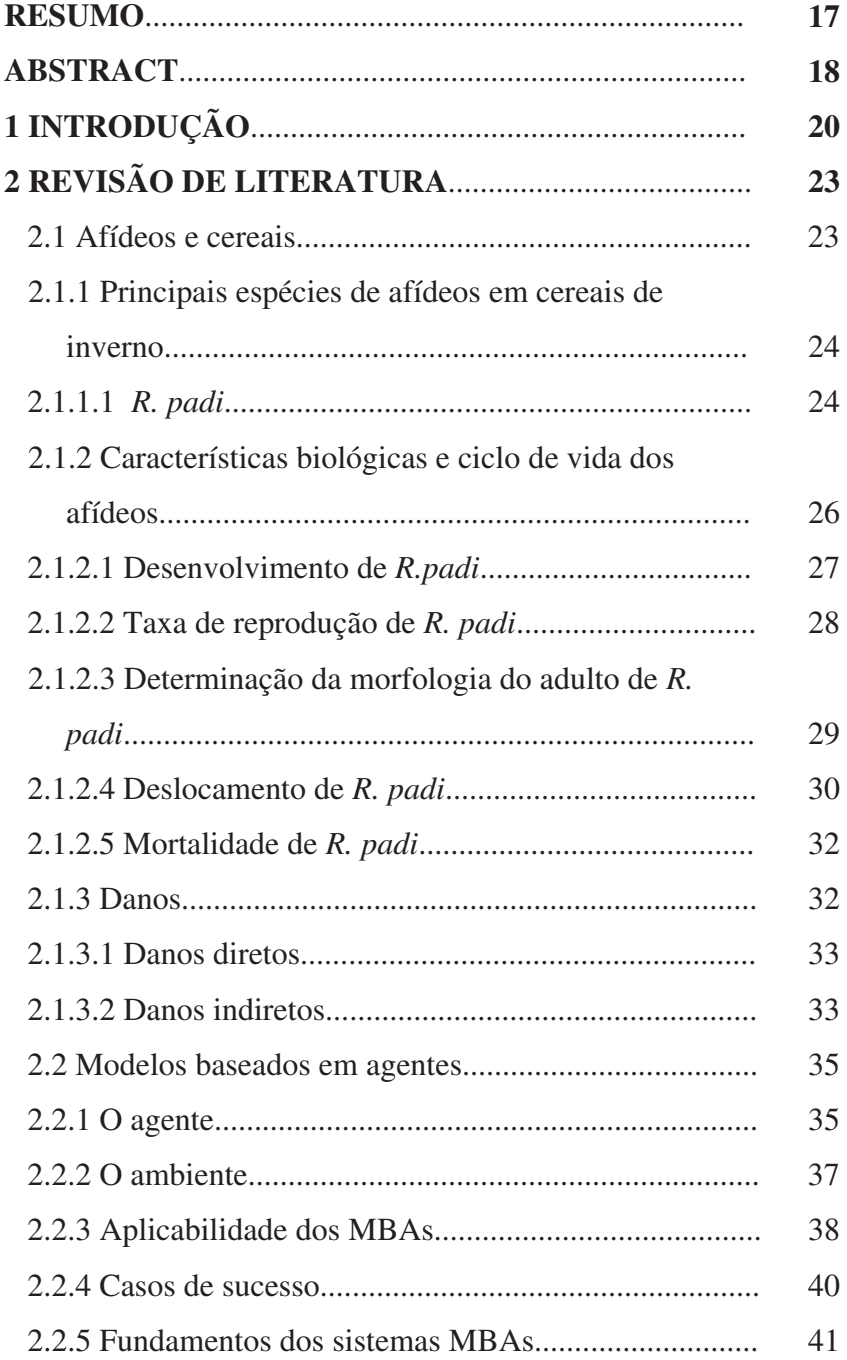

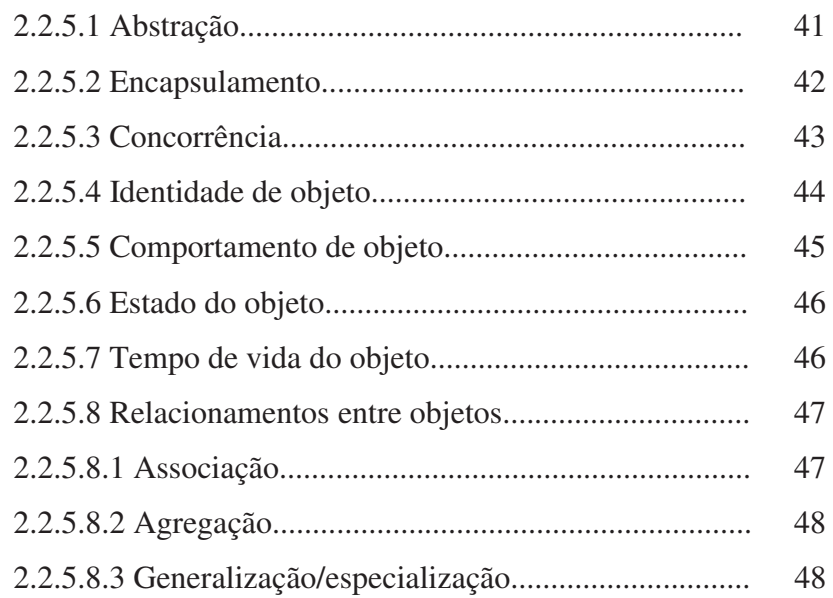

# **CAPÍTULO I - UM** *FRAMEWORK* **BASEADO EM AGENTES PARA A SIMULAÇÃO DO CICLO DE VIDA DE INSETOS PRAGAS**

## **Página**

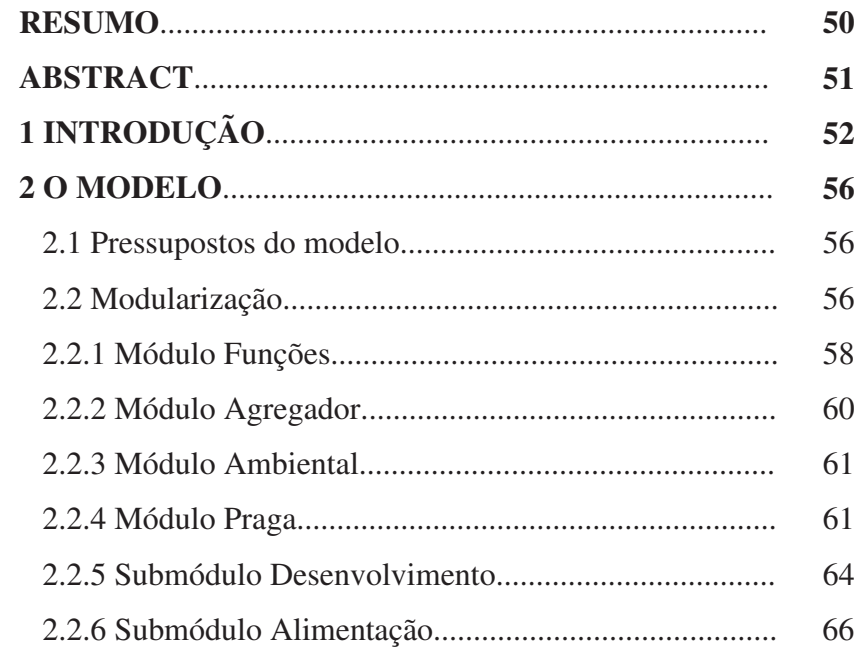

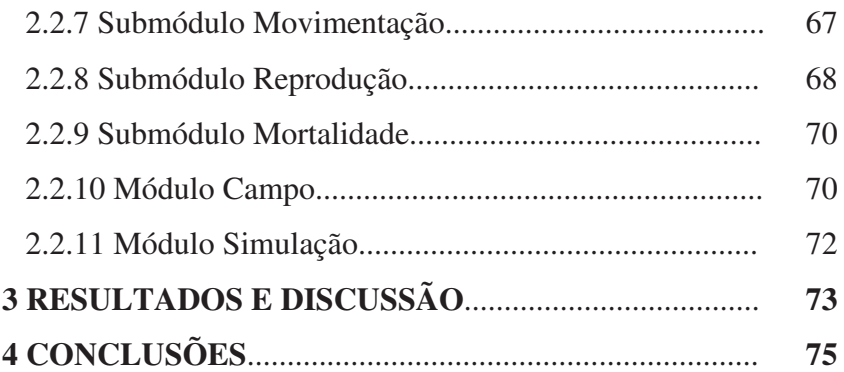

# **CAPÍTULO II - PARAMETRIZAÇÃO E CALIBRAÇÃO DE UM MODELO BASEADO EM AGENTES PARA SIMULAR A DINÂMICA POPULACIONAL DE**  *RHOPALOSIPHUM PADI*

## **Página**

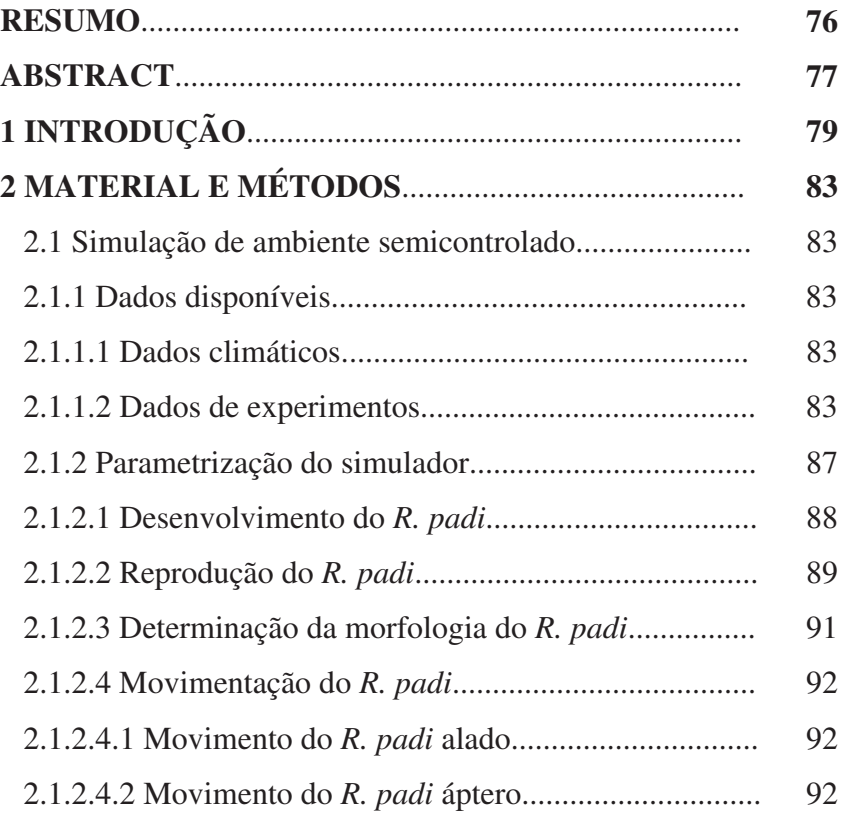

### ix

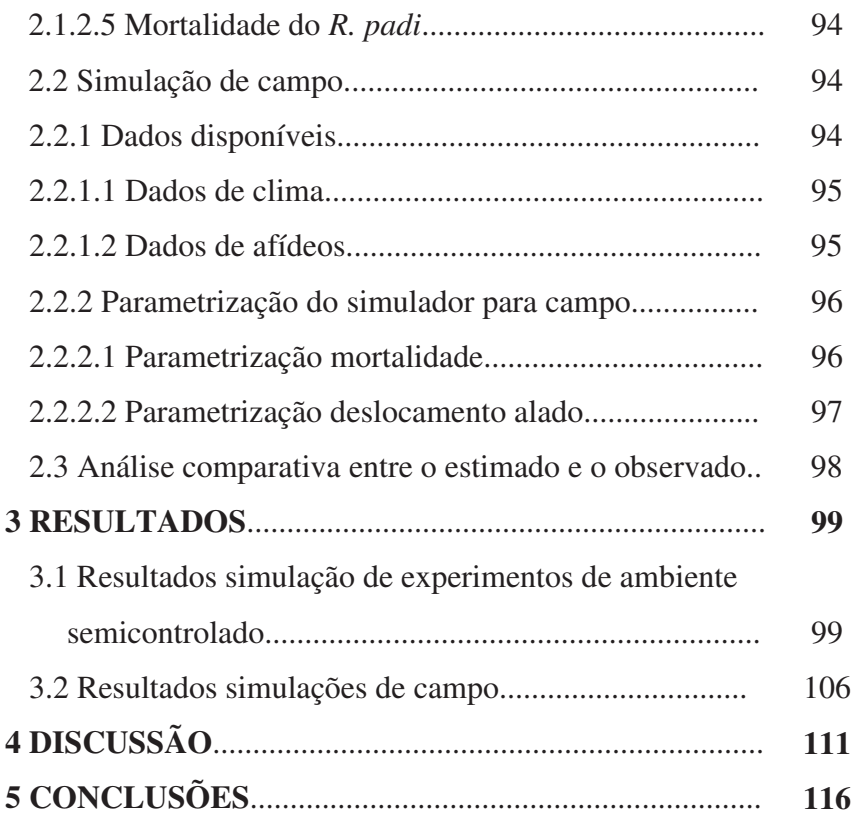

# **CAPÍTULO III - MODELO DE SIMULAÇÃO DA DINÂMICA ESPAÇO-TEMPORAL DA INTERAÇÃO VETOR-PLANTA-VÍRUS**

## **Página**

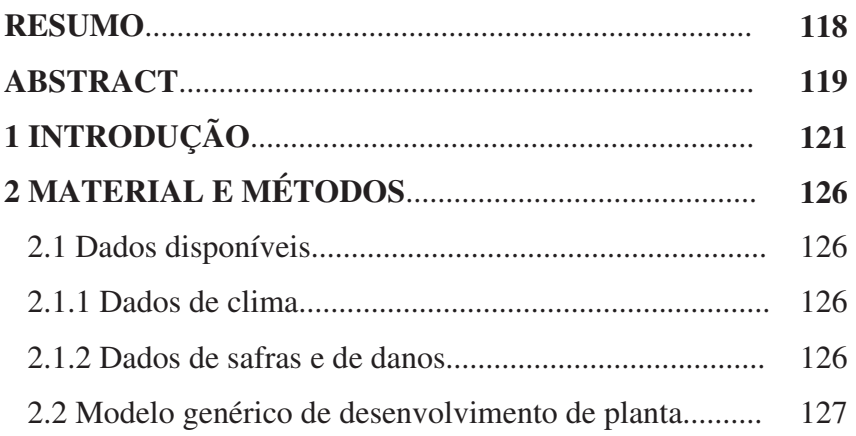

x

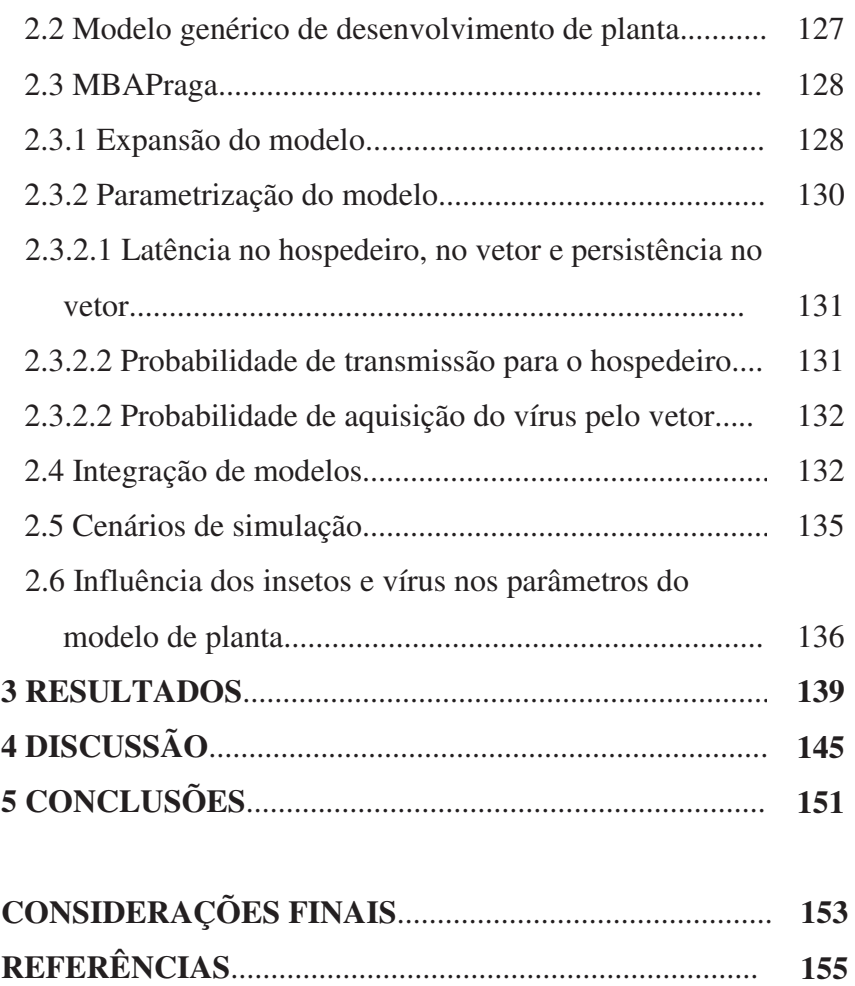

xi

### **LISTA DE TABELAS**

# **CAPÍTULO II - PARAMETRIZAÇÃO E CALIBRAÇÃO DE UM MODELO BASEADO EM AGENTES PARA A SIMULAR A DINÂMICA POPULACIONAL DE**  *RHOPALOSIPHUM PADI*

### **Tabela Página**

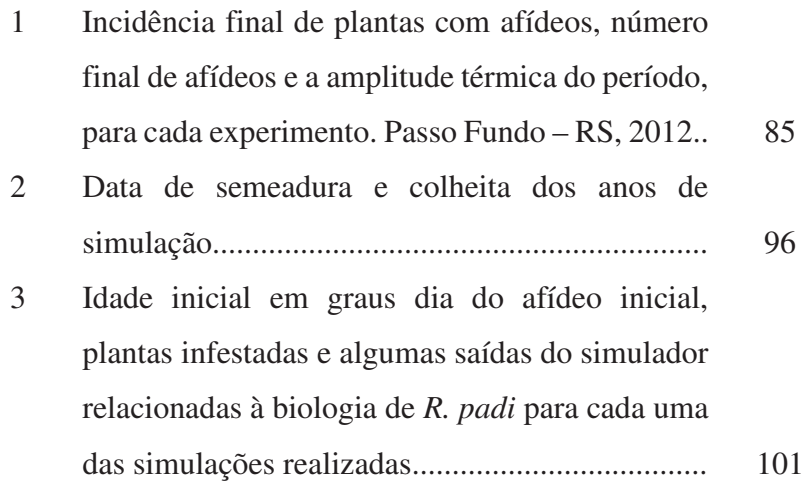

# **CAPÍTULO III - MODELO DE SIMULAÇÃO DA DINÂMICA ESPAÇO-TEMPORAL DA INTERAÇÃO VETOR-PLANTA-VÍRUS**

### **Tabela Página**

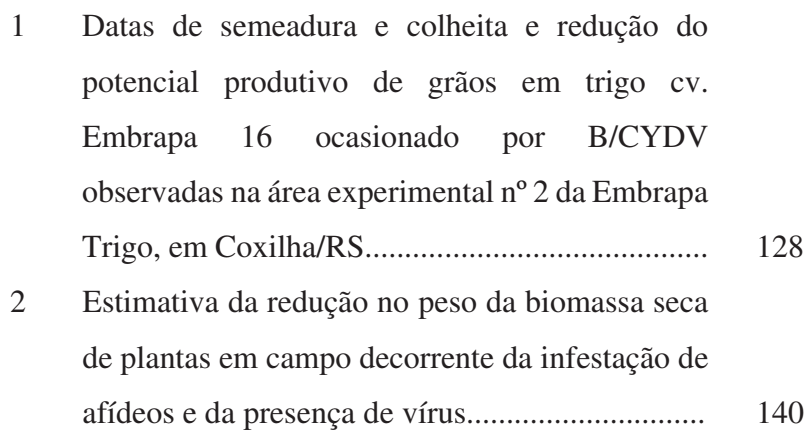

### **LISTA DE FIGURAS**

## **REVISÃO BIBLIOGRÁFICA**

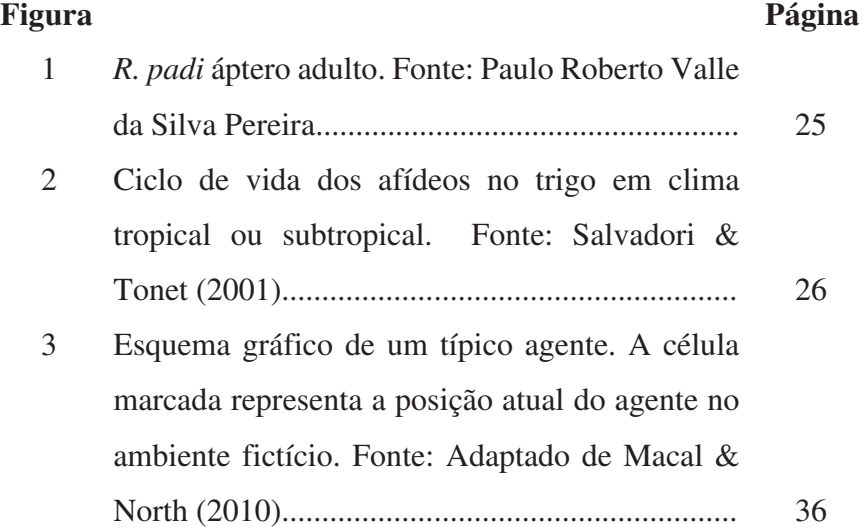

# **CAPÍTULO I - UM** *FRAMEWORK* **BASEADO EM AGENTES PARA A SIMULAÇÃO DO CICLO DE VIDA DE INSETOS PRAGAS**

### **Figura Página**

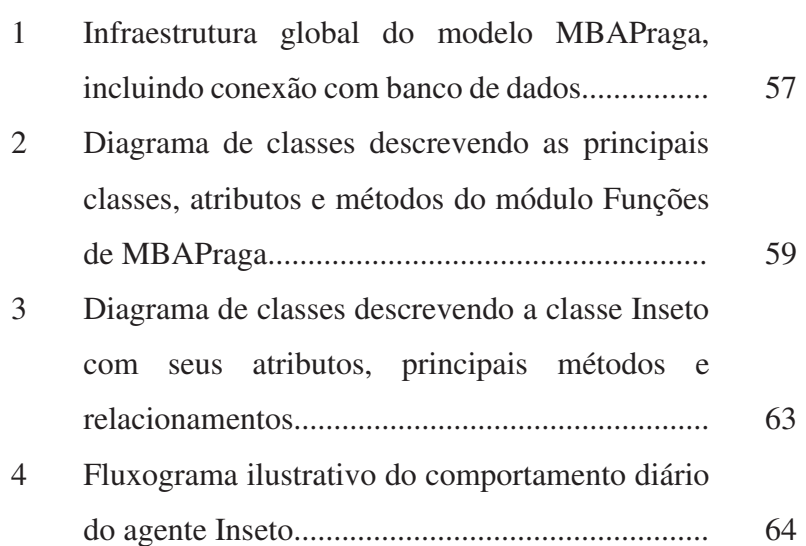

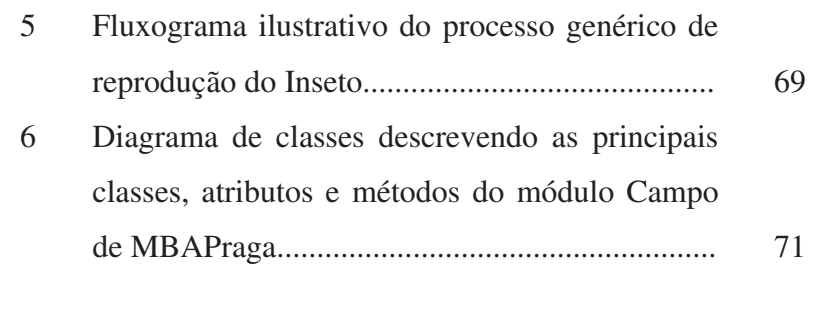

# **CAPÍTULO II - PARAMETRIZAÇÃO E CALIBRAÇÃO DE UM MODELO BASEADO EM AGENTES PARA A SIMULAR A DINÂMICA POPULACIONAL DE**  *RHOPALOSIPHUM PADI*

## **Figura Página**

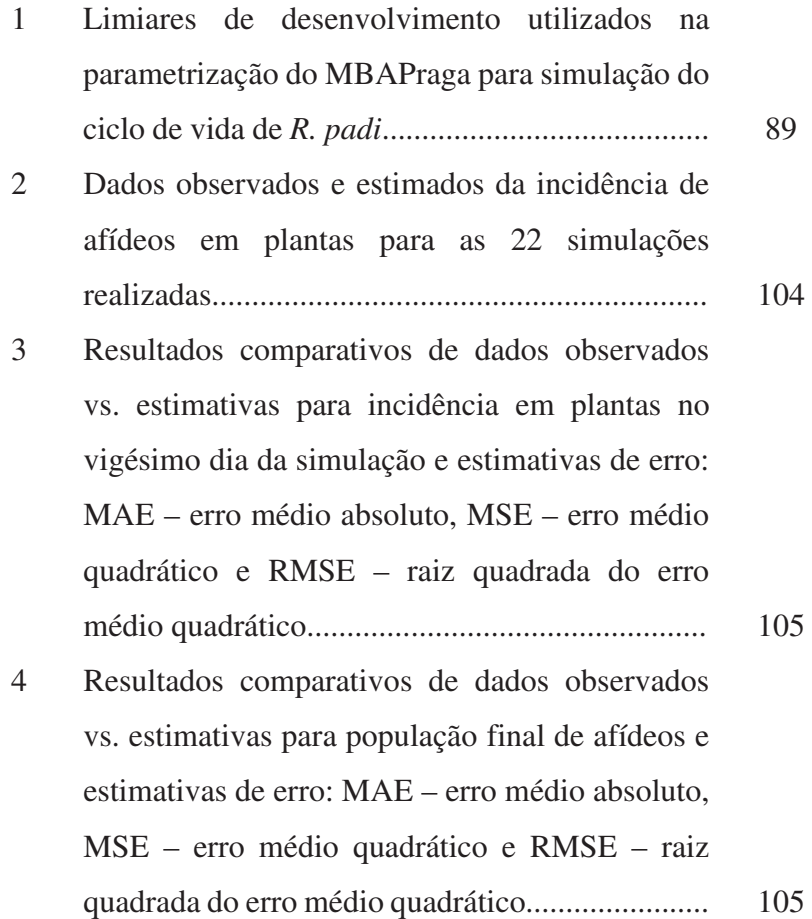

xiv

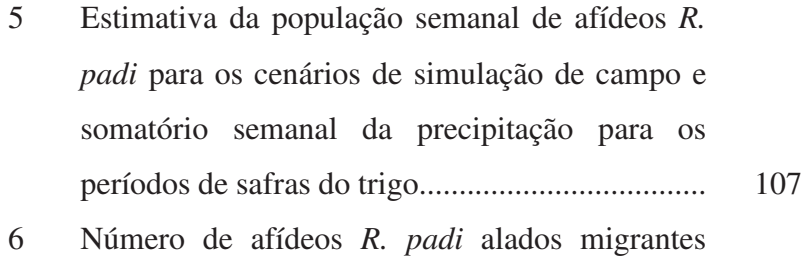

estimados, originados no cenário de simulação, em comparação com o número médio de afídeos capturados nas armadilhas reais em campo........... 109

# **CAPÍTULO III - MODELO DE SIMULAÇÃO DA DINÂMICA ESPAÇO-TEMPORAL DA INTERAÇÃO VETOR-PLANTA-VÍRUS**

### **Figura Página**

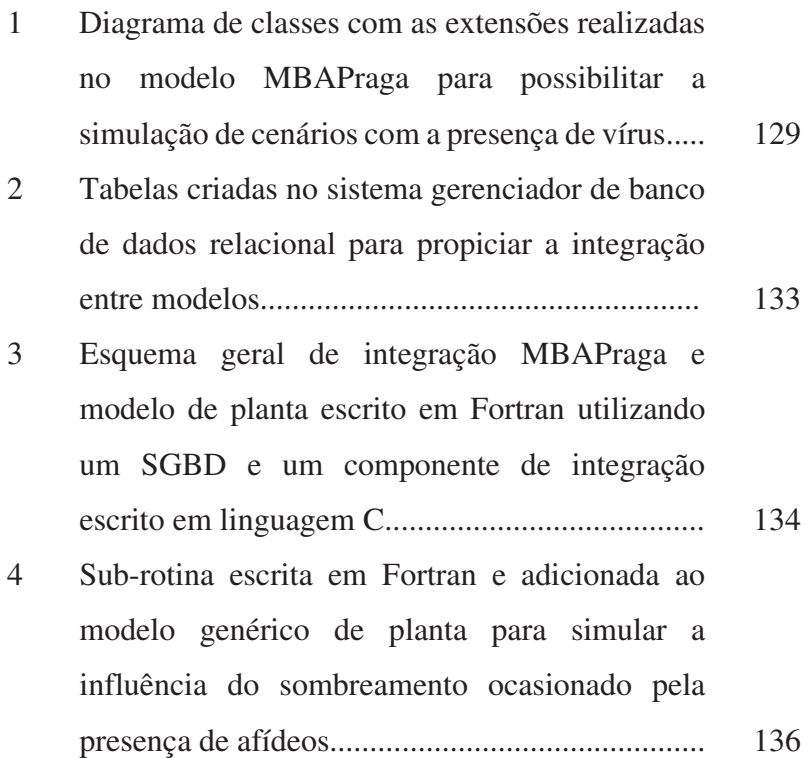

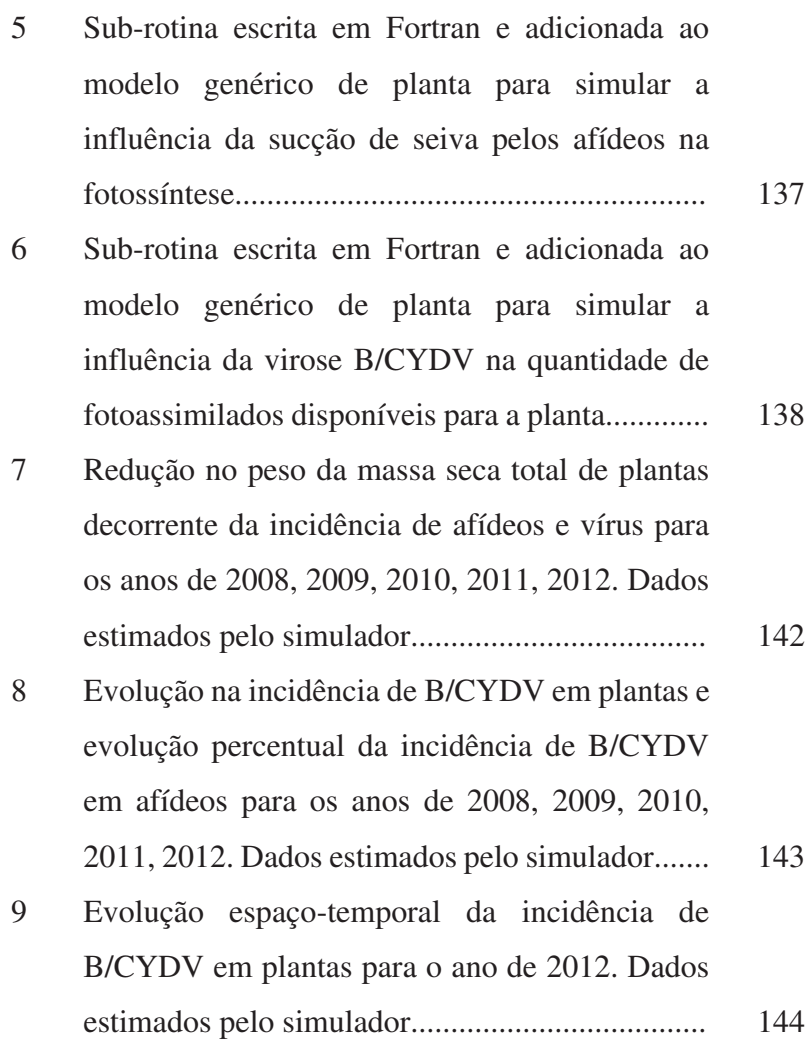

xvi

# **UM MODELO BASEADO EM AGENTES PARA O CICLO DE VIDA DE INSETOS: APLICAÇÃO NA INTERAÇÃO AFÍDEO-PLANTA-VÍRUS**

**RESUMO –** Este trabalho teve como objetivo propor um modelo para a simulação computacional da dinâmica populacional de insetos pragas agrícolas. Esse modelo foi construído por meio da modelagem baseada em agentes (MBA) e implementado na forma de um *framework*. Para isso, a modelagem considerou os diferentes aspectos e especificidades do ciclo de vida dos insetos, como a reprodução, a movimentação, a mortalidade, a alimentação e o desenvolvimento. A avaliação do modelo foi realizada com a parametrização e calibração dele para o afídeo *Rhopalosiphum padi* L. (Hemiptera: Aphididae) em duas cultivares de trigo – Embrapa 16 e BRS Timbaúva. Essa avaliação foi realizada considerando condições ambientais semicontroladas e de campo, da região de Passo Fundo – RS. Além disso, o modelo foi estendido e acoplado a um modelo de simulação do desenvolvimento de plantas, com a finalidade de propiciar a simulação de dispersões virais e do efeito destas sobre as plantas. Um estudo de caso foi realizado e cenários de simulação foram montados para avaliar a eficácia do método na simulação da dispersão do complexo viral causador do nanismo amarelo da cevada em trigo, pelo afídeo vetor *R. padi.* O método de simulação utilizado foi bem sucedido para o estudo de caso, propiciando a estimativa dos danos às plantas.

**Palavras-chave**: *Barley/Cereal yellow dwarf virus* (B/CYDV), integração de modelos, *Rhopalosiphum padi*, *Triticum aestivum*.

# **A MODEL BASED ON AGENTS – FOR THE LIFE CYCLE OF INSECTS: APPLICATION IN INTERACTION APHID-PLANT-VIRUS**

**ABSTRACT -** This study aimed to propose a model for the simulation of populational dynamics of insect agricultural pests. This model was built using the agent-based modeling (ABM) and implemented in the shape of a framework. For this, the model considered the different aspects and specificities of the insect life cycle, such as reproduction, movement, mortality, nutrition and development. The evaluation of the model was performed with the parameterization and calibration of it for aphid *Rhopalosiphum padi* L. (Hemiptera: Aphididae) in two wheat cultivars - Embrapa 16 and BRS Timbaúva. The evaluation was performed considering semi-controlled environmental and field conditions, of the region of Passo Fundo - RS. Furthermore, the model was extended and coupled to a simulation model of development of plants, for the purpose of providing a simulation of viral dispersion and its effect on the plants. A case study was conducted and simulation scenarios were set up to evaluate the effectiveness of the method in the simulation of the dispersion of viral complex causer of the yellow disease in the barley in wheat by aphid vector *Rhopalosiphum padi*. The simulation method

used was successful for the case study, propitiating the estimation of damage to the plants.

**Key words**: *Barley/Cereal yellow dwarf virus* (B/CYDV), integrating models *, Rhopalosiphum padi* L., *Triticum aestivum.*

### **1 INTRODUÇÃO**

Modelos de simulação são ferramentas que podem ser usadas para reduzir o tempo e o custo da experimentação no campo. Suas aplicações têm origem em diversas áreas de conhecimento, como as ciências humanas, sociais, políticas ou demográficas, até as ciências exatas, como a matemática e a física espacial. As simulações podem auxiliar na compreensão de fenômenos complexos de interesse e possibilitam a construção de sistemas de alerta com maior ou menor grau de acurácia.

Na área agrícola, o uso de modelos de simulação vem auxiliando a tomada de decisão há mais de meio século (DONATELLI et al., 2002). A utilização de modelos de simulação, nessa área, busca antecipar ou prever a ocorrência de fenômenos bióticos ou abióticos, que possam impactar positiva ou negativamente as produtividades agrícolas. Esses modelos abrangem desde aqueles destinados à previsão de intempéries climáticas até modelos que conseguem determinar o desenvolvimento de cultivos.

Tradicionalmente, pesquisadores vêm obtendo sucesso ao explicar isoladamente os fatores que influenciam os resultados agrícolas, em avanços do que é conhecido como ciência de base ou pura. Esse sucesso advém da condução de experimentos que isolam fatores, aliados ao uso de técnicas da estatística.

A modelagem baseada em agentes (MBA) constituise como uma alternativa para o projeto de sistemas complexos, cujos resultados globais possam ser obtidos pelo acompanhamento das ações e interações isoladas dos agentes que façam parte do sistema. A aplicação de MBA para a modelagem e simulação de sistemas agrícolas torna possível a construção de modelos de baixo para cima. Assim, o conhecimento científico puro, desenvolvido ao longo dos anos de pesquisa em uma determinada área de conhecimento, pode ser diretamente utilizado na descrição dos comportamentos dos agentes.

Por outro lado, a precisão dos resultados das simulações feitas com MBAs dependem fortemente do respaldo dado ao modelo pela ciência de base da área. Essa dependência advém da necessidade de funções matemáticas subjacentes para explicar os comportamento dos agentes.

O presente trabalho de tese se propõe a avaliar a hipótese da simulação de patossitemas inseto-planta-vírus utilizando a modelagem baseada em agentes. Nesse sentido, objetiva o uso de MBA para a construção de um modelo de simulação do ciclo de vida de insetos caracterizados como pragas agrícolas e seus efeitos sobre as plantas. Além disso, propõe o uso de MBAs para a simulação da dispersão de vírus em plantas por meio da ação de insetos vetores. Para isso, estudos de caso foram realizados com o patossistema do nanismo amarelo da cevada em trigo (*Triticum aestivum* L.) e o afídeo *Rhopalosiphum padi* L. (*R. padi*) (Hemiptera: Aphididae).

A execução das avaliações do modelo utilizou dados de clima disponibilizados pela estação meteorológica da Embrapa Trigo de Passo Fundo, principal estação climatológica de Passo Fundo, RS (28° 15' S, 52° 24' W e 684 m), integrada à rede do Instituto Nacional de Meteorologia (INMET). Além disso, o

Laboratório de Entomologia da Embrapa Trigo disponibilizou dados obtidos por seus experimentos e avaliações com trigo, no período de 2008 a 2012. Esses experimentos e avaliações foram realizados em ambientes semicontrolados e no campo. Os dados de campo tiveram origem na área experimental nº 2 da Embrapa Trigo, localizada em Coxilha, RS.

O trigo destaca-se no cenário atual como um alimento de grande importância para a comunidade mundial. No mundo, o trigo é cultivado em diversos países, sendo uma das culturas mais importantes do ponto de vista econômico. A produtividade do trigo é muito variada, sendo afetada por diversos fatores como as condições do solo, o clima, o manejo, doenças, pragas, entre outras (CUNHA et al., 2001).

No Brasil, o nanismo amarelo da cevada está entre as doenças com maior potencial de dano em trigo (LAU et al., 2011). Essa virose é causada por espécies de *Barley yellow dwarf virus*  (BYDV) e *Cereal yellow dwarf virus* (CYDV), pertencentes aos gêneros *Luteovirus* e *Polerovirus*, respectivamente (Família *Luteoviridae*) (VAN ROGENMORTEL et al., 2000).

Nesse sentido, na seção seguinte, é apresentada uma revisão da literatura sobre afídeos e cereais e a modelagem baseada em agentes. No Capítulo 1, um MBA genérico, parametrizável e extensível é proposto para simular o ciclo de vida de insetos. No Capítulo 2, o MBA proposto é parametrizado para o inseto *R. padi* em duas cultivares de trigo – BRS Timbaúva e Embrapa 16. No Capítulo 3, uma proposta de simulação do patossistema B/CYDV – *R. padi* – trigo (Embrapa 16) é apresentada. Por fim, relata-se as conclusões.

### **2 REVISÃO DE LITERATURA**

### **2.1 Afídeos e cereais**

Afídeos pertencem à família Aphididae, superfamília Aphidoidea, subordem Sternorrhyncha, ordem Hemiptera (GALLO et al., 2002). Esses insetos apresentam aparelho bucal sugador labial tetraqueta. Seus danos diretos às culturas de cereais são ocasionados pela sucção da seiva elaborada e, em alguns casos, pela injeção na planta de toxinas presentes em sua saliva (TOMANOVIC et al., 2008). Além disso, afídeos são responsáveis por grandes reduções das produtividades agrícolas, de modo indireto, atuando como disseminadores de doenças, como viroses. Os afídeos são insetos pequenos, de no máximo 5 milímetros de comprimento, pouco esclerotizados, ovalados e de coloração variável (GALLO et al., 2002).

Os cereais pertencem à Família Poaceae e são cultivados mundialmente em razão das características alimentícias presentes em seus grãos, que são ricos em amido e proteína, e por suportarem armazenamento durante longo período de tempo (FINOT et al., 2009). Essas características nutritivas são aproveitadas diretamente pelo homem ou direcionadas à nutrição animal.

Podem-se distinguir os cereais em dois grupos, de acordo com as especificidades ambientais necessárias para seus cultivos. O primeiro grupo, denominado cereais de inverno, se desenvolve principalmente no inverno e na primavera e requer temperaturas baixas para produzir. Os principais cereais que se

enquadram nesse grupo são o trigo, a cevada (*Hordeum vulgare*), a aveia (*Avena* spp.) e o centeio (*Secale cereale* L.). O segundo grupo compreende os cereais que requerem temperatura mais elevada para produzirem, de modo que a colheita é feita no final do verão ou início do outono. Nesse grupo, destacam-se o milho (*Zea mays* L.) e o sorgo (*Sorghum vulgare* L.) (HENRY & DEDRYVER, 1989).

### **2.1.1 Principais espécies de afídeos em cereais de inverno**

A incidência de afídeos ocorre na maioria das regiões produtoras de cereais de inverno, havendo variações de espécies e épocas de ocorrência (FARRELL & SWARD, 1989). No sul do Brasil, entre outras espécies, são encontradas: *Rhopalosiphum padi* (Linnaeus, 1758), *Sitobion avene* (Fabricius, 1775), *Schizaphis graminun* (Rondani, 1852), *Rhopalosiphum maidis*  (Fitch, 1856), *Rhopalosiphum rufiabdominalis* (Sasaki, 1899) e *Metopolophium dirhodum* (Walker, 1949) (PEREIRA et al., 2009).

### **2.1.1.1** *R. padi*

É uma das espécies mais comuns a infestar os cereais de inverno no sul do Brasil (SALVADORI & TONET, 2001; PEREIRA et al., 2009; PARIZOTO, 2011). Tipicamente, essa espécie coloniza a base e as porções inferiores da planta, mas pode se estender desde o solo até as partes altas da planta (MILES & LLOYD, 2010). Os adultos ápteros apresentam o corpo

ovalado de coloração verde-oliva-acastanhado, geralmente com mancha avermelhada ao redor e entre as bases dos sifúnculos. Seu tamanho varia entre 1,2 a 2,4 milímetros de comprimento. Apresentam tubérculos antenais pouco desenvolvidos, sifúnculos cilíndricos e de coloração mais escura que o corpo, com leve constrição apical. A cauda é curta, em comparação com outras espécies e normalmente apresenta dois pares de cerdas laterais. Os insetos alados apresentam coloração do abdômem marromclara a verde-escura (PEREIRA et al., 2009). Os pulgões adultos podem ser tão escuros que se confundem com a cor preta (Figura 1).

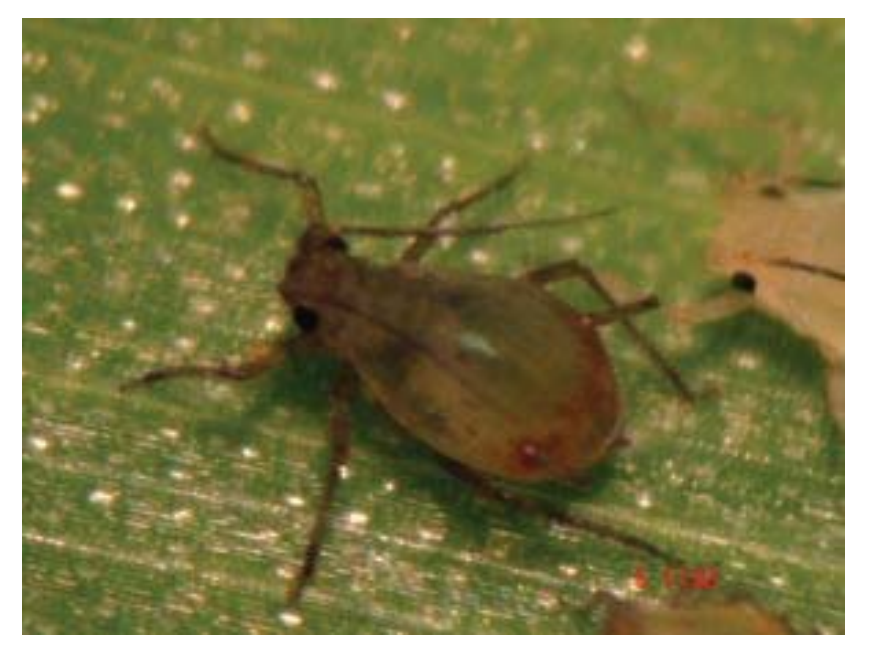

Figura 1 - *R. padi* áptero adulto. Fonte: Paulo Roberto Valle da Silva Pereira

### **2.1.2 Características biológicas e ciclo de vida dos afídeos**

O desenvolvimento dos afídeos é caracterizado como hemimetabólico (paurometabólico), de modo que esses insetos passam por apenas três fases – ovo, ninfa e adulta (HESLER et al., 2005). Dependendo das condições climáticas, os afídeos podem apresentar diferentes formas de reprodução. Em regiões de clima frio, como as regiões próximas ao ártico, apresentam reprodução sexuada com produção de ovos que permitem a sobrevivência no inverno (HALBERT & VOEGTLIN, 1995). Em regiões de climas mais amenos, como nas regiões produtoras de cereais de inverno do Brasil, reproduzem-se por partenogênese telítoca e são vivíparos (SALVADORI & TONET, 2001).

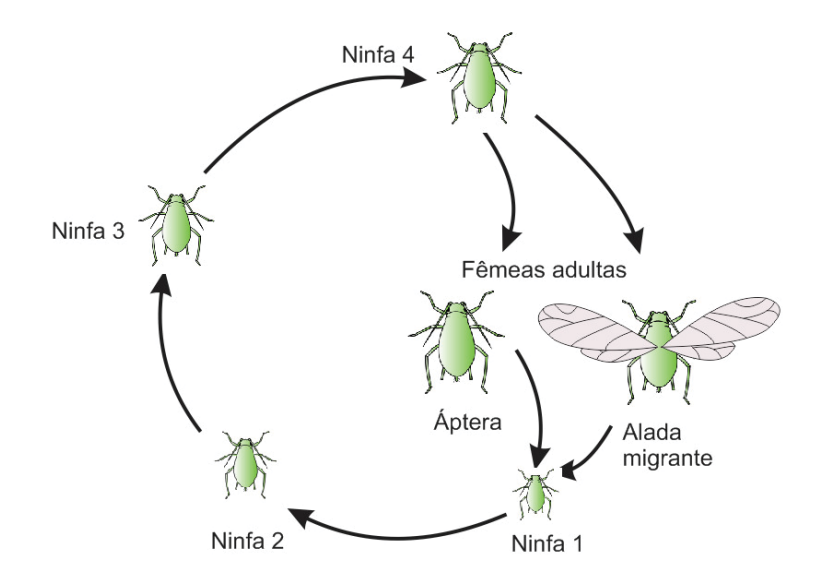

Figura 2 - Ciclo de vida dos afídeos no trigo em clima tropical ou subtropical. Fonte: Salvadori & Tonet (2001).

Após o nascimento, os indivíduos passam por quatro instares ninfais até se tornarem adultos (GASSEN, 1988) (Figura 2). Na fase adulta, podem ocorrer formas aladas e ápteras. As ninfas diferem dos adultos pelo tamanho, por não possuírem asas, por não terem o aparelho reprodutor amadurecido e ainda por terem a coloração mais clara (SALVADORI & TONET, 2001).

### **2.1.2.1 Desenvolvimento de** *R. padi*

O tempo de desenvolvimento de cada indivíduo depende fortemente das condições climáticas enfrentadas. Barlow & Dixon (1980) propuseram o modelo apresentado na equação 1, baseado nas temperaturas máximas, mínimas e médias experimentadas diariamente por estes insetos para explicar o fenômeno de seu desenvolvimento.

$$
(1) \qquad DEV = \frac{DEV_{max} + DEV_{min} + DEV_{mean}}{3}
$$

Morgan (2000) detalhou matematicamente algumas das características biológicas da espécie *R. padi.* Para o avanço no ciclo de vida de espécimes de *R. padi,* Morgan (2000) estabeleceu quatro equações, dependendo da morfologia do indivíduo (áptero ou alado) e fase (ninfa ou adulto). O parâmetro *TEMP* nas equações representa a temperatura.

Para o desenvolvimento de ninfas ápteras:

(2) 
$$
APDEV = \frac{-0.015 + 0.291}{1 + EXP(-0.138 \times (TEMP - 16.911))}
$$

Para o desenvolvimento de ninfas aladas:

$$
(3) \qquad ALDEV = \frac{\text{APDEV}}{1.5}
$$

Para o desenvolvimento de adultos ápteros:

(4) *ADAPDEV* = 
$$
0.0193 + 0.0039 \times \text{TEMP}
$$

Para o desenvolvimento de adultos alados:

(5) *ADALDEV* = 
$$
0.0184 + 0.0037 \times \text{TEMP}
$$

Mediante o acúmulo diário do desenvolvimento do afídeo, calculado com base nas equações 2, 3, 4 e 5, o estágio do inseto evolui e tem sua vida extinta ao alcançar determinados limiares. Segundo Morgan (2000), o limiar para troca da fase de ninfa para a fase adulta é 1.0. O limiar para o encerramento da vida de *R. padi* é 2.0.

### **2.1.2.2 Taxa de reprodução de** *R. padi*

A taxa de fecundidade para o *R. padi* é descrita por Morgan (2000) e depende da morfologia (áptero ou alado). O parâmetro *TEMP* na equação 6 representa a temperatura média diária vivenciada pelo adulto de *R. padi* e influencia na taxa de fecundidade do mesmo.

Reprodução de adultos ápteros:

(6) 
$$
APFEC = \frac{-0.036 + 5.825}{1 + EXP(-0.319 \times (TEMP - 12.03))}
$$

Reprodução de adultos alados:

$$
(7) \qquad ALFEC = \frac{APFEC}{1,3}
$$

APFEC e ALFEC representam respectivamente a taxa diária de fecundidade de adultos ápteros e alados do afídeo *R. padi*, que acumulada diariamente, determinará o nascimento de um novo afídeo no momento em que este acúmulo chegar a 1.0.

### **2.1.2.3 Determinação da morfologia do adulto de** *R. padi*

Com relação à morfologia, a presença ou não das asas pode ser modelada com base no número de afídeos por metro quadrado (parâmetro *D* na equação 8) no local onde ocorre a partenogênese do afídeo, de modo que quanto maior a quantidade de insetos no metro quadrado, maior a possibilidade de um determinado afídeo apresentar asas (Morgan, 2000). A equação 8 modela esse fenômeno, para o caso do *R. padi,* de modo que *ALPROP* representa a probabilidade de um indivíduo apresentar asas em meio a uma população.

Determinação da morfologia:

$$
\text{(8)}\ \ ALPROP = \frac{0.002 + 0.991}{1 + EXP(-0.076 \times \left(\left(\frac{D}{300}\right) - 67,416\right))}
$$

### **2.1.2.4 Deslocamento de** *R. padi*

O movimento de afídeos alados (voo) pode ocorrer de duas formas (PARRY et al., 2006): a primeira denominada de migração e a segunda de busca de alimento.

O voo de migração segue os seguintes princípios: afídeos alados iniciam sua jornada de migração apenas se a velocidade do vento está entre 2,0 e 8,0 km h<sup>-1</sup> (HAINE, 1955); a migração ocorre durante a luz do dia (LOXDALE et al., 1993); um indivíduo pode migrar muitos quilômetros durante sua vida (WARD et al., 1998); o tempo migração é aleatório entre 2,5 e 6,5 horas em um dia e a distância da migração depende da velocidade do vento durante o voo (LOXDALE et al., 1993). Durante o tempo de voo de migração o afídeo é carregado pelo vento e se move na direção em que o vento sopra.

O voo para busca de alimento é mais comum e ocorre à distância e direção aleatórias cobrindo no máximo 10 metros por dia em ambientes favoráveis e podendo chegar a 20 metros em ambientes desfavoráveis, isto é, em condições de escassez de alimento (WARD et al., 1998).

Além do movimento alado os afídeos apresentam movimento áptero para a busca de alimento. Esse movimento pode levar a troca da planta hospedeira em meio a um cultivo ou o simples deslocamento de posição em uma mesma planta (Ward *et al* 1998).

### **2.1.2.5 Mortalidade de** *R. padi*

A mortalidade dos afídeos pode ocorrer por inúmeros motivos, com a predação, parasitismo, doenças, chuva intensa, idade e outros fatores. As temperaturas baixas influenciam na taxa de sobrevivência de acordo com equação proposta por Morgan (2000) para *R. padi*, em que quanto maior o número de dias submetido a temperaturas iguais ou inferiores a 2,8 °C (parâmetro *DDB* na equação 9), menor a probabilidade de sobrevivência de um dia para outro.

$$
(9) \qquad \qquad SURV = 0.9511 - 0.0173 \times DDB
$$

### **2.1.3 Danos**

 $\lambda$ 

Os danos que os afídeos causam nas plantas podem ser diretos ou indiretos. Os diretos são decorrentes da retirada de seiva elaborada durante sua alimentação e da injeção de toxinas durante esse processo. Os indiretos advêm da disseminação de vírus como o *Barley/Cereal yellow dwarf virus* (B/CYDV) (LAU et al., 2008). Considerando em conjunto os danos diretos e indiretos ocasionados pelos afídeos, o potencial para gerar perdas expressivas no rendimento de grãos é elevado (SALVADORI & TONET, 2001).

### **2.1.3.1 Danos diretos**

Vários fatores podem influenciar na dimensão do dano direto ocasionado pela ação dos afídeos em cereais de inverno. Entre esses fatores, destacam-se a resistência da cultivar à ação dos afídeos, as condições ambientais mais ou menos favoráveis ao inseto, a densidade populacional por planta, o estádio fenológico das plantas e a espécie de afídeo que está acometendo o cultivo (PEREIRA et al., 2010).

O clima é um dos principais determinantes para ocorrência de afídeos no trigo. Após seu aparecimento, a localização da infestação de pulgões na planta, o calendário das infestações em relação à maturidade das culturas têm um grande impacto no modo como o rendimento e a qualidade dos grãos serão afetados (SALVADORI & TONET, 2001). Pesquisas apontam que o maior impacto sobre o rendimento ocorre quando pulgões colonizam a folha bandeira e folhas superiores dos cereais. Infestações de afídeos em áreas inferiores da planta (folhas e coroa) geram impacto na qualidade, mas não o peso de grãos (MILES & LLOYD, 2010).

Por outro lado, as infestações precoces nas partes inferiores da planta, por exemplo, as raízes e a coroa, contribuem para uma redução no número de sementes. Infestações tardias, após a antese, têm pouco impacto sobre o rendimento a menos que haja infestação das partes altas durante o enchimento de grãos (MILES & LLOYD, 2010).

Miles & Lloyd (2010) relatam que atualmente não há uma boa compreensão do impacto dos afídeos na produção de cereais de inverno na Austrália. Houve relativamente poucos estudos no sentido de demonstrar a relação entre a infestação de pulgões e os impactos sobre a produtividade, segundo os autores.

Outro aspecto a considerar no que se refere ao dano direto ocasionado por afídeos é a toxicidade da saliva destes. *S. graminum*, por exemplo, é uma espécie que possui saliva tóxica e está frequentemente associada ao secamento e à morte de folhas e de plântulas. A toxina injetada durante o processo de alimentação resulta na destruição enzimática da parede celular, provocando clorose e, posteriormente, a necrose do tecido vegetal (SALVADORI & TONET, 2001).

### **2.1.3.2 Danos indiretos**

Uma das principais doenças virais de cereais de inverno é disseminada por afídeos. Essa doença é conhecida como nanismo amarelo da cevada e é causada por espécies de vírus pertencentes à família Luteoviridae. São transmitidas por afídeos de forma circulativa e não propagativa, isto é, circulam internamente nos insetos, mas não têm a capacidade de se replicar no interior deste. Não ocorre transmissão transovariana de modo que as ninfas não trazem consigo o vírus, contudo, ao serem depositadas sobre plantas contaminadas, ao se alimentarem, adquirem o vírus (MILLER & RASOCHOVA, 1997; MILLER et al., 2002).

A doença causada por espécies de *Barley/Cereal yellow dwarf virus* (B/CYDV) é reconhecida globalmente como uma das moléstias fonte de importantes danos aos cereais de

inverno (D'ARCY & BURNETT, 1995). Morfologicamente, o B/CYDV caracteriza-se por possuir partícula isométrica de aproximadamente 25 nanometros de diâmetro. Seu RNA é de fita simples (ssRNA), monopartido e senso positivo (HULL, 2002).

Baseado na especificidade de transmissão por afídeos vetores, foram determinadas estirpes virais do B/CYDV, que foram posteriormente reclassificadas como espécies (VAN ROGENMORTEL et al., 2000). O critério para a determinação da nomenclatura das espécies foi a utilização da letra inicial do nome científico da principal espécie vetor, sendo: BYDV-RPV transmitida preferencialmente por *R. padi*; BYDV-RMV por *R. maidis*; BYDV-MAV por *S. avenae*; BYDV-SGV por *S. graminum* e BYDV-PAV tanto por *R. padi* como por *S. avenae* (SCHONS & DALBOSCO, 1999). Tais espécies virais podem ser identificadas através de provas sorológicas como o teste DAS-ELISA (WATERHOUSE et al., 1988).

As diversas espécies de B/CYDV, assim como seus principais vetores podem ser encontradas em todo o mundo. O B/CYDV ocorre em toda a América do Norte, Europa, Ásia, Austrália, Nova Zelândia e América do Sul (LISTER & RANIERI, 1995).

O trabalho de Parizoto (2011), realizado no Brasil, visando estabelecer a incidência e flutuação sazonal da doença, determinou que BYDV-PAV é a espécie predominante na região sul do país e o afídeo *R. padi* o vetor predominante, sendo trigo e aveia, respectivamente, as espécies hospedeiras preferenciais.

### **2.2 Modelos baseados em agentes**

Modelos baseados em agentes (MBAs) compreendem uma classe de modelos computacionais utilizados na simulação de ações e interações de agentes autônomos, visando avaliar seus efeitos no sistema como um todo (RAO & GEORGEFF, 1991). A modelagem baseada em agentes constitui um paradigma de modelagem computacional relativamente novo, originalmente derivado da ciência da computação, e refere-se à modelagem de fenômenos diversos através de sistemas dinâmicos e de interações entre agentes de software (COUNG et al., 2010).

MBAs também são conhecidos pelas expressões *Agent Based Simulation* (ABS) e *Individual Based Models* (IBM). Ainda, por vezes, MBAs são referenciados na literatura como sistemas multi-agentes ou simulação multi-agentes. Essa tecnologia para modelagem de sistemas complexos surgiu na década de 1990 com os trabalhos como os de Rao & Georgeff (1991) e Bratman (1999).

### **2.2.1 O agente**

Existem várias definições de "agente", havendo, por conseguinte, distintas interpretações. Segundo Wooldridge (2002), agentes são sistemas que apresentam um comportamento determinado por um processo de raciocínio baseado na representação de atitudes, crenças, comprometimentos e desejos e devem necessariamente possuir as seguintes propriedades: autonomia, habilidade social, reatividade e proatividade.

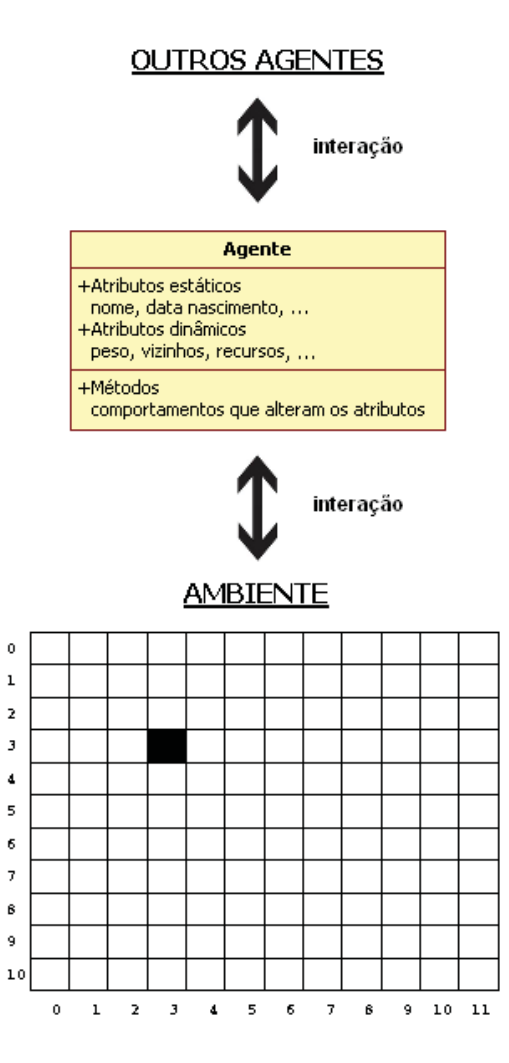

Figura 3 - Esquema gráfico de um típico agente. A célula marcada representa a posição atual do agente no ambiente fictício. Fonte: Adaptado de Macal & North (2010).

De acordo com Barone (2003), agentes são sistemas computacionais que habitam algum ambiente dinâmico e imprevisível, captando seu estado e atuando autonomamente,
executando uma série de objetivos ou tarefas para os quais foram implementados. Para Barone (2003), por sua vez, agente é um componente de software ou hardware capaz de atuar para poder executar uma tarefa em nome do usuário.

De um modo amplo, o termo "agente" é usado para indicar uma entidade de software autônoma com potencial de aprendizagem e outras capacidades, que se caracteriza por certo grau de independência e assincronia com relação às interações com outros agentes e com relação ao ambiente no qual está inserido (DALKVIST, 2011). Ou seja, um agente deve ter identidade própria, o que significa que ele se destaca no ambiente por seu estado espacial, temporal, ou atributo funcional. Além disso, a autonomia também se aplica às ações resultantes de seu comportamento, permitindo, dessa forma, envolver-se em tarefas e atividades sem controle externo direto.

Um agente pode representar desde um simples microorganismo até seres vivos complexos, como seres humanos (SHALIZI, 2006).

### **2.2.2 O ambiente**

Agentes interagem com o seu ambiente e com outros agentes (MACAL & NORTH, 2010) (Figura 3). O meio ambiente serve como fonte de informações para a realização das atividades descritas em seu comportamento. Além disso, é por meio do ambiente que o agente percebe sua localização e, em casos de agentes com capacidade de locomoção, é possível acompanhar o caminhamento do agente de posição a posição durante as

simulações. No ambiente, os agentes se movem através da paisagem, disputam espaço, adquirirem recursos, e encontram dificuldades que precisam superar.

O ambiente é comumente representado como uma matriz de posições *l* x *c* (linha e coluna), sendo que cada posição representa uma área localizável – metro quadrado, hectare, etc. – dentro do ambiente. Nesse sentido, *l* e *c* determinam o tamanho do ambiente a ser simulado. Dependendo do problema de simulação, os agentes podem entrar e sair desse ambiente.

### **2.2.3 Aplicabilidade dos MBAs**

Cardoso et al. (2009) apresentam algumas características que devem estar presentes no problema de simulação que se pretende modelar. Tal presença deve ocorrer, em todo ou em partes, para que a opção pelo paradigma de modelagem baseado em agentes seja feita de uma forma mais acertada, em detrimento de outras técnicas ou tecnologias. Dentre essas características cita-se:

- 1. Interações complexas: no sistema deve existir interações entre os agentes, não linear, descontínua ou discreta (de modo que o comportamento de um agente possa ser influenciado por outros agentes).
- 2. Populações heterogêneas: devem existir diferentes tipos de agentes como parte do sistema e, por sua vez, os agentes do mesmo tipo mostram diferentes atributos ou características em um determinado instante de tempo.
- 3. Complexidade topológica: a topologia de interações entre os agentes do sistema em estudo é diversa e complexa. Isso é especialmente importante para os processos sociais (onde existe a aprendizagem e adaptação) e físicos.
- 4. Comportamentos complexos: MBAs podem ser abordagens adequadas quando o comportamento dos agentes do sistema: (*i*) é muito complexo para descrever por meio de uma equação com um número pequeno e limitado de variáveis independentes, (*ii*) não pode ser claramente definido através de taxas fixas e, (*iii*) não é estocástica ou aleatória – em parte ou totalmente.
- 5. Espacialidade: MBAs são adequados para modelar sistemas onde as posições espaciais exercem relevância para as conclusões. Nesse sentido, os MBAs têm a flexibilidade para representar os agentes que se movem em sentidos espaciais, isto é, variando espacialmente no tempo. Além disso, as interações entre os agentes podem também depender do espaço. Por exemplo, o comportamento geral de um agente pode mudar drasticamente devido a uma variação simples em sua posição ambiental.

Para Heckbert et al. (2010), o uso de MBAs não se justifica para a maioria dos casos. Contudo, será justificado quando o sistema apresenta retroalimentação contínua; evolui no tempo e no espaço constantemente; apresenta componentes de comportamento e estado autônomos; apresenta componentes que são, em alguma forma, heterogêneos, e interagem entre si e com o meio no qual estão inseridos; e apresenta componentes que

tomam decisões rotineiras baseadas no seu estado atual e no estado ambiental momentâneo.

### **2.2.4 Casos de sucesso**

Na literatura, são encontrados diversos trabalhos utilizando MBAs para a modelagem de sistemas complexos cujos resultados dependem da interação de organismos autônomos. Esses trabalhos se originam de diversas áreas, como as ciências sociais, biologia, saúde, ecologia e agronomia.

Dentre esses trabalhos, destacam-se os trabalhos de Parry et al. (2006), que propuseram um modelo MBA para a simulação da população de afídeos em plantações na Grã-Bretanha. Anwar et al. (2007) utilizaram MBAs para simular as rotas migratórias de baleias que passavam pelo Canadá. Bithell & Brasington (2009), por sua vez, construíram um MBA para modelar a distribuição de água em comunidades agrícolas de subsistência. Couong et al. (2010) que propõem a simulação da invasão de cigarrinhas (BPH) no Delta de Mekong utilizando MBAs. Nguyen et al. (2010), utilizaram a tecnologia de MBAs para modelar e representar o comportamento de espécies em um sistema ecológico natural. Perez & Dragicevic (2010) utilizaram MBAs para modelar o comportamento de infestações de besouros da montanha (*Dendroctonus ponderosar* Hopkins). Almeida et al. (2010) construíram um modelo multiagente para simular a população de mosquitos *Aedes aegipty* L. em regiões metropolitanas.

### **2.2.5 Fundamentos dos sistemas MBAs**

Pode-se considerar um MBA como sendo uma representação simplificada da realidade (HOLCOMBE et al., 2012). A possibilidade de construir representações computacionais da realidade encontra respaldo na ciência da computação através do chamado "paradigma de programação orientado a objetos". O paradigma orientado a objetos é encontrado em linguagens de programação classificadas como quarta geração (4GL) (TUCKER & NOONAN, 2009). A programação orientada a objetos é uma alternativa para construção de sistemas computacionais alicerçados em uma série de conceitos observados no mundo real e transportados para a construção de "mundos virtuais" em memória. Dentre os conceitos da orientação a objetos que são úteis para a construção de MBAs e que são descritos nas subseções seguintes, destacamse: abstração, encapsulamento, concorrência, identidade de objeto, comportamento de objeto, estado de objeto, tempo de vida de objeto e os relacionamentos entre objetos.

### **2.2.5.1 Abstração**

A abstração é o modo com o qual os seres humanos lidam com a complexidade (BOOCH, 1994). Por exemplo, a utilização da abstração permite que um agricultor possa utilizar um sistema de posicionamento global (GPS), sem necessariamente compreender como funcionam as ondas de rádio e satélites utilizados para determinar a posição exata do

equipamento. A atenção do agricultor, nesse exemplo, volta-se apenas para o conteúdo e a informação que necessita e toda complexidade intrínseca, permanece propositalmente desconhecida.

Uma abstração denota as características essenciais de um objeto que distingue ele de todos os outros tipos de objetos e assim provê limites conceituais claros, relativos à perspectiva de quem visualiza o objeto (BOOCH, 1994).

De modo semelhante e transportando esse conceito para a construção de MBAs, não é possível representar toda a complexidade de um ser vivo em uma linguagem de programação de computadores, por mais simples que esse seja. Assim, para a representação de um "agente", seu comportamento e estado, é necessário utilizar a abstração para se ater somente ao que é relevante ao problema de simulação que está sendo enfrentado, deixando de lado o que pode ser considerado complexidade irrelevante para o problema.

### **2.2.5.2 Encapsulamento**

O conceito de encapsulamento é um conceito complementar ao conceito da abstração no sentido de que é o encapsulamento das complexidades que torna possível em grande parte a utilização da abstração (BOOCH, 1994). Os objetos do mundo real são naturalmente encapsulados, isto é, um aparelho eletrônico, por exemplo, tem uma grande complexidade dentro de si que não fica aparente. Para utilizar o equipamento eletrônico, basta que se conheça sua interface de comunicação com os demais

objetos – painel de instrumentos, conexões traseiras, etc. Um ser vivo encapsula dentro de si uma grande complexidade (sistema respiratório, circulatório, digestivo), contudo, essa complexidade também não é aparente.

Na construção de MBAs, esse conceito é essencialmente útil para se compreender que as características relevantes de um agente devem ser representadas computacionalmente de modo interno a este e seu estado só pode ser alterado por seu próprio comportamento. Toda decisão que possa influenciar (alterar) de algum modo, o agente, só pode ser tomado por ele mesmo baseando-se nas condições ambientais presentes naquele momento, em seu histórico próprio e em seu comportamento típico definido.

### **2.2.5.3 Concorrência**

Talvez componha um dos conceitos mais fáceis de serem compreendidos, uma vez que a concorrência estabelece que ações possam ser realizadas em paralelo, isto é, ao mesmo tempo (BOOCH, 1994). Em um ambiente real, cada agente realiza as atividades inerentes a seu comportamento, em geral, sem considerar a existência dos outros agentes ou o que eles estão fazendo naquele mesmo momento. Dois insetos, por exemplo, podem se alimentar simultaneamente, ou um se alimentar enquanto outro se locomove, sem a necessidade de considerar se um deve esperar o outro antes de iniciar sua ação.

Contudo, apesar de corriqueiro, é um conceito difícil de ser implementado computacionalmente, pois um elemento processador (computador) realiza estritamente apenas uma atividade em cada fração de tempo. Dessa forma, a alternativa apresentada pelo paradigma de programação orientado a objetos é simular o processamento concorrente, ou, em situações mais complexas, utilizar a simulação da concorrência apoiada pela utilização de mais de um elemento processador, com os chamados *clusters<sup>1</sup>* ou *grids*<sup>2</sup>.

### **2.2.5.4 Identidade de objeto**

No mundo real, um agente tem identidade própria, isto é, ele existe pelo simples fato de existir, ou pelo lugar que ele ocupa no espaço. Booch (1994) define o conceito de identidade de objeto como sendo simplesmente a propriedade de um objeto que distingue ele de outros objetos.

O conceito de identidade de objeto presente nas linguagens de programação orientadas a objetos permite que cada agente do mundo real tenha uma representação abstrata diferente na memória do computador, evitando, assim a sobreposição de agentes, a extinção sem controle destes, ou ainda, evitando que mudanças no estado de um dos agentes se aplique a outros agentes e vice-versa. Na prática, a identidade do objeto é dada pela

<sup>1</sup> *Clusters* de computadores consistem em agrupamentos de elementos processadores homogêneos e a curta distância, com o objetivo de realizar grandes processamentos de dados (TANENBAUM, 2007). 2 *Grids* se assemelham aos *Clusters* com a diferença que os vários elementos processadores são heterogêneos, isto é, diferentes, e podem estar localizados a grandes distâncias.

posição que ocupa na memória principal do computador no qual a simulação estiver sendo executada.

## **2.2.5.5 Comportamento de objeto**

O comportamento de um objeto é o modo como ele age ou reage, em termos de mudanças em seu estado ou da passagem de mensagens (BOOCH, 1994).

Esse conceito, junto aos demais, é de extrema relevância para a construção de sistemas de simulação MBAs, considerando-se que agentes computacionais são representações de seres ou entidades que realizam ações que alteram seu estado. Um inseto, por exemplo, pode se deslocar, se alimentar, se reproduzir, etc. A representação de todas as ações possíveis e relevantes do inseto em uma linguagem de programação orientada a objetos constituirá o comportamento desse objeto (inseto, por exemplo). A execução de uma ou outra ação está condicionada à passagem do tempo, à autoinvocação em virtude de mudanças ambientais percebidas pelo agente, ou ainda a reações a ações realizadas por outros agentes. Assim, é possível dizer que o agente opera devido à passagem do tempo ou reage devido a mudanças ambientais ou interação com outros agentes, o que pode ser mapeado nas "mensagens" da programação orientada a objetos.

#### **2.2.5.6 Estado do objeto**

O estado de um objeto engloba todas as propriedades constantes e dinâmicas do objeto (BOOCH, 1994). As propriedades constantes de um objeto consistem naquelas que não se alteram durante toda a vida. As propriedades dinâmicas são aquelas que podem se alterar no decorrer da vida do objeto. Essas alterações podem ocorrer com maior ou menor frequência e são resultado do comportamento do objeto e da passagem do tempo.

Para um inseto, por exemplo, diversos de seus atributos se alteram com o passar do tempo mediante suas ações e outros diversos atributos não se alteram durante toda sua vida. O momento de seu nascimento, as fases que este irá passar em sua vida, sua forma de reprodução, são exemplos de atributos constantes que não se alteram durante sua vida. Por outro lado, sua localização, sua fase atual, a quantidade de alimento que já ingeriu no dia, são atributos que variam com o tempo e, por conseguinte, são considerados propriedades dinâmicas.

### **2.2.5.7 Tempo de vida do objeto**

O tempo de vida de um objeto se estende desde o momento que ele foi criado (e assim ele passa a consumir memória do computador) até o momento em que esse espaço é liberado (BOOCH, 1994). Dessa forma, pode-se mapear o tempo de vida de um agente real por meio do tempo de vida de um objeto em memória, utilizando proporções relativas. Há que se considerar, para tal, que o início de seu tempo de vida pode ser

seu nascimento ou seu aparecimento, oriundo de outras regiões não contempladas na simulação. De modo semelhante, o encerramento do tempo de vida do objeto que representa a liberação de memória se dá pela morte deste ou pelo seu deslocamento para regiões externas à área de simulação.

## **2.2.5.8 Relacionamentos entre objetos**

Agentes interagem com outros agentes e com os componentes do ambiente. Essas interações podem ocorrer de diferentes formas e computacionalmente são traduzidas em relacionamentos entre objetos por meio das linguagens de programação orientadas a objetos.

## **2.2.5.8.1 Associação**

Associações são definidas por Runbauch (1987) como sendo uma "conexão entre dois objetos que pode ser física ou conceitual". Um objeto colabora com outro objeto por meio de associações. Ainda, de outro modo, pode-se dizer que é por meio de uma associação que um objeto (cliente) solicita um serviço de outro objeto (fornecedor).

O relacionamento de um inseto com a planta pode ser mapeado em uma associação entre objetos. Desse relacionamento, o inseto pode obter nutrientes, ou seja, pode alterar seu estado interno a partir de um comportamento e causar danos na planta, alterando seu ambiente. É por meio desse tipo de

relacionamento também que um inseto se conecta com um objeto conceitual, como a temperatura ambiente.

Certamente, para qualquer problema de simulação de agentes, pode-se encontrar variados exemplos de relacionamentos do tipo associação, e, como resultado desses relacionamentos, ocorrerão alterações ambientais e no estado do agente.

### **2.2.5.8.2 Agregação**

A agregação consiste no relacionamento *parte-todo,*  sendo necessárias, para a composição de um objeto, partes que são, por si só, objetos (BOOCH, 1994). A agregação é um tipo especial de associação, e, como resultado, tem-se a definição de uma hierarquia. Como exemplo, pode-se considerar a definição de uma planta de trigo. De um modo superficial, pode-se dizer que uma planta agrega uma determinada quantidade de folhas e que cada folha agrega, por sua vez, bainha e lâmina. Ainda, a planta agrega uma determinada quantidade de raízes. Ou mesmo um inseto pode ser definido como uma agregação de outras partes, dependendo do nível de abstração que se esteja utilizando.

### **2.2.5.8.3 Generalização/especialização**

A generalização/especialização denota um relacionamento "é um", de modo que de um lado tem-se um objeto específico e de outro um objeto genérico (BOOCH, 1994). Por exemplo, o trigo (objeto específico) é um cereal (objeto genérico), ou ainda, o cereal (objeto específico) é um alimento (objeto genérico).

De modo análogo, pode-se utilizar esse tipo de relacionamento da orientação a objetos para hierarquizar espécies de agentes ou ainda partes do ambiente.

# **CAPÍTULO I**

# **UM** *FRAMEWORK* **BASEADO EM AGENTES PARA A SIMULAÇÃO DO CICLO DE VIDA DE INSETOS-PRAGA**

# **JOSUÉ TOEBE1**

**RESUMO** – Este artigo apresenta um modelo genérico, expansível e parametrizável para a simulação do ciclo de vida de insetos pragas em plantas de lavoura. Esse modelo foi desenvolvido utilizando-se a modelagem baseada em agentes e implementado na forma de um *framework* por meio da linguagem de programação JAVA. A parametrização do *framework* para uma determinada espécie de inseto se dá utilizando a linguagem XML. A generalidade do modelo advém da possibilidade de utilizá-lo para insetos de diferentes metabolias. Para tanto, a modelagem considerou os diferentes aspectos e especificidades do ciclo de vida dos insetos, como a reprodução, a movimentação, a mortalidade, a alimentação e o desenvolvimento.

**Palavras-chave**: dinâmica populacional, modelagem, pragas agrícolas.

<sup>1</sup> Bacharel em Informática, Mestre, doutorando do Programa de Pós-Graduação em Agronomia (PPGAgro) da FAMV/UPF, Área de Concentração em Fitopatologia.

# **A** *FRAMEWORK* **BASED ON AGENTS FOR SIMULATION OF LIFE CYCLE OF PEST INSECTS**

**ABSTRACT** - This paper presents a generic, expandable and parameterizable model for the simulation of the life cycle of pest insects on tillage plants. This model was developed using the agent-based modeling and implemented in the shape of a framework through the Java programming language. The parameterization of the framework to a particular species of insect occurs using XML language. The generality of the model results from the possibility of using it for insects of different metabolisms. Therefore, the model considered the different aspects and specificities of the insect life cycle, such as reproduction, movement, mortality, nutrition and development, and also the effect of the pest insect on the host plant.

**Key words**: agricultural pests, modeling, population dynamics.

# **1 INTRODUÇÃO**

Na modelagem baseada em agentes (MBA), um sistema é modelado como uma coleção de entidades que tomam decisões autonomamente. Essas entidades são os agentes (BONABEAU, 2002). MBAs constituem-se como uma classe de modelos computacionais utilizados na simulação de ações e interações de agentes autônomos, com vistas a avaliar seus efeitos no sistema como um todo (RAO & GEORGEFF, 1991). MBA é um paradigma de modelagem computacional relativamente novo e refere-se à modelagem de fenômenos diversos por meio de sistemas dinâmicos e de interações entre agentes de software (CHAKRABORTI et al., 2011).

MBAs têm sido utilizados para a representação e simulação de uma variada gama de problemas, incluindo aqueles da área entomológica. Exemplos disso são os trabalhos de Zhou et al. (2010), que propuseram um modelo para a simulação do ciclo de vida de mosquitos e o avaliaram com *Anopheles gambiae*  G. *–* mosquito transmissor da malária –, com implementação em C++. Couong & Drogoul (2010) realizaram a simulação da invasão de cigarrinhas (Hemiptera : Cicadellidae) no delta do rio Mekong, Vietnã. Perez & Dragicevic (2010) utilizaram MBAs para modelar o comportamento de infestações de *Dendroctonus ponderosae* H. Almeida et al. (2010) construíram um modelo para simular a população de mosquitos *Aedes aegipty* L. em regiões metropolitanas. Ainda, Parry et al. (2006) propuseram um modelo MBA para a simulação da população de afídeos em plantações na Grã-Bretanha.

Insetos atingem o *status* de pragas quando causam danos às plantas cultivadas. O limiar de dano econômico é estabelecido quando o prejuízo econômico da produtividade suplanta o custo do controle (CHIDAWANYIKA et al., 2012). Em geral, os problemas ocorrem nos casos em que a população de uma espécie entomológica, em uma área, aumenta consideravelmente, ou na presença de danos indiretos ocasionados ou disseminados por insetos. Danos indiretos ocasionados por insetos resultam da disseminação de fungos, vírus ou bactérias, entre outras (BURNETT & PLUMB, 1998).

Dentre os danos indiretos, destacam-se os ocasionados por vírus e disseminados por insetos. Com poucas exceções, as partículas virais necessitam de um agente vetor para sua dispersão (HULL, 2002). Em geral, os insetos se adequam bem ao papel de vetores, pois podem se alimentar a partir de mais de uma planta em seus períodos de vida. Assim, levam viroses de uma planta à outra. O vírus do nanismo amarelo da cevada (VNAC) é um exemplo de vírus que utiliza insetos afídeos como vetores em cultivos de cereais (MILLER & RASOCHOVA, 1997). Outro exemplo é o vírus do mosaico comum do milho, que também se utiliza de afídeos para sua disseminação (ALMEIDA et al., 2001).

São diversas as espécies de insetos consideradas pragas agrícolas em diferentes regiões produtoras, atacando diferentes hospedeiros (ANDREWARTHA & BIRCH, 1970). Nessa categoria, estão descritas centenas de espécies classificadas em dezenas de gêneros. Nas situações de manejo de pragas, uma das dificuldades encontra-se em determinar com exatidão o momento de agir, isto é, em aplicar as medidas de controle (NORRIS et al., 2003).

O objetivo desse trabalho é apresentar o projeto de um modelo de ciclo de vida de insetos pragas agrícolas para *Rhopalosiphum padi* L. (Hemiptera: Aphididae). Especificamente, pretende-se: a) utilizar a modelagem baseada em agentes (MBA); b) construir uma arquitetura genérica de modo a poder ser utilizada no futuro para a simulação de outros insetos e; c) projetar uma arquitetura parametrizável e expansível.

Nesse sentido, o *framework* genérico baseado em agentes apresentado neste artigo permite a simulação de pragas agrícolas em cenários de cultivos e considera as principais diferenças existentes entre as diversas espécies de insetos. Essas diferenças originaram-se em ramificações ocorridas no processo evolucionário dessa classe de seres vivos e influenciam nos seus diferentes processos biológicos (MIKOLAJEWSKI et al., 2010).

O modelo desenvolvido é genérico no sentido de que se propõe a dar suporte a simulações de diferentes insetos pragas de importância econômica para a agricultura. Essa característica de generalidade torna possível sua utilização com diferentes espécies de insetos pragas que atacam diferentes culturas em diferentes regiões produtoras.

A flexibilidade advém da possibilidade de parametrização inicial, que é necessária para tornar o modelo apto a lidar com um problema específico. Nessa parametrização, as características biológicas da espécie de inseto que se pretende simular, da cultivar em estudo, bem como do ambiente, são ajustadas para que se atinjam os objetivos de simulação. A parametrização pode ser construída por meio de um arquivo escrito em *eXtensible Markup Language* (XML) de acordo com padrão próprio de parametrização.

O desenvolvimento do *framework* foi realizado com a utilização da linguagem de programação JAVA. A extensibilidade do *framework* torna possível o desenvolvimento e o acoplamento de novos módulos ao modelo. Essa característica é útil para que ele possa dar conta de particularidades de problemas de simulação não contempladas na modelagem inicial.

### **2 O MODELO**

### **2.1 Pressupostos do modelo**

Cada agente da simulação é uma representação computacional de um espécime do inseto. Considera-se que em cada simulação apenas uma espécie de insetos e um tipo de cultivo estarão presentes no ambiente. O ambiente no qual os agentes estão inseridos é delimitado geograficamente e os agentes podem entrar e sair dessa área, de acordo com seu comportamento típico. O ambiente possui características que incluem variáveis climáticas e plantas hospedeiras.

As plantas hospedeiras são organizadas em matrizes que representam áreas geográficas. A quantidade de plantas por área é parametrizável, assim como a origem dos dados climáticos. O passo da execução do modelo é diário. Em cada passo, os agentes realizam seu comportamento típico de alimentação, reprodução, desenvolvimento, locomoção e morte.

### **2.2 Modularização**

O modelo genérico, expansível e parametrizável implementado no *framework* foi denominado MBAPraga (Figura 1). Esse modelo se propõe a dar conta de uma variedade de problemas de simulação distintos envolvendo insetos pragas. Projetado como um MBA, considera cada indivíduo separadamente e suas interações com o meio ambiente e com outros indivíduos. Para cada indivíduo, em tempo de execução,

armazena informações sobre seu comportamento parametrizável e seu estado temporário e mutável.

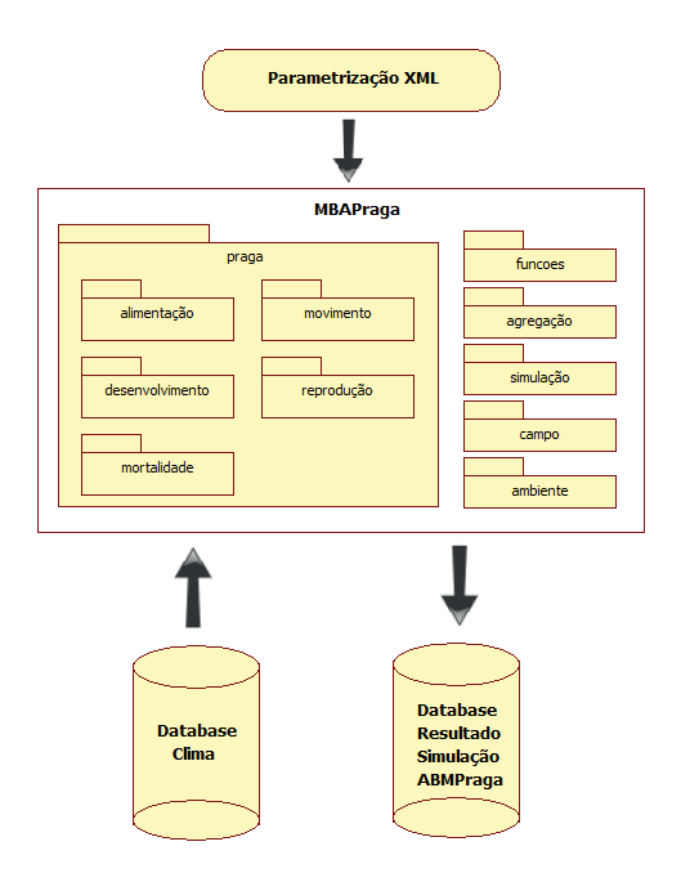

Figura 1 - Infraestrutura global do modelo MBAPraga, incluindo conexão com banco de dados.

O banco de dados Clima é necessário para a execução da simulação e sua localização deve ser parametrizada no XML. A origem desses dados deve ser uma estação meteorológica próxima do local ao qual se deseja proceder à simulação. Além disso, todos os parâmetros necessários para o ciclo de vida do inseto praga devem estar presentes na parametrização. Durante a execução do processamento, a cada passo, dados da simulação

são salvos no banco de dados. Atualmente, MBAPraga tem suporte para o sistema gerenciador de bancos de dados Mysql.

### **2.2.1 Módulo Funções**

De uma forma geral, os fenômenos biológicos podem ser descritos por funções matemáticas, mais ou menos complexas, ajustadas estatisticamente. Em se tratando do comportamento de um inseto praga, por exemplo, podem-se estabelecer funções que determinem a periodicidade de sua reprodução, a velocidade de seu desenvolvimento ou até mesmo a periodicidade e as distâncias de seu deslocamento, entre outros dados. Muitos trabalhos científicos já foram desenvolvidos nesse sentido e ainda há um amplo espaço para esse tipo de pesquisa.

A determinação de um fenômeno biológico por meio de funções matemáticas é feita, geralmente, utilizando-se fatores ambientais como temperatura, precipitação, velocidade do vento, etc. Esses fatores são comumente chamados de variáveis independentes nas funções. Contudo, em alguns casos, podem-se encontrar fenômenos constantes, isto é, que independem de outras circunstâncias ambientais, ou até mesmo fenômenos totalmente aleatórios, que não se pode explicar por meio da avaliação de outros fatores.

O módulo Funções de MBAPraga procura dar conta da descrição matemática dos fenômenos biológicos associados às pragas agrícolas por meio de uma série de funções parametrizáveis pré-descritas. Essas funções foram divididas em lineares, não lineares e aleatórias (Figura 2). Dentre as funções lineares, foram projetadas a constante*,* a função de primeiro grau, de segundo grau e terceiro grau. Em se tratando de funções não lineares, foram projetadas a função exponencial, a logística, a hiperbólica e os modelos monomolecular e de Gompertz. Além disso, os fenômenos considerados aleatórios podem ser descritos dessa forma com a utilização de sementes de números aleatórios.

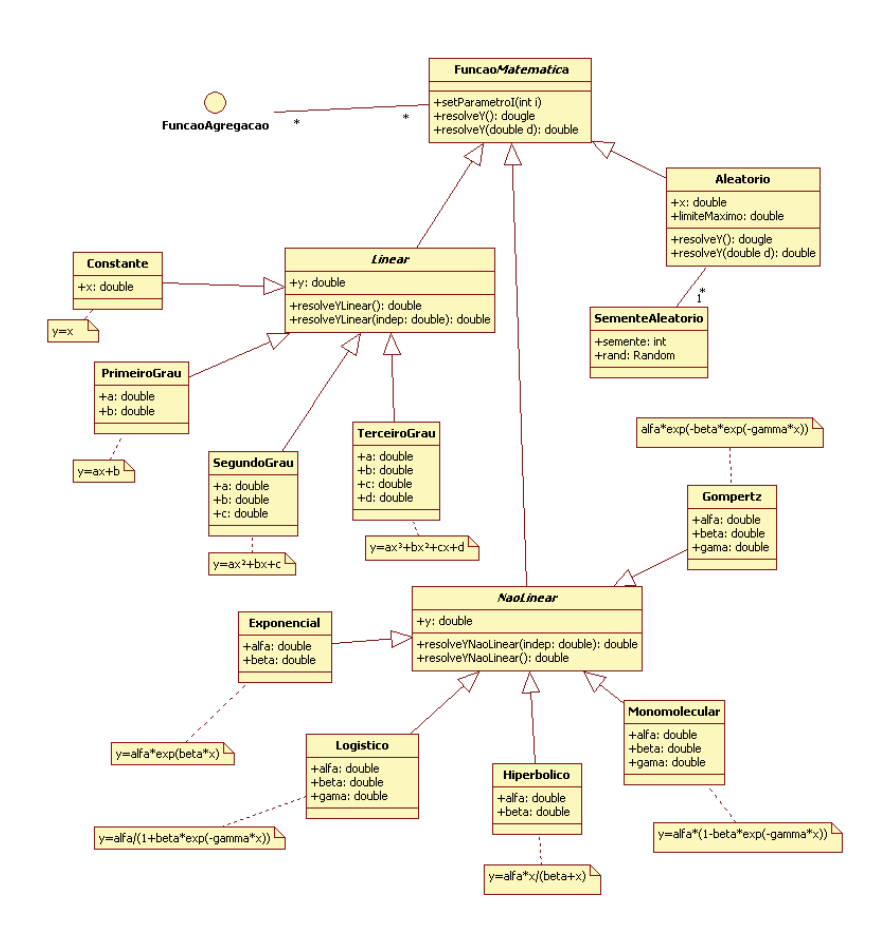

Figura 2 - Diagrama de classes descrevendo as principais classes, atributos e métodos do módulo Funções de MBAPraga.

Considerando que uma função pode ter mais de uma variável independente e que pode estar associada ao ambiente no qual um indivíduo está inserido, a classe genérica *FuncaoMatematica* está associada à interface de *FunçaoAgregaçao,* que dá acesso a informações ambientais necessárias para a resolução das funções matemáticas.

### **2.2.2 Módulo Agregador**

O módulo denominado Agregador realiza a interação entre os dados de sensores das estações meteorológicas, disponíveis em bancos de dados on-line, e o módulo matemático do MBAPraga. Uma vez que os dados climáticos disponibilizados pelas estações atendem a uma determinada granularidade, isto é, considerando que as leituras dos sensores são efetuadas e armazenadas em intervalos de tempo predeterminados como a cada hora ou minuto, é preciso transformar esses dados no sentido de atender aos requisitos dos modelos utilizados nas descrições dos fenômenos biológicos.

Considerando, para efeito de exemplificação, a existência de uma função que defina o acúmulo de graus-dia de um inseto para seu desenvolvimento, supondo que essa função utilize a média da temperatura diária como variável independente, a função de agregação *Media* deve ser acionada sobre o sensor de temperatura de uma determinada estação para retornar a agregação de média do passo em execução.

No modelo MBAPraga, foram implementadas as agregações soma, média, mínimo e máximo, além da informação específica.

# **2.2.3 Módulo Ambiental**

No módulo Ambiental, estão representados os sensores que registram dados meteorológicos e estações. Dados ambientais de interesse das simulações são dados de sensores de temperatura, luminosidade, vento – direção e velocidade –, chuva e umidade relativa do ar, entre outros. Atributos como *url*, assim como usuário e senha, presentes na parametrização inicial, permitem o acesso a banco de dados remotos, inclusive para dados de previsão do tempo, que podem estar disponíveis na web ou ainda por coletas em tempo real.

## **2.2.4 Módulo Praga**

O módulo Praga (Figura 3) define o agente inseto. Para isso, é definida a classe Inseto e, além dela, submódulos parametrizáveis e extensíveis que determinam desenvolvimento e comportamento do agente.

Na classe Inseto, estão definidos os atributos que compõem o estado transitório do agente e os relacionamentos do agente com o ambiente. Cada instância de Inseto, em memória, guarda um estado transitório no qual estão presentes as variáveis: *diasVida*, que armazena o número de dias vividos pelo agente desde seu nascimento; *tempAcumulado*, que registra a

temperatura acumulada pelo inseto desde seu nascimento, de acordo com a função matemática específica para a fase do inseto; *alado*, que pode ser verdadeiro para espécimes com asas ou falso para espécimes ápteros; *reprodutivo*, que pode ser verdadeiro para espécimes destinados à reprodução e falso para espécimes não reprodutivos; *vivo*, com valor verdadeiro ou falso para representar esse estado do inseto no momento; *acasalado*, com valor verdadeiro ou falso para representar a ocorrência de acasalamento em insetos sexuados; *reproAcumulado*, que armazena a quantidade de temperatura acumulada desde a última reprodução, para os insetos reprodutivos do sexo feminino, sendo decrementada a cada reprodução de acordo com um limiar parametrizável; *nrDescendentes*, que guarda o número de insetos filhos em primeiro grau para o caso de fêmeas; *sexo*, com a informação do sexo do espécime, podendo ser masculino ou feminino; *diasTempMinima*, que armazena a quantidade de dias submetidos a temperatura baixa, estabelecida e parametrizada como uma das causas de mortalidade; *diasTempMaxima*, idem à variável anterior para temperaturas altas; *causaMorte*, para indivíduos não vivos, guarda a informação do motivo da morte do inseto, podendo ser por idade avançada, predação, parasitismo, ou outros motivos definidos pelo módulo mortalidade; *caminho*, que armazena todas as posições – plantas e microáreas – na qual o inseto passou durante sua vida no processo de movimentação definido no módulo específico; *diasParasitado*, para a determinação da diminuição de atividade gradual até a morte no caso de parasitismo cuja morte não seja imediata; *diasMorteAgendada*, que é acionado por uma causa de

mortalidade não imediata, como uma doença por exemplo, e é decrementado regressivamente até a morte do inseto.

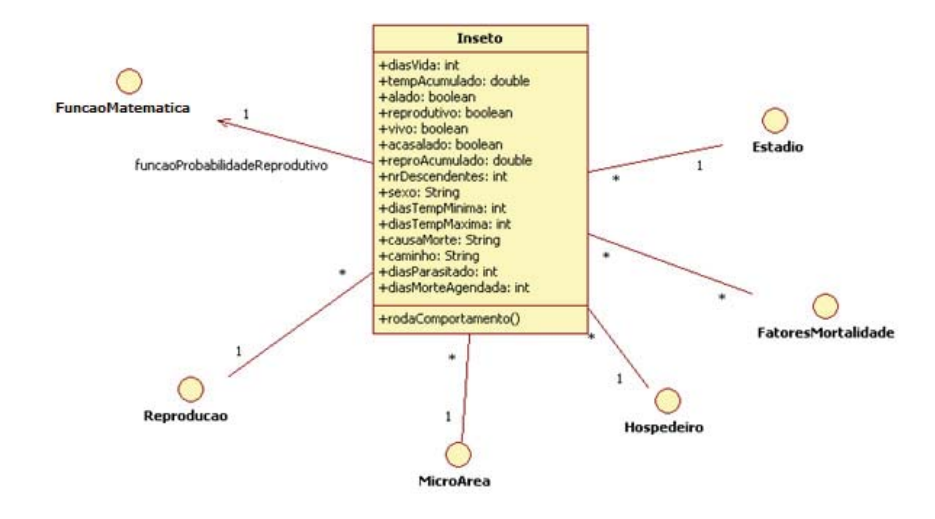

Figura 3 - Diagrama de classes descrevendo a classe Inseto com seus atributos, principais métodos e relacionamentos.

Além dos atributos, os relacionamentos com outros componentes foram definidos. Um desses relacionamentos se dá com o módulo matemático. Esse relacionamento foi denominado *funcaoProbabilidadeReprodutivo*, que consiste em uma função matemática que determina a chance do espécime ser reprodutivo ou não. Essa função pode ser complexa, constante ou até mesmo aleatória, de acordo com a parametrização inicial para o caso específico sendo simulado.

No relacionamento com a interface *Reproducao*, são estabelecidas as características reprodutivas do inseto. O relacionamento com a interface *Fase* determina a fase atual de desenvolvimento do inseto e, além disso, todo seu desenvolvimento, desde o nascimento até a morte. O relacionamento com a interface *FatoresMortalidade* define as possíveis causas de mortalidade do inseto. Os relacionamentos com *Hospedeiro* e *MicroArea* são utilizados para determinar a localização do inseto, a origem das movimentações e, além disso, as plantas em que serão gerados os prejuízos derivados da alimentação deste. O método *rodaComportamento* é acionado a cada passo da simulação e nele o comportamento diário do inseto é realizado (Figura 4).

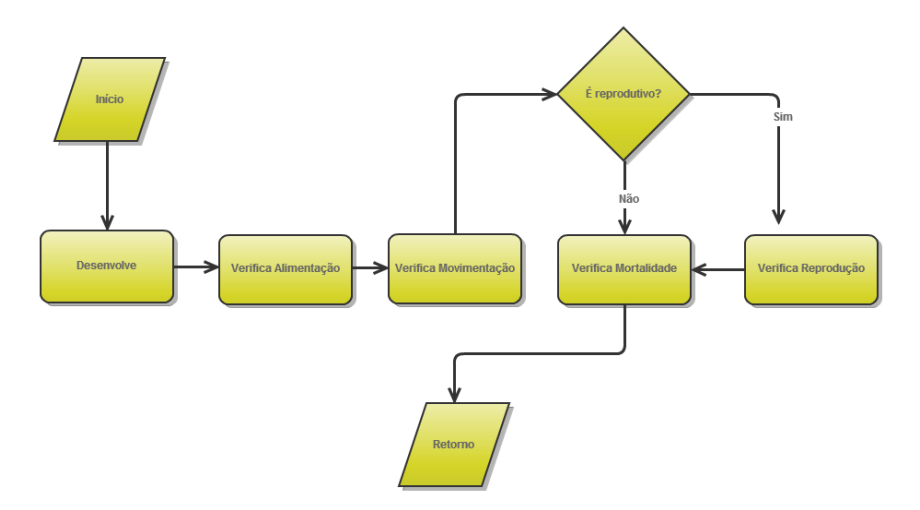

Figura 4 - Fluxograma ilustrativo do comportamento diário do agente Inseto.

O fluxo rotineiro do comportamento de cada inseto durante o período de simulação considerou as principais atividades destes, que podem ter influência sobre sua disseminação em áreas de cultivos. A primeira atividade é o desenvolvimento que implica o acúmulo de graus-dia de acordo com a função de desenvolvimento e a fase do inseto. Segue-se a atividade de alimentação, que, dependendo da fase do inseto, pode ocorrer ou não. A atividade de movimentação, também dependente da fase do inseto, pode ocorrer de forma áptera ou alada, pela combinação de ambas, ou ainda pode não ocorrer. A atividade de reprodução ocorre apenas para indivíduos reprodutivos e consiste no acúmulo de graus-dia para reprodução e a verificação da transposição de um determinado limiar que implica o nascimento de um novo inseto a depender das características reprodutivas. Por fim, as possíveis causas de mortalidade são averiguadas para o agente.

## **2.2.5 Submódulo Desenvolvimento**

O desenvolvimento de um inseto envolve tanto o crescimento no tamanho quanto a mudança na sua forma. A mudança de forma determina a troca de fases e, o número de fases pelos quais passam os indivíduos e varia de espécie para espécie. As espécies de insetos pragas agrícolas podem ser classificadas como: (1) ametabólicos, que, após eclodidos, já possuem a forma de adultos, isto é, não mudam substancialmente no decorrer do tempo; (2) hemimetabólicos, em que o inseto recém-eclodido assemelha-se ao adulto com diferenças visíveis apenas no tamanho, presença de asas e órgãos genitais imaturos, perpassando dessa forma por poucas fases e; (3) holometabólicos, que são caracterizados pela metamorfose completa, passando por diversas fases.

Nesse contexto, foram modelados no submódulo desenvolvimento, cinco fases: ovo, larva, pupa, ninfa e adulta. A ocorrência ou não de um desses fases vai depender da parametrização inicial do modelo realizada para a simulação específica.

O atributo *limiarSuperior* determina o limite de graus-dia acumulados para a manutenção de um inseto na fase atual de modo que ao suplantar esse limite o inseto passa para uma fase seguinte de seu desenvolvimento. A ligação de uma fase para outro foi modelado como um autorrelacionamento, estabelecendo a ligação necessária de uma fase para outro de modo que as fases possam se suceder até que a inexistência de uma fase posterior determine a morte do indivíduo por "idade avançada". A velocidade de desenvolvimento, alimentação e movimentação é determinada por funções parametrizáveis no módulo Funções e utilizada na fase respectivo.

## **2.2.6 Submódulo Alimentação**

É durante o processo de alimentação que pragas agrícolas causam os maiores prejuízos às culturas. A forma da alimentação depende do aparelho bucal que o inseto apresenta em cada uma das suas fases, geralmente variando de fase para fase. O aparelho bucal mastigador colabora diretamente para a redução da área verde da planta. Por outro lado, o aparelho sugador colabora de um modo indireto, isto é, pela sucção da seiva e pela possível inserção de substâncias tóxicas às plantas presentes em sua saliva. Dessa forma, o submódulo alimentação considera uma

*funcaoQuantidade ReducaoAreaVerde* para mapear a quantidade de redução causada por um inseto em um dia.

### **2.2.7 Submódulo Movimentação**

Uma movimentação consiste na troca de planta hospedeira por um inseto. Os movimentos implementados em MBAPraga são *Aptero*, *AladoBuscaAlimento* e *AladoMigracao*. Os movimentos alados são apenas realizados se devidamente parametrizados para os insetos com asas. O movimento áptero é realizado pelos insetos nas fases em que a movimentação áptera é possível.

Três funções precisam ser parametrizadas para a ocorrência de movimentação. Primeiro, a *funcaoProbabilidadeOcorrenciaMovimento* determina a probabilidade de ocorrência de determinada movimentação em um dia. A *funcaoDistancia*, é uma função matemática, que retorna a distância máxima de um movimento e pode utilizar fatores ambientais para essa determinação. A *funcaoDirecao* é uma função matemática que retorna a direção sob a qual a movimentação pode ocorrer e deve retornar um valor entre 1 e 360, designando o ângulo da movimentação, de modo que 360 representa o norte. Dependendo da fase do inseto, ele pode apresentar diferentes modos de movimentação, de acordo com a parametrização inicial do modelo.

#### **2.2.8 Submódulo Reprodução**

A reprodução de insetos pragas de culturas agrícolas varia sobremaneira de espécie para espécie. A modelagem da reprodução em MBAPraga considerou duas formas: sexuada e assexuada. Cada uma dessas formas pode estar associada a algumas características reprodutivas, tais como: vivipariadade, oviparidade, pedogenese, poliembrionia e taxa de determinação do sexo.

A reprodução sexuada ocorre quando há a obrigação de fecundação do óvulo para o nascimento de progênies. Isso implica a necessidade da existência de uma função de encontro entre indivíduos de sexo opostos – *funcaoProbabilidadeEncontro*. Em oposição na reprodução assexuada, denominado partenogênese, o desenvolvimento dos embriões ocorre de modo independente de fecundação. A oviparidade denota a possibilidade de a fêmea depositar ovos. Em oposição à oviparidade, a viviparidade é a característica na qual a fêmea deposita larvas ou ninfas ao invés de ovos. A pedogenese é a característica na qual o inseto ainda em fases imaturas tem a capacidade de se reproduzir. A poliembrionia consiste na característica de, a partir de um ovo, ser gestado e eclodir mais de um inseto. A determinação do sexo é uma característica consideravelmente importante, pois tem impacto direto no potencial biótico das espécies.

Para cada uma das características reprodutivas ativadas na parametrização inicial do modelo, para uma espécie de inseto específica, a *funcaoProbabilidadeOcorrencia* deve ser

descrita. Essa função é avaliada para cada inseto a cada reprodução.

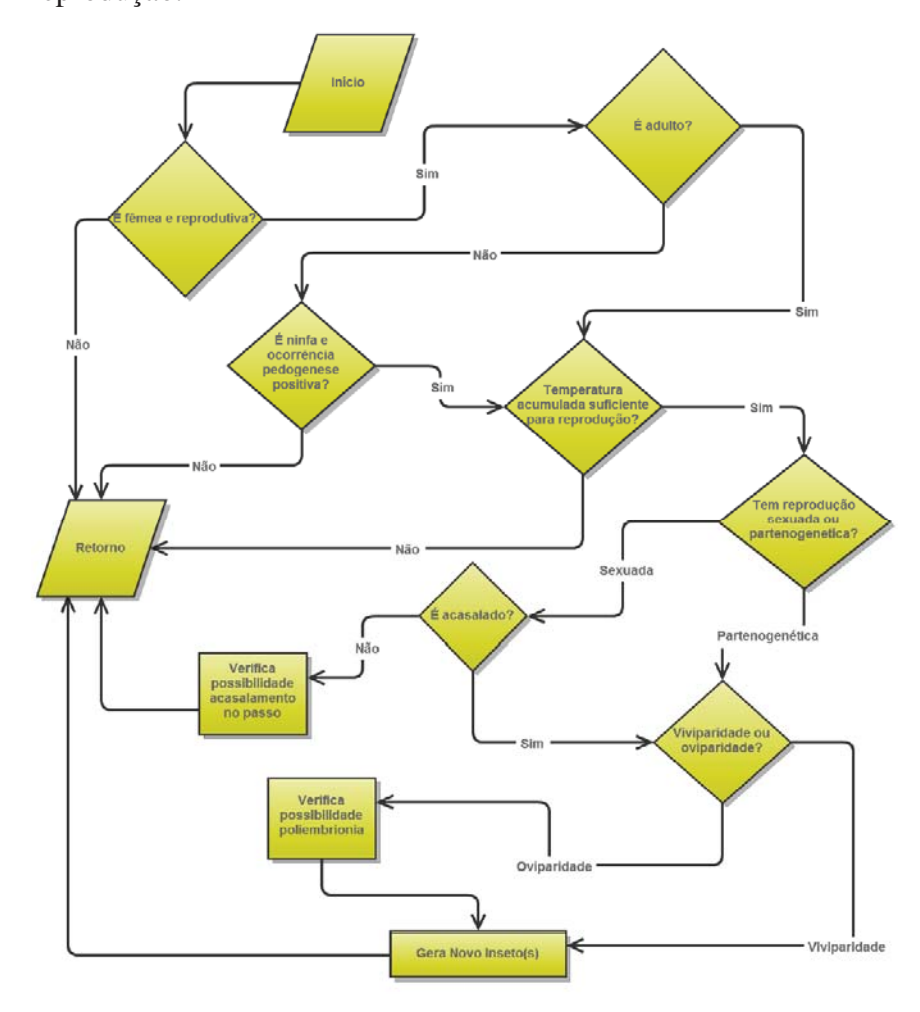

Figura 5 - Fluxograma ilustrativo do processo genérico de reprodução do Inseto.

O fluxograma genérico (Figura 5) da reprodução do inseto implementado no submódulo Reprodução considera as diferentes formas e as várias características reprodutivas e aspectos relevantes. A cada dia, o fluxo é executado para cada inseto e desse processo podem surgir novos insetos ou não.

### **2.2.9 Submódulo Mortalidade**

O encerramento da vida de um inseto pode advir de um entre uma variedade de motivos. Insetos podem ser acometidos de doenças, podem ser predados e servir de alimento a outros seres vivos e podem ser parasitados, bem como podem ser acometidos por defensivos químicos aplicados, entre outros. Além disso, fatores climáticos como a amplitude térmica e a intensidade pluviométrica podem influenciar e abreviar a sobrevivência destes.

O submódulo Mortalidade abrange uma variedade de fatores que podem ocasionar o fim da vida de um inseto, de acordo com a parametrização inicial do modelo. Ainda, deixa disponível a possibilidade de se ajustar uma possível causa de morte por motivo indeterminado, através da parametrização do componente *MortalidadeNaturalFase*.

# **2.2.10 Módulo Campo**

O módulo Campo foi modelado na forma de uma matriz de posições de modo que cada *MicroArea* representa uma unidade de localização – metro quadrado, por exemplo – e a representação abstrata da lavoura, seja composta pela agregação de uma ou mais microáreas. Cada microárea tem uma posição específica dentro da matriz que compõe a lavoura. Os hospedeiros – plantas da cultura – são distribuídos nas microáreas em linhas de plantio. Os atributos *numLinhas* e *numPlantasPorLinha* da classe *MicroArea* são responsáveis pela determinação do número

de plantas por microárea. Em um determinado momento, uma microáreas pode ter zero – entre safra – ou mais plantas – safra. Cada planta tem uma posição determinada dentro da *Microarea.* 

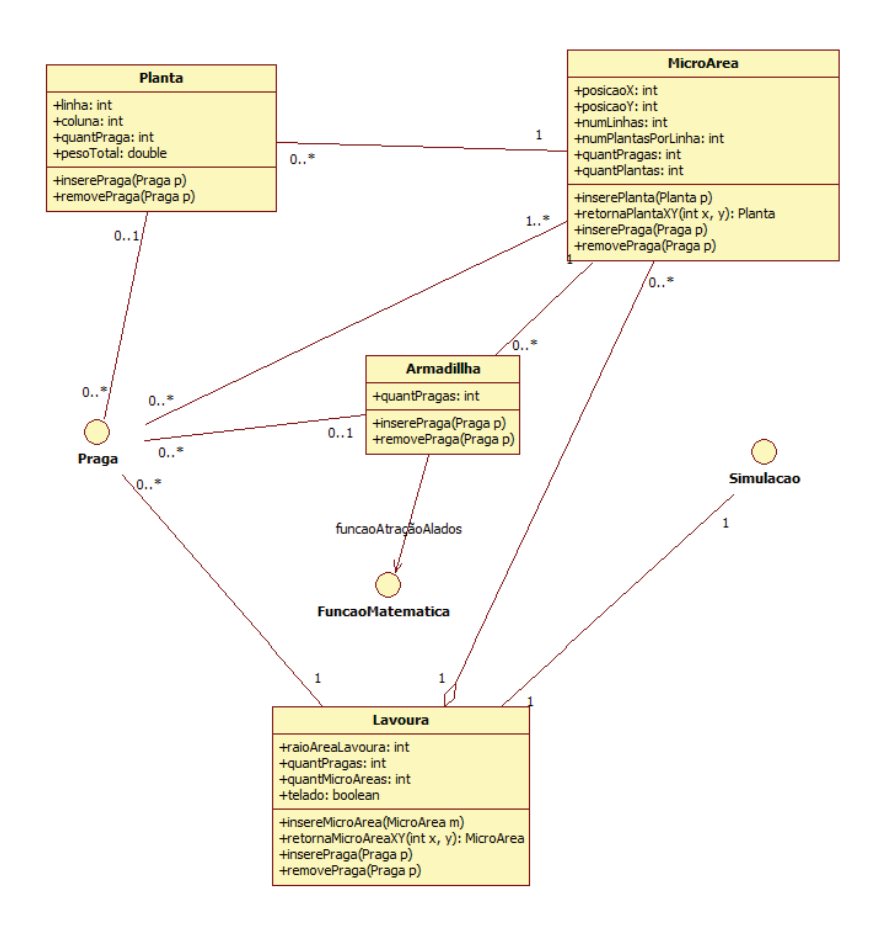

Figura 6 - Diagrama de classes descrevendo as principais classes, atributos e métodos do módulo campo de MBAPraga.

Os insetos podem estar associados a uma *Planta*, a uma *Microarea* e à *Lavoura* ou a uma *Armadilha*. Apesar de possíveis, não são relacionamentos obrigatórios. A classe *Armadilha* é uma representação abstrata para uma armadilha real

e a função *funcaoAtracaoAlados* deve ser parametrizada para determinar o poder de atração de um inseto alado, se necessário. Essa função, considerando a distância do inseto alado até a armadilha, deve retornar a probabilidade de ele ser capturado. A armadilha deve estar posicionada em uma *MicroArea*.

# **2.2.11 Módulo Simulação**

A parametrização da data de início e término da execução da simulação é realizada neste módulo. Além disso, parâmetros para conexões com banco de dados, para leitura e armazenamento de informações, são parametrizadas e gerenciadas nesse módulo.
## **3 RESULTADOS E DISCUSSÃO**

Neste estudo, foi modelado e construído um *framework* para dar suporte à execução de simulações de infestações de insetos pragas agrícolas. Diferentemente do trabalho de Rebaudo & Dangles (2013), que se preocupam com a disseminação de programas de manejo integrado de pragas, em caráter social, e para isso desenvolveram um *framework* MBA, o presente trabalho se concentra na evolução das pragas no campo e em como isso pode afetar um cultivo.

O modelo proposto possibilita a parametrização da situação de simulação de acordo com as características biológicas da espécie de insetos em estudo. O trabalho contempla insetos de diferentes metabolias, sendo mais abrangente, nesse sentido, que o trabalho de Zhou et al. (2010), que é específico para insetos holometabólicos que trazem problemas aos seres humanos. O trabalho de Perez & Dragicevic (2010) se concentra na modelagem de infestações de besouros em florestas e é específico para esse problema. Já Parry et al. (2006) modelaram de maneira específica o problema de infestações do afídeo *R. padi* em plantações de trigo.

Este trabalho é inovador no sentido de propiciar em uma única plataforma a simulação de diferentes pragas em diferentes cenários. Além disso, propicia um tratamento uniforme a todas as funções matemáticas subjacentes aos diferentes comportamentos dos agentes. Observa-se que em cada módulo existem ligações com a interface do módulo Funções, o qual deve dar a resposta a taxas e probabilidades necessárias aos

comportamentos. Essa modelagem foi relativamente complexa de ser realizada, uma vez que as diferentes funções matemáticas, quando parametrizadas, podem requerer diferentes variáveis independentes, oriundas de diferentes localizações do sistema. Isso é importante em razão de que em casos de adaptação e expansão do *framework*, toda a complexidade matemática já está solucionada e fica isolada em um módulo específico.

Dentre os problemas enfrentados pelos modelos MBA, está o grande consumo de memória e tempo de processamento para sua execução, em especial em casos onde o número de agentes é elevado. Souza & Arbor (2009) procuraram resolver esse problema utilizando processamento paralelo. Parry & Evans (2008), por sua vez, apresentam algumas soluções possíveis para o problema, dentre as quais estão o investimento em um computador com grande capacidade de processamento, o investimento em uma rede de computadores rápida e a adaptação dos modelos para o processamento paralelo, até a possibilidade de se trabalhar com populações não reais e extrapolar os resultados.

Dentre as limitações do modelo desenvolvido, encontra-se a impossibilidade de realizar execuções de cenários em que dois ou mais insetos praga agem simultaneamente, ocasionando danos em um mesmo cultivo. Além disso, a modelagem não contempla a simulação de insetos sociais, isto é, insetos cujas organização se dê com a definição de papéis e a existência de colônias nas quais os insetos se deslocam no sentido de retorno com frequência.

## **4 CONCLUSÕES**

O presente trabalho apresenta o processo de modelagem e implementação de um *framework* genérico baseado em agentes para a simulação de infestações de insetos pragas agrícolas. A escolha da modelagem baseada em agentes foi apropriada para esse projeto. Pretende-se, em trabalhos futuros, enfrentar o problema das limitações dos equipamentos computacionais nos cenários em que grandes quantidades de agentes são necessárias, com a adequação do modelo ao processamento distribuído. Além disso, adaptações no modelo podem ser realizadas no sentido de possibilitar simulações com mais de uma espécie de inseto praga simultaneamente e ainda possibilitar a simulação com espécies de insetos sociais. Por fim, pretendemos construir uma interface gráfica para facilitar a parametrização do *framework* por usuários que não dominem a XML.

## **CAPÍTULO II**

# **PARAMETRIZAÇÃO E CALIBRAÇÃO DE UM MODELO BASEADO EM AGENTES PARA SIMULAR A DINÂMICA POPULACIONAL DE** *RHOPALOSIPHUM PADI*

## **JOSUÉ TOEBE1**

**RESUMO** – Este artigo apresenta a parametrização e calibração do modelo MBAPraga para a simulação da dinâmica populacional de *Rhopalosiphum padi* L. (Hemiptera: Aphididae) em cenários semicontrolados e de campo. Tem como objetivo proceder à avaliação do modelo genérico, expansível e parametrizável MBAPraga em situações reais de simulação. Para tanto, foram utilizados dados de experimentos em ambientes semicontrolados e dados de afídeos capturados em armadilhas distribuídas no campo, realizados na Embrapa Trigo de Passo Fundo. Os experimentos foram realizados em diferentes meses do ano, isto é, em diferentes condições ambientais e com duas cultivares de trigo (Embrapa 16 e BRS Timbaúva). Para a parametrização do modelo genérico, foram utilizados dados ambientais, além de funções matemáticas disponíveis na literatura. Na ausência de estudos preliminares disponíveis sobre

<sup>1</sup> Bacharel em Informática, Mestre, doutorando do Programa de Pós-Graduação em Agronomia (PPGAgro) da FAMV/UPF, Área de Concentração em Fitopatologia.

características relevantes da biologia do afídeo, algumas funções precisaram ser ajustadas.

**Palavras-chave**: MBAPraga, modelagem baseada em agentes, validação de modelos.

# **PARAMETERIZATION AND CALIBRATION OF A MODELBASED ON AGENTS FOR SIMULATING THE POPULATIONAL DYNAMICS OF** *RHOPALOSIPHUM PADI*

**ABSTRACT** - This paper presents the parameterization and calibration of the model ABMPraga for the simulation of populational dynamics of *Rhopalosiphum padi* L. (Hemiptera: Aphididae) in semi-controlled and field scenarios. The objective is to evaluate the generic, expandable and parameterizable ABMPraga model in real situations of simulation. For this purpose, data from experiments were used in semi-controlled environments and data of aphids were captured at traps distributed in the field, carried out at Embrapa Trigo of Passo Fundo. The experiments were performed in different months of the year, i.e., under different environmental conditions and with two wheat cultivars (Embrapa 16 and Timbaúva). To parameterization of the generic model, environmental data were used, besides mathematical functions available in the literature. In the absence of preliminary studies available about relevant characteristics of the aphid's biology, some functions had to be adjusted.

**Key words:** MBAPraga, agent-based modeling, validation of models.

## **1 INTRODUÇÃO**

Afídeos são pragas em muitas regiões produtoras que se dedicam ao cultivo de cereais (GIANOLI, 2000). Entre as numerosas espécies de afídeos encontradas em cereais, *Rhopalosiphum padi* L. (Hemiptera: Aphididae) é considerada, em muitas regiões, uma das principais pragas causadoras de danos (HANSEN, 2000). Os danos causados por esses insetos podem ser diretos e/ou indiretos às plantas. Os danos diretos são, principalmente, ocasionados pela sucção da seiva elaborada (TOMANOVIC et al., 2008). Indiretamente, colaboram grandemente com a redução da produtividade das culturas, atuando como disseminadores de doenças, como as viroses (D'ARCY & BURNETT, 1995).

Em meio à gama de cereais hospedeiros preferenciais de *R. padi* está o trigo (*Triticum aestivum* L.) (HESLER et al., 2005). Os cereais pertencem à família Poaceae e são cultivados mundialmente em razão das características alimentícias presentes em seus grãos, que são ricos em amido e proteína, e por suportarem longos períodos de armazenamento (FINOT et al., 2009). Essas características nutritivas são aproveitadas diretamente pelo homem ou direcionadas à alimentação animal. Além do trigo, outras espécies como a cevada (*Hordeum vulgare* L.), a aveia (*Avena* spp.) e o centeio (*Secale cereale* L.) estão entre os hospedeiros principais de *R. padi* (SCHOTZKO & BOSQUE-PEREZ, 2000).

Os danos causados em trigo por *R. padi* podem variar de uma cultivar para outra (PERUZZO et al., 2007). Essa variação advém de diferenças nas cultivares que caracterizam maior ou menor resistência a essa espécie. A resistência de plantas a insetos, de um modo geral, pode se manifestar de três formas diferentes. Por meio da antixenose, que consiste em o inseto demonstrar a não preferência por determinada cultivar de modo que não escolhe aquela planta para alimento. A antibiose, que consiste em o inseto ser acometido por um efeito biológico negativo após se alimentar de determinada planta/cultivar. E, ainda, a tolerância, que é a capacidade da planta não apresentar redução da produtividade mesmo em ocasiões de grande infestação de pragas (PAINTER, 1968).

Em se tratando de danos indiretos, destacam-se os ocasionados por espécies virais, transmitida por insetos. Com poucas exceções, as partículas virais necessitam de um agente vetor para sua dispersão (HULL, 2002). Em geral, os insetos se adequam bem ao papel de vetores, pois podem se alimentar a partir de mais de uma planta em seus períodos de vida. Assim, transmitem viroses de uma planta para outra. Espécies de *Barley yellow dwarf virus* (BYDV) e *Cereal yellow dwarf virus* (CYDV), que causam nanismo amarelo em cereais, são exemplos de vírus que dependem de insetos, neste caso afídeos, como vetores, em cultivos de cereais (SCHONS et al., 1999). Outro exemplo é o mosaico comum do milho causado pelo *Sugarcane mosaic virus* (SCMV), que também se utiliza de afídeos para sua disseminação (ALMEIDA et al., 2001).

Sistemas de simulação têm sido utilizados para a representação de uma variada gama de problemas na área entomológica. Por exemplo, Parry et al. (2006) propuseram um

modelo de simulação para a população de afídeos em plantações na Grã-Bretanha. Isidoro et al. (2009) construíram um modelo para simular a população de mosquitos *Aedes aegipty* L. em regiões metropolitanas. Zhou et al. (2010) propuseram um modelo para a simulação do ciclo de vida de mosquitos e o avaliaram com *Anopheles gambiae* Giles, mosquito transmissor da malária, com implementação em C++. Coung et al. (2010) realizaram a simulação da invasão de cigarrinhas (Hemiptera : Cicadellidae) no delta do rio Mekong, Vietnã. Perez & Dragicevic (2010) modelaram e simularam o comportamento de infestações de *Dendroctonus ponderosae* Hopkins.

A simulação da dinâmica populacional de *R. padi* deve considerar uma série de fatores que contemplem a biologia do inseto. Os processos biológicos, como o desenvolvimento, a reprodução, a alimentação, a movimentação e a mortalidade, entre outros, são geralmente estudados isoladamente em condições controladas. Nesse sentido, este trabalho tem como objetivo apresentar os resultados de um sistema de simulação construído e parametrizado para simular a dinâmica populacional de *R. padi*.

O objetivo desse trabalho foi avaliar o modelo de ciclo de vida de insetos pragas agrícolas proposto no capítulo anterior através da parametrização e calibração para a espécie *R. padi.* Especificamente pretende-se: a) confrontar os resultados estimados pelo simulador com dados observados; b) simular o ciclo de vida do afídeo *R. padi* em cultivares de trigo para a região de Passo Fundo e; c) propor uma calibração do modelo para condições de campo.

Nesse sentido, esse sistema de simulação foi avaliado em duas situações. Na primeira, objetivou-se simular o comportamento do inseto em ambiente semicontrolado – microparcelas, em duas cultivares de trigo, Embrapa 16 e BRS Timbaúva. Essas simulações correspondem ao comportamento de um foco primário de infecção. A microparcela procurou corresponder a uma pequena área de campo mantendo a densidade de plantas por linha e o espaçamento entre linhas de plantio. No caso, as microparcelas consideraram um foco inicial em plantas na fases de duas folhas. Os fatores precipitação e inimigos naturais foram desconsiderados neste sistema semicontrolado. Na segunda situação de simulação considerou-se o comportamento do afídeo no campo, com a introdução de fatores como a precipitação, parasitismo e predação.

## **2 MATERIAL E MÉTODOS**

#### **2.1 Simulação de ambiente semicontrolado**

## **2.1.1 Dados disponíveis**

Para a realização deste conjunto de simulações foram utilizados dados de clima e dados de experimentos efetuados em microparcelas, os quais são descritos nas subseções seguintes.

## **2.1.1.1 Dados climáticos**

A execução das avalições do modelo utilizou dados de clima disponibilizados pela estação meteorológica da Embrapa Trigo de Passo Fundo, principal estação climatológica de Passo Fundo, RS (28° 15' S, 52° 24' W e 684 m), integrada à rede do Instituto Nacional de Meteorologia (INMET). Esse banco de dados climatológico dispõe de leituras horárias realizadas nos 365 dias do ano de diversas variáveis ambientais.

#### **2.1.1.2 Dados de experimentos**

A equipe do Laboratório de Entomologia da Embrapa Trigo realizou uma série de avaliações de infestações de *R. padi* em ambientes semicontrolados.

Para essas avaliações, foram realizados experimentos. Cada experimento teve início em diferentes meses de 2012. Em cada um desses experimentos, quatro tratamentos foram avaliados. Para cada tratamento, uma microparcela foi montada e nela plantas de trigo foram cultivadas e, sobre cada uma foi colocado, um espécime do inseto *R. padi*. Gaiolas entomológicas foram colocadas em torno das microparcelas para impedir a saída dos insetos e a entrada de predadores e parasitas. Em cada microparcela foram disponibilizadas de 88 a 96 plantas de trigo para que os afídeos liberados pudessem estabelecer colônias. Essas microparcelas foram colocadas em locais protegidos da chuva e parcialmente do vento (telado), e estavam sujeitas a variações climáticas determinadas pelas condições ambientais, principalmente a temperatura.

Quatro fileiras de trigo de 30 cm de comprimento e distanciadas em 17 cm foram plantadas em bandejas, obedecendo a recomendação de 330 plantas m<sup>2</sup> (60 plantas/metro linear) e acondicionadas em gaiolas protegidas com tela antiafídeo. O número de colunas variou de 22 a 24 a depender do número de plantas utilizadas no experimento. A planta na qual foi colocado o *R. padi* inicial pode, dessa forma, ser controlada. Buscou-se colocar o inseto inicial em uma posição central na microparcela, contudo, essa posição variou entre os tratamentos.

Os experimentos foram realizados em diferentes épocas do ano, isto é, em diferentes meses, de abril a dezembro de 2012. Em cada experimento, variou-se a cultivar de trigo (Embrapa 16 e BRS Timbaúva) e a morfologia (forma áptera ou alada) de *R. padi*. Assim, a cada experimento os tratamentos realizados foram: (1) Embrapa 16 – *R. padi* áptero; (2) Embrapa 16 – *R. padi* alado; (3) BRS Timbaúva – *R. padi* áptero; e (4) BRS Timbaúva – *R. padi* alado.

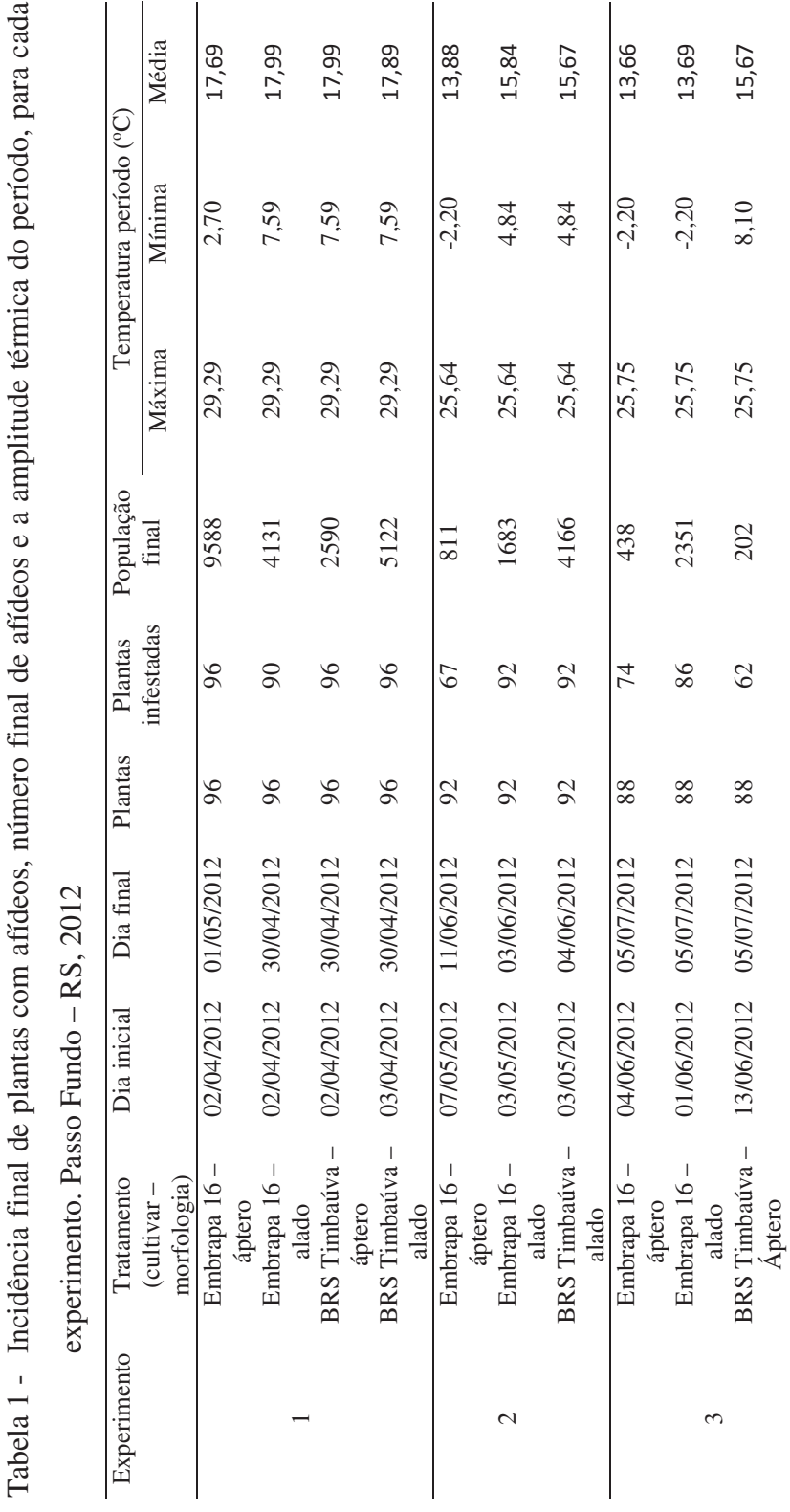

Tabela 1 - Incidência final de plantas com afídeos, número final de afídeos e a amplitude térmica do período, para cada Ě  $\mathcal{L}$ ਪੰ  $\mathbb{C}$   $\mathbb{1}$ Tabela 85

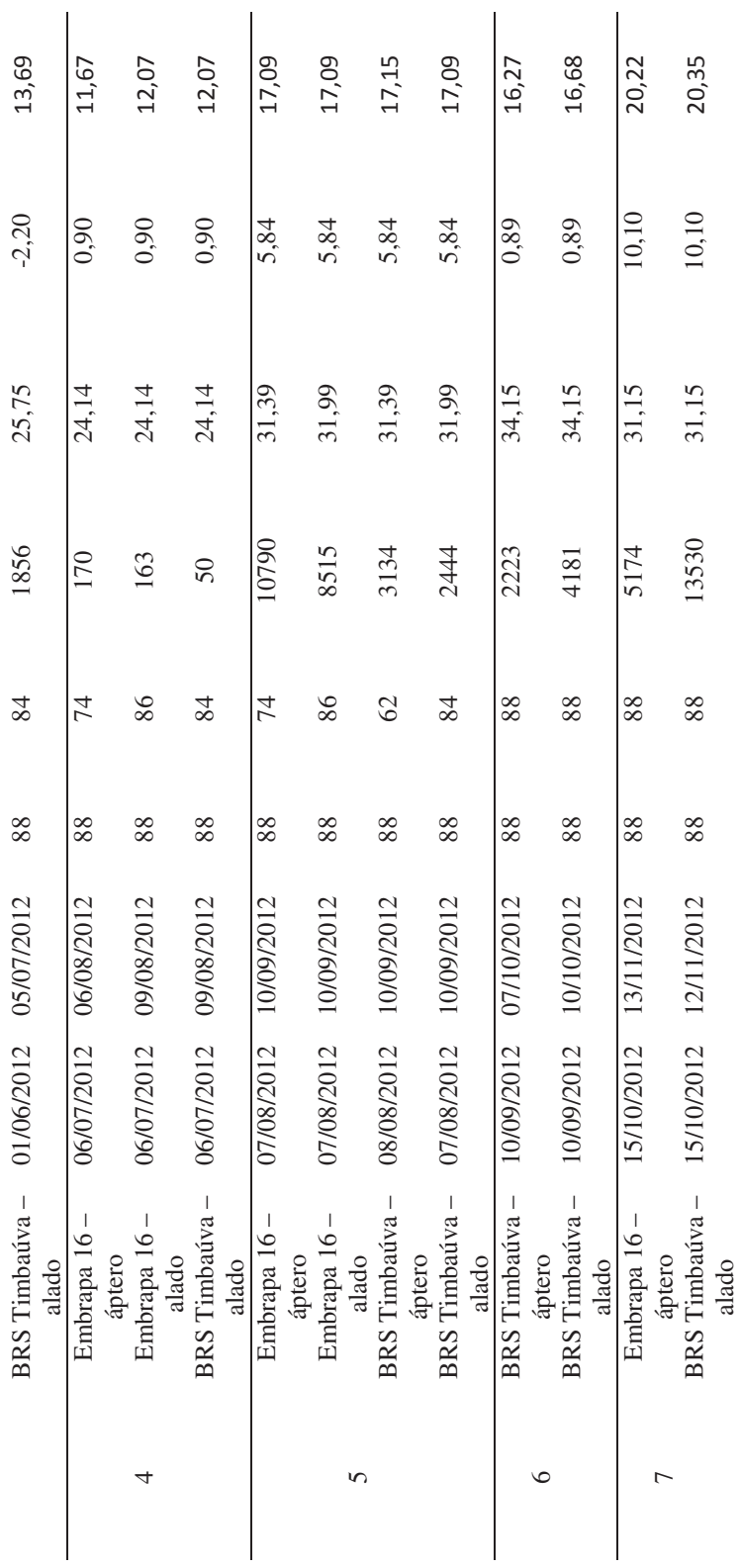

86

Todavia, nem todos os tratamentos prosperaram. Por alguns motivos relatados, como a mortalidade precoce do espécime liberado, a presença de outros insetos invasores – formigas cortadeiras –, ou a incapacidade reprodutiva do inseto liberado, alguns dos tratamentos foram abandonados.

Considerando a totalidade, 22 tratamentos chegaram ao final. Para cada tratamento, foram analisados, diariamente, a quantidade de plantas com a presença de afídeos e no final do período foi realizada uma contagem da totalidade de afídeos presentes na microparcela. Na Tabela 1, estão sintetizados os dados desses 22 tratamentos juntamente com registros de temperatura – estação meteorológica – do período de cada experimento.

## **2.1.2 Parametrização do simulador**

A parametrização do MBAPraga considerou a montagem de 22 cenários. Cada cenário procurou representar um dos tratamentos reais, cujos dados estavam disponíveis. O módulo *Campo* foi parametrizado para ter apenas uma *MicroArea*. O parâmetro *telado* de *Campo* foi ativado de modo a impedir a entrada e saída de insetos da área, assim como a precipitação pluviométrica. A *MicroArea* foi parametrizada para ter quatro linhas e o número de plantas por linha variou em conformidade com o tratamento (22 para tratamentos com 88 plantas 23 para tratamentos com 92 plantas e 24 para tratamentos com 96 plantas).

#### **2.1.2.1 Desenvolvimento do** *R. padi*

O submódulo *Desenvolvimento* foi parametrizado para apenas duas fases – *ninfa e adulta*. A fase adulta foi replicado três vezes para representar diferentes instares: adulto préreprodutivo, adulto reprodutivo e adulto pós-reprodutivo.

Para a evolução da vida dos afídeos, foram utilizadas as funções matemáticas propostas por Morgan (2000) – 1, 2, 3, 4 – e a equação proposta por Barlow & Dixon (1980) – 5 – que consideram a temperatura como fator determinante para evolução e desenvolvimento. A equação 5 estabelece que para a determinação da evolução diária de um afídeo é necessário estimar seu desenvolvimento na temperatura mínima do dia, na temperatura média e na temperatura máxima e posteriormente efetuar a média aritmética desses três valores.

Para o desenvolvimento de ninfas ápteras:

(1) 
$$
APDEV = \frac{-0.015 + 0.291}{1 + EXP(-0.138 \times (TEMP - 16.911))}
$$

Para o desenvolvimento de ninfas aladas:

$$
ALDEV = \frac{APDEV}{1.5}
$$

Para o desenvolvimento de adultos ápteros:

$$
(3) \qquad ADAPDEV = 0,0193 + 0,0039 \times TEMP
$$

Para o desenvolvimento de adultos alados:

$$
(4) \qquad ADALDEV = 0,0184 + 0,0037 \times \text{TEMP}
$$

Para a estimação do desenvolvimento diário:

$$
(5) \t DEV = \frac{DEV_{max} + DEV_{min} + DEV_{mean}}{3}
$$

Os modelos inferem o desenvolvimento diário do *R. padi* através de uma ponderação de graus dia de modo que o desenvolvimento diário calculado é uma fração entre 0 e 1. Essa fração deve ser acumulada diariamente e o limiar para troca de fase de ninfa para adulta é 1.0. Por outro lado, o limiar de morte é 2.0.

Os limiares para início e término do período reprodutivo não foram definidos por Morgan (2000), desse modo, foram ajustados para as simulações o valor de 1,20 para o início da vida reprodutiva e 1,95 para o final (Figura 1).

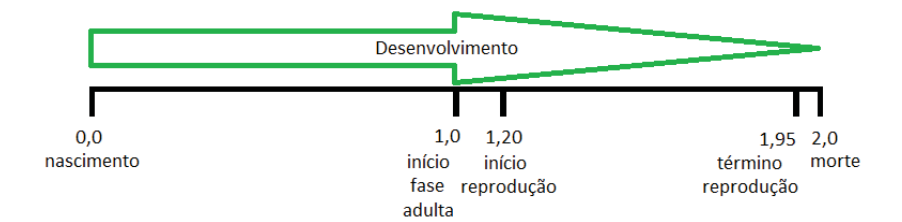

Figura 1 - Limiares de desenvolvimento utilizados na parametrização do MBAPraga para simulação do ciclo de vida de *R. padi.*

## **2.1.2.2 Reprodução do** *R. padi*

A forma reprodutiva parametrizada no submódulo *Reprodução* de MBAPraga foi a partenogênese e como característica reprodutiva a viviparidade. Para a determinação do sexo da progênie foi utilizada a constante 100% para o nascimento feminino.

Considerando o período reprodutivo, a taxa de fecundidade para o *R. padi* é descrita por Morgan (2000). Essa taxa depende da morfologia (se é áptero ou alado). O parâmetro *TEMP,* na equação 6, representa a temperatura média diária vivenciada pela fêmea.

Reprodução de adultos ápteros:

(6) 
$$
APFEC = \frac{-0.036 + 5.825}{1 + EXP(-0.319 \times (TEMP - 12.03))}
$$

Reprodução de adultos alados:

$$
(7) \t\t\t ADFEC = \frac{APFEC}{1,3}
$$

*APFEC* e *ALFEC* representam respectivamente a taxa diária de fecundidade de adultos ápteros e alados do afídeo *R. padi*. Tal taxa é acumulada e determinará o nascimento de um novo afídeo no momento em que esse acúmulo chegar a 1.0. As funções 6 e 7 conseguiram bons resultados quando consideradas as simulações na cultivar Embrapa 16. Por outro lado, para as simulações em BRS Timbaúva, foi necessário o ajuste da taxa conforme os modelos 8 e 9.

Reprodução de adultos ápteros na cultivar BRS Timbaúva:

(8) 
$$
APFECT = \frac{-0.036 + 5.825}{1 + EXP(-0.319 \times (TEMP - 12.03))} * 0.87
$$

Reprodução de adultos alados na cultivar BRS Timbaúva:

$$
ALFECT = \frac{APFECT}{1,3}
$$

#### **2.1.2.3 Determinação da morfologia do** *R. padi*

A presença ou não das asas em um afídeo *R. padi* foi parametrizada utilizando a função matemática proposta por Morgan (2000). Segundo esse modelo, a presença ou não de asas em um afídeo pode ser inferida com base no número de afídeos por metro quadrado (parâmetro *D* no modelo 10) no local onde ocorre a partenogênese do afídeo. Desse modo, quanto maior a quantidade de insetos no metro quadrado, maior a possibilidade de um determinado afídeo apresentar asas (MORGAN, 2000). A equação 10 modela esse fenômeno para o caso do *R. padi* de modo que *ALPROP* representa a probabilidade de um indivíduo apresentar asas em meio a uma população.

Determinação da morfologia:

(10) 
$$
ALPROP = \frac{0.002 + 0.991}{1 + EXP(-0.076 \times \left(\frac{D}{300}\right) - 67,416)}
$$

Assim, o parâmetro *D*, nos cenários simulados, representada a população total de afídeos na *Microarea*.

#### **2.1.2.4 Movimentação do** *R. padi*

A parametrização do modelo considerou dois tipos de movimento. Esses movimentos eram efetuados ou não a depender da morfologia do inseto.

#### **2.1.2.4.1 Movimento do** *R. padi* **alado**

Para a movimentação alada, considerou-se apenas a parametrização da movimentação *AladoBuscaAlimento* de MBAPraga. Para a probabilidade diária de ocorrência desse movimento, parametrizou-se com 100% e para a distância do movimento utilizou-se um modelo aleatório de modo que a cada dia o inseto poderia realizar um voo e a planta de destino poderia ser qualquer uma das disponíveis. Não se considerou o movimento alado de migração, uma vez que esse movimento estava impedido pela presença da gaiola.

#### **2.1.2.4.2 Movimento do** *R. padi* **áptero**

Na ausência de modelos matemáticos sobre a movimentação áptera do *R. padi*, foram ajustados quatro modelos exponenciais para a probabilidade de ocorrência desse movimento em um dia – modelos 11, 12, 13 e 14. Utilizou-se para esse ajuste os dados de quantidades de plantas infestadas obtidos pelo experimento do mês de abril. O parâmetro *X* nos modelos representa a população de afídeos na planta em que se encontra o afídeo no momento do movimento. Desse modo, os modelos consideram a população de afídeos para inferir a probabilidade de ocorrência do movimento.

Probabilidade movimento áptero em Embrapa 16 –

Ninfa:

$$
(11) \quad MOVANE16 = 0.58 \times EXP(0.40X)
$$

Probabilidade movimento áptero em Embrapa 16 -

Adulto

(12) 
$$
MOVAAE16 = 11,45 \times EXP(1,4X)
$$

Probabilidade movimento áptero em BRS Timbaúva

- Ninfa

$$
(13) \quad MOVANT = 0,16 \times EXP(0,08X)
$$

Probabilidade movimento áptero em BRS Timbaúva

- Adulto

$$
(14) \quad MOVAAT = 0.14 \times EXP (0.6X)
$$

A distância do movimento áptero foi ajustada para a constante 1,0 representando a troca de uma planta por uma outra planta vizinha. A direção do movimento áptero buscou sempre a planta vizinha com menor população de afídeos. Em cada dia um afídeo poderia realizar até dois movimentos ápteros, isto é, trocar de planta até duas vezes.

#### **2.1.2.5 Mortalidade do** *R. padi*

Para a extinção da vida do afídeo, foram considerados dois tipos de mortalidade, além do limite determinado pelo desenvolvimento. A primeira mortalidade parametrizada foi determinada pela temperatura baixa. As temperaturas baixas influenciam na taxa de sobrevivência de acordo com o modelo adaptado de Morgan (2000) para *R. padi*, em que quanto maior o número de dias submetido a temperaturas iguais ou inferiores a 2,8 °C (parâmetro *DDB* na equação 15), maior a probabilidade de morte de um dia para outro.

$$
(15) \qquad PMORTETB = 0,0173 \times DDB
$$

A segunda causa de morte parametrizada é a mortalidade natural. Para Morgan (2000), independente de outros fatores, um *R. padi* tem 95,11% de chances de estar vivo no dia seguinte. Assim, para essa mortalidade, utilizou-se a constante 4,89% como a probabilidade de morte por causas naturais.

### **2.2 Simulação de campo**

## **2.2.1 Dados disponíveis**

Foram utilizados dados de clima e dados de contagem de afídeos capturados em armadilhas no campo, os quais são descritos nas subseções seguintes.

#### **2.2.1.1 Dados de clima**

A execução do modelo de simulação proposto utilizou dados de clima disponibilizados pela estação meteorológica da Embrapa Trigo de Passo Fundo – estação climatológica principal de Passo Fundo, RS (28° 15' S, 52° 24' W e 684 m), integrada à rede do Instituto Nacional de Meteorologia (INMET). Foram utilizados dados de clima dos anos de 2008, 2009, 2010, 2011 e 2012.

## **2.2.1.2 Dados de afídeos**

A Embrapa Trigo, na sua área experimental nº 2, localizada em Coxilha, RS, entre as coordenadas 28º 11' 42,8" S e 52º 19' 30,6" W, com altitude de 710 m, realiza o monitoramento de afídeos em campo utilizando armadilhas para sua captura. As armadilhas utilizadas para atrair os insetos são do tipo bandeja-amarela e no seu interior é colocada uma mistura de água com detergente e formol que retém e conserva os insetos até o momento da coleta (PARIZOTO, 2011).

Semanalmente, os insetos capturados foram classificados e contados. Com o passar dos anos, essas coletas e capturas formaram uma base de dados onde é possível perceber as flutuações sazonais na população do afídeo *R. padi.*

Sendo assim, estavam disponíveis e foram utilizados dados dos períodos de safra de trigo na área experimental 2 da Embrapa Trigo, conforme Tabela 2.

| Ano  | Data semeadura | Data colheita |
|------|----------------|---------------|
| 2008 | 07/07          | 24/11         |
| 2009 | 15/07          | 24/11         |
| 2010 | 15/07          | 24/11         |
| 2011 | 07/07          | 24/11         |
| 2012 | 26/06          | 12/11         |

Tabela 2 - Data de semeadura e colheita dos anos de simulação

#### **2.2.2 Parametrização do simulador para campo**

A parametrização foi realizada considerando as características biológicas do inseto *R. padi* em um cultivo de trigo – Embrapa 16. A parametrização do desenvolvimento, bem como a reprodução, determinação da morfologia, e movimentação áptera, foram realizadas conforme descrito para a simulação em ambiente semicontrolado (seção 2.1.3).

#### **2.2.2.1 Parametrização mortalidade**

Para a extinção da vida do afídeo no campo, foram considerados cinco motivos de possível mortalidade, além do limite determinado pelo desenvolvimento. Tal como a parametrização da mortalidade em ambiente semicontrolado, a primeira possível forma de mortalidade foi determinada pela temperatura baixa, conforme a equação 15. A segunda causa de morte parametrizada é a probabilidade de morte por causas naturais  $-4,89\%$ .

Como terceiro fator de mortalidade, parametrizou-se a predação com a probabilidade de ocorrência fixa em 5%. De modo semelhante, como quarto fator, a mortalidade por

parasitismo foi ajustada para 5% de probabilidade de ocorrência por dia em um indivíduo.

O quinto fator de mortalidade parametrizado foi a mortalidade por precipitação. Na ausência de um modelo antecedente sobre a mortalidade de *R. padi* frente à precipitação, foi ajustada empiricamente uma função logística para a probabilidade de ocorrência dessa morte em um dia. O parâmetro *X* nos modelos representa a quantidade em milímetros (mm) de precipitação diária. Desse modo, o modelo considera que quanto maior a precipitação, maior a chance de um afídeo morrer por esse motivo.

$$
\text{(16)} \qquad \qquad PMORTEP = \frac{99}{1 + EXP(6,7 - \frac{X}{8})}
$$

#### **2.2.2.2 Parametrização deslocamento alado**

O movimento de afídeos alados (voo) foi parametrizado para ocorrer de duas formas, conforme descrito por Parry et al. (2006): a primeira, denominada de migração, e a segunda, de busca de alimento.

O voo de migração seguiu os seguintes princípios: afídeos alados iniciam sua jornada de migração apenas se a velocidade do vento está entre 2,0 e 8,0 km h<sup>-1</sup> (HAINE, 1955); a migração deve ocorrer durante a luz do dia (LOXDALE et al., 1993); um indivíduo pode migrar muitos quilômetros durante sua vida (WARD et al., 1998); o tempo de migração é aleatório entre 2,5 e 6,5 horas em um dia e a distância da migração depende da velocidade do vento durante o voo (LOXDALE et al., 1993). Durante o tempo de voo, o afídeo é carregado pelo vento e se move na direção em que este sopra. Além disso, todo afídeo alado cujo desenvolvimento tenha atingido a fase adulta, é apto a migrar e se lança no momento em que as condições se tornam favoráveis.

O voo para busca de alimento foi parametrizada para cobrir uma distância e direção aleatórias. Considerando que as condições de alimentação no ambiente virtual eram favoráveis, o voo para busca de alimento foi limitado a, no máximo, 5 metros por dia.

#### **2.3 Análise comparativa entre o estimado e o observado**

Para as análises comparativas entre os resultados estimados pelo simulador e os resultados observados nos experimentos, foram utilizadas três medidas de erro, o erro médio absoluto (MAE), o erro médio quadrático (MSE) e a raiz quadrada do erro médio quadrático (RMSE). Para o cálculo das medidas de erro, bem como a plotagem dos gráficos, utilizou-se a linguagem e o ambiente para estatística computacional *R* (TEAM, 2013), juntamente com os pacotes *Lattice* (SARKAR, 2008) e *QualV* (JACHNER, 2007).

#### **3 RESULTADOS**

## **3.1 Resultados simulação de experimentos de ambiente semicontrolado**

Após a parametrização do modelo genérico MBAPraga, com os parâmentros biológicos do inseto *R. padi*, foram realizadas 22 avaliações. Cada avaliação consistiu em uma execução de uma simulação e objetivou reproduzir um dos tratamentos semicontrolados dos quais se dispunha os dados. A síntese dos resultados estão dispostos na Tabela 3.

Para efeito de exemplificação, sugere-se considerar o primeiro conjunto de dados relativos ao primeiro tratamento (Tabela 1, linha 1). Nesse tratamento, foram utilizadas 96 plantas da cultivar Embrapa 16 no período de 02/04/2012 a 01/05/2012. As plantas foram organizadas em quatro linhas de 24 plantas cada. No dia zero – 02/04/2012 –, foi colocado um *R. padi* áptero e, no último dia, todas as 96 plantas estavam infestadas, isto é, apresentavam ao menos um afídeo. A população final de afídeos desse tratamento – último dia – chegou a 9.588 indivíduos.

As microparcelas estavam submetidas a variações climáticas locais (Embrapa Trigo) no período de execução do experimento. De modo ilustrativo, observa-se que as temperaturas máximas e mínimas registradas para o período do primeiro tratamento foram respectivamente 29,29º C e 2,70º C (Tabela 1, linha 1).

Tal qual a descrição do primeiro tratamento, a execução da simulação considerou um cenário com 96 plantas

virtuais da cultivar Embrapa 16. Essas plantas foram instanciadas em memória e um agente *R. padi* virtual foi colocado na planta da linha 2 coluna 11, no dia zero da simulação (Tabela 3, linha 1). A simulação ocorreu em passo diário – 29 dias – e considerou os dados meteorológicos disponibilizadas pela estação local.

Não tendo à disposição informações sobre o período de vida do inseto inicial, essa informação foi estimada. Para o caso do primeiro tratamento, a estimativa foi de 1,10 – intervalo possível de 0 a 2. Essa estimativa foi obtida por meio da busca do melhor ajuste possível no quantitativo de afídeos no final do período.

Ao final da execução da simulação do primeiro tratamento, observou-se a existência de 9.415 (Tabela 3) indivíduos *R. padi* virtuais dentro do cenário. Considerando apenas os indivíduos que completaram todo seu ciclo de vida dentro da simulação (indivíduos virtuais) e que morreram pela idade avançada, o período de vida foi, em média, de 18,3 dias. Desses, 6,5 dias permaneceram em fase de ninfa, 1,2 dias em fase adulta pré-reprodutivo, 8,9 dias reprodutivos e 1,7 dias pósreprodutivos em média. O período de vida em fase adulta totalizou em média 11,8 dias. No período reprodutivo, cada um desses afídeos virtuais gerou 38,9 descendentes diretos ou 4,3 filhos por dia.

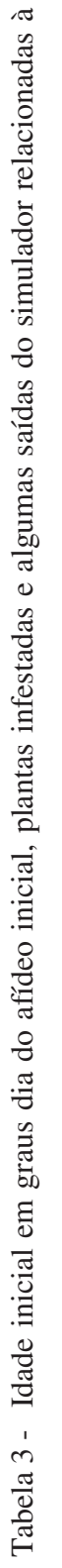

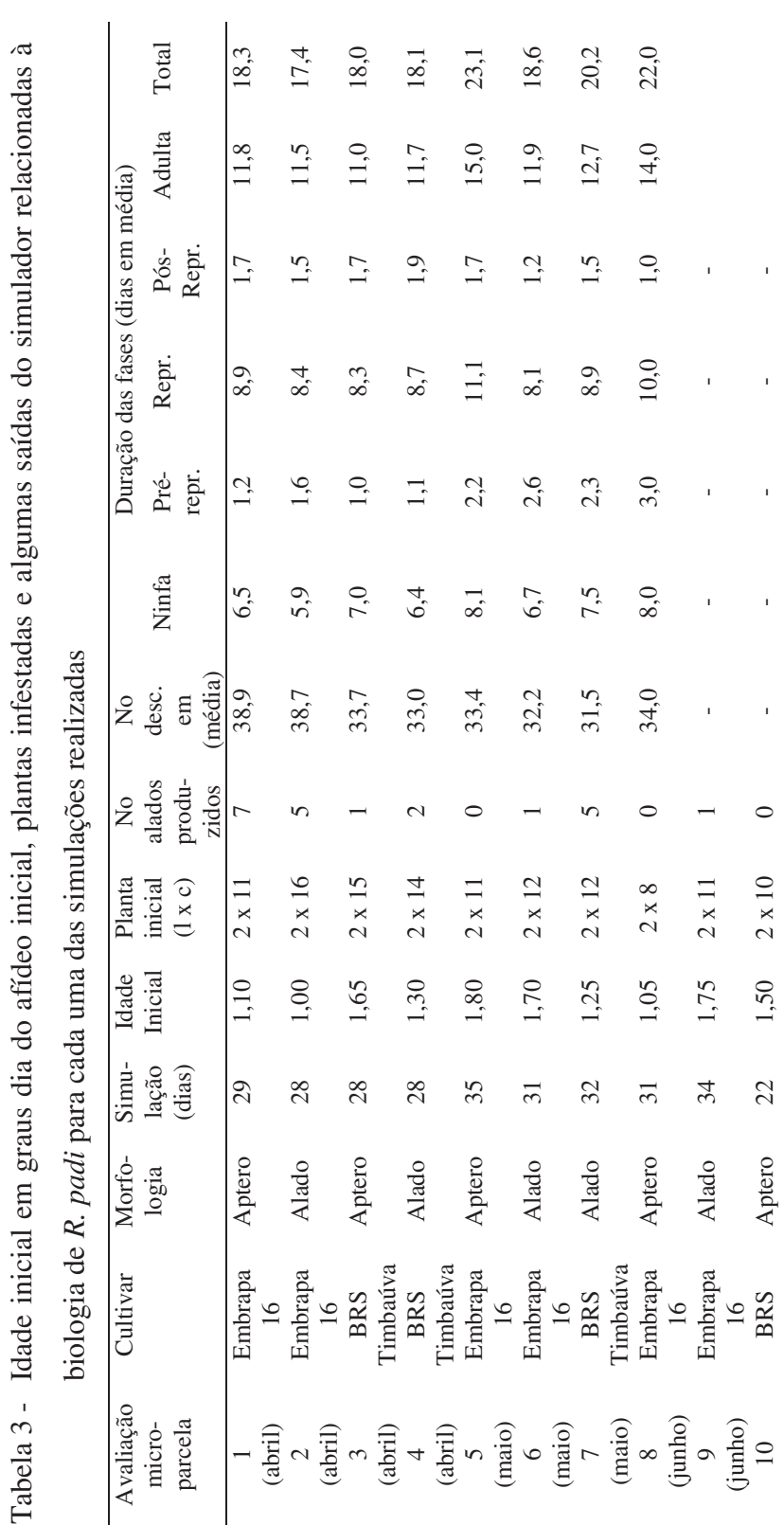

 $\bar{1}$ 

j.

ï

 $\bar{1}$ 

 $\bar{1}$ 

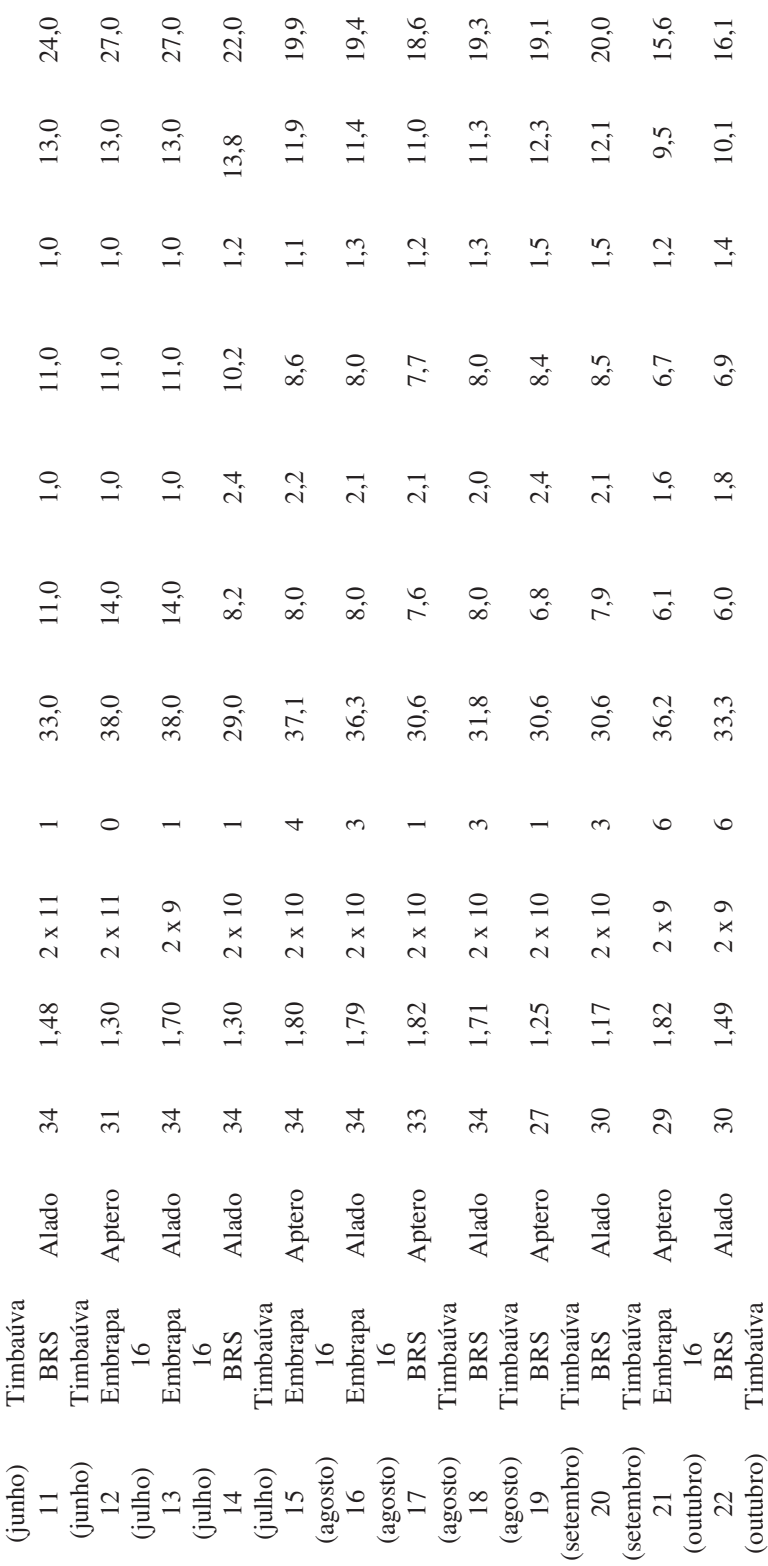

Considerando os dados observados obtidos pelos experimentos, não estavam disponíveis medições diárias dos quantitativos populacionais. Apenas uma medição realizada no final do processo indicava a população total nas microparcelas. Para os dados de número de plantas infestadas, estavam disponíveis dados de observações diárias. Nesse último caso, foi possível traçar uma curva da evolução observada e comparar com os dados simulados a cada passo da simulação.

A evolução da infestação de *R. padi* no ambiente virtual, em comparação com os dados observados, pode ser visualizada de maneira gráfica na Figura 2. Essa figura ilustra como se deu a dispersão dos insetos de planta a planta, isto é, demostrando a evolução no número de plantas infestadas no decorrer dos dias para os 22 tratamentos simulados. As lacunas na figura representam os tratamentos que não foram concluídos por motivos diversos já registrados anteriormente neste trabalho.

Ainda considerando a incidência de afídeos nas plantas disponíveis, um comparativo foi traçado entre os dados observados e os dados simulados no vigésimo dia da simulação (Figura 3). Cada ponto na figura representa o desvio entre os dados observados e os dados estimados para uma das medições. Quanto mais próximo da linha central do gráfico, menor o desvio. A busca pela redução das medidas de desvio, para o experimento do mês de abril, proporcionou um melhor ajuste das funções matemáticas de dispersão áptera que foram utilizados neste trabalho.

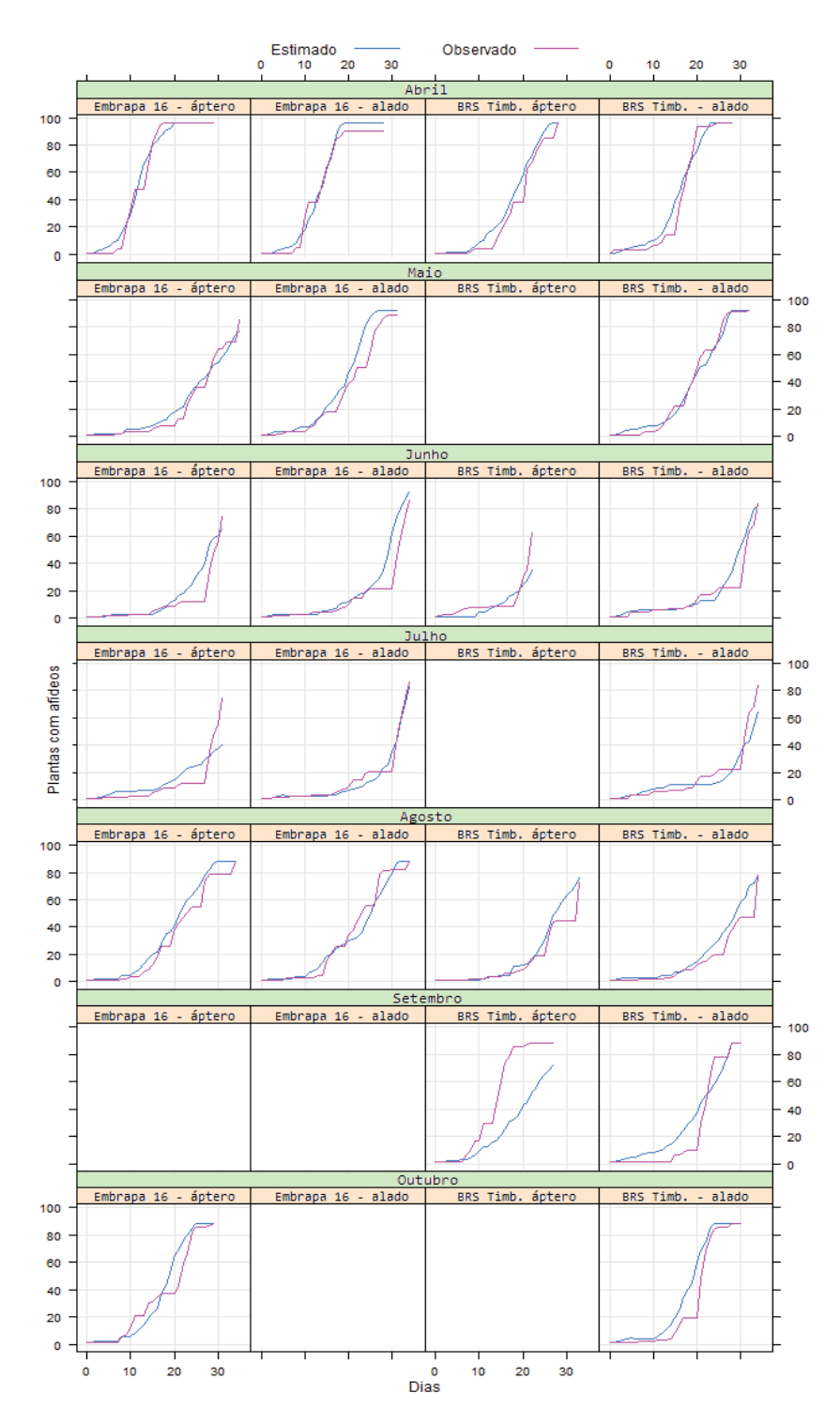

Figura 2 - Dados observados e estimados da incidência de afídeos em plantas para as 22 simulações realizadas.

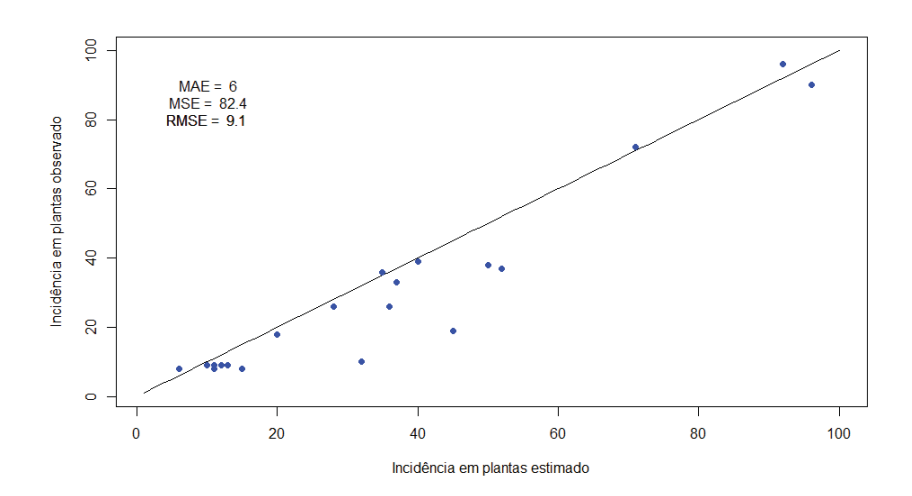

Figura 3 - Resultados comparativos de dados observados *vs.* estimativas para incidência em plantas no vigésimo dia da simulação e estimativas de erro: MAE – erro médio absoluto, MSE – erro médio quadrático e RMSE – raiz quadrada do erro médio quadrático.

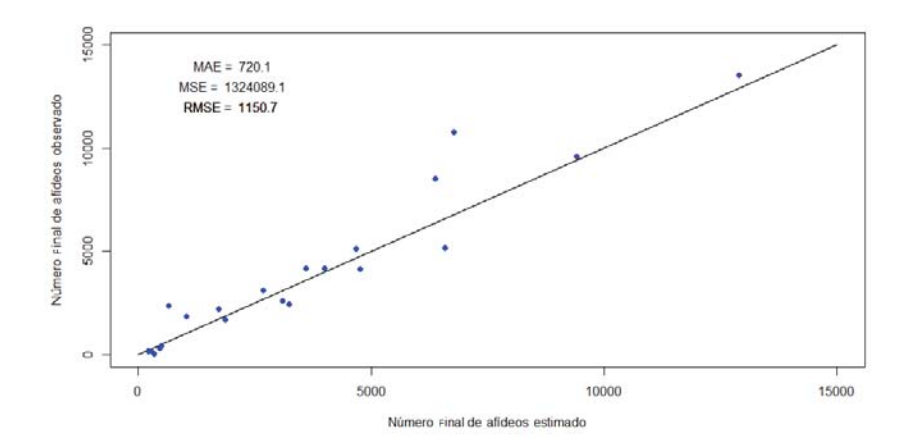

Figura 4 - Resultados comparativos de dados observados vs. estimativas para população final de afídeos e estimativas de erro: MAE – erro médio absoluto, MSE – erro médio quadrático e RMSE – raiz quadrada do erro médio quadrático.

De modo semelhante, um comparativo entre os dados observados e os dados estimados pelo simulador foi traçado para a população final de cada tratamento (Figura 4). A busca pelo menor desvio nesse comparativo, considerando os dados do experimento do mês de abril, propiciou a busca pelo melhor ajuste nos modelos de desenvolvimento – período reprodutivo – e reprodução.

#### **3.2 Resultados simulações de campo**

Em todos os cinco cenários de simulação, a flutuação sazonal da população de afídeos foi perceptível nos dados estimados pelo simulador. A Figura 5 evidencia, para cada semana do período de safra do trigo, o somatório da precipitação semanal (barras) e a variação populacional de *R. padi* (pontos) no último dia da semana.

De um modo geral, para todos os anos simulados, observa-se a redução populacional dos afídeos nos períodos de maior precipitação e o aumento nos períodos de estiagem. Essa variação denota a efetividade da parametrização da mortalidade decorrente da chuva. Tal característica pode ser bem observada na simulação realizada para o ano de 2012, quando, em meados do ciclo, a população de afídeos aumentou significativamente – semana 12 –, contudo, na sequência, dias de maior índice pluviométrico se registraram e a população se reduziu. A população voltou a aumentar no final do ciclo quando o período de estiagem favoreceu novamente o afídeo pela redução da mortalidade derivada da chuva.

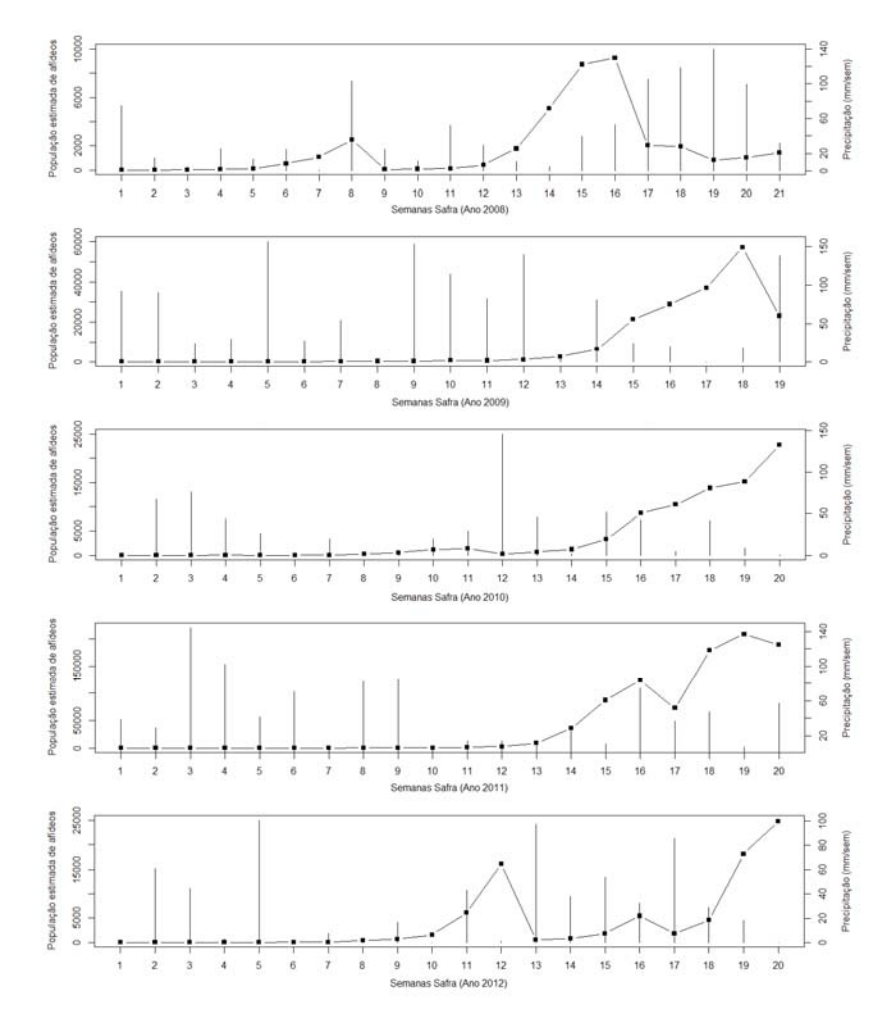

Figura 5 - Estimativa da população semanal de afídeos R. *padi* para os cenários de simulação de campo e somatório semanal da precipitação para os períodos de safras do trigo.

Nas semanas iniciais, mesmo com baixo índice pluviométrico, a população de afídeos foi sempre menor do que a população nos dias finais de cultivo. Isso se explica pelo fato de os cenários simulados terem sido iniciados com apenas um indivíduo e, mesmo em condições favoráveis, necessita-se de tempo para acúmulo de temperatura e reprodução.

No ano de 2009, a população estimada teve seu pico em torno de 60 mil indivíduos – semana 18. No ano de 2011, o pico ficou em torno de 200 mil indivíduos – semana 19. Em outros anos, como 2012, o pico ficou próximo a 25 mil indivíduos. Essa variação deve-se ao clima do ano ser mais ou menos favorável ao inseto.

Um comparativo temporal, entre os momentos estimados de alados se lançando em migração, oriundos da área de simulação – um metro quadrado –, e as quantidades de afídeos coletados nas armadilhas, no campo, pode ser observado na Figura 6. Essa ilustração demostra que o modelo consegue perceber as melhores condições climáticas para a saída dos alados e que esse momento coincide parcialmente com o momento de maiores capturas nas armadilhas reais.

A simulação do ano de 2008, por exemplo, produziu um afídeo alado na semana sete, um afídeo alado na semana nove e dez afídeos alados no período das semanas de 15 a 19. Os dados observados para o ano de 2008 denotam um pico de alados capturados nas primeiras semanas do cultivo de 2008 e uma posterior redução. Considerando que, na simulação, as populações de afídeos são pequenas nas semanas iniciais, não seria provável o desenvolvimento de alados nesse período, na simulação.

Também, não se pode afirmar que os alados migrantes produzidos em uma região sejam capturados pelas
armadilhas daquela região. Assim, a origem dos afídeos capturados por uma armadilha é desconhecida, ou seja, podem vir de muito longe, ou não.

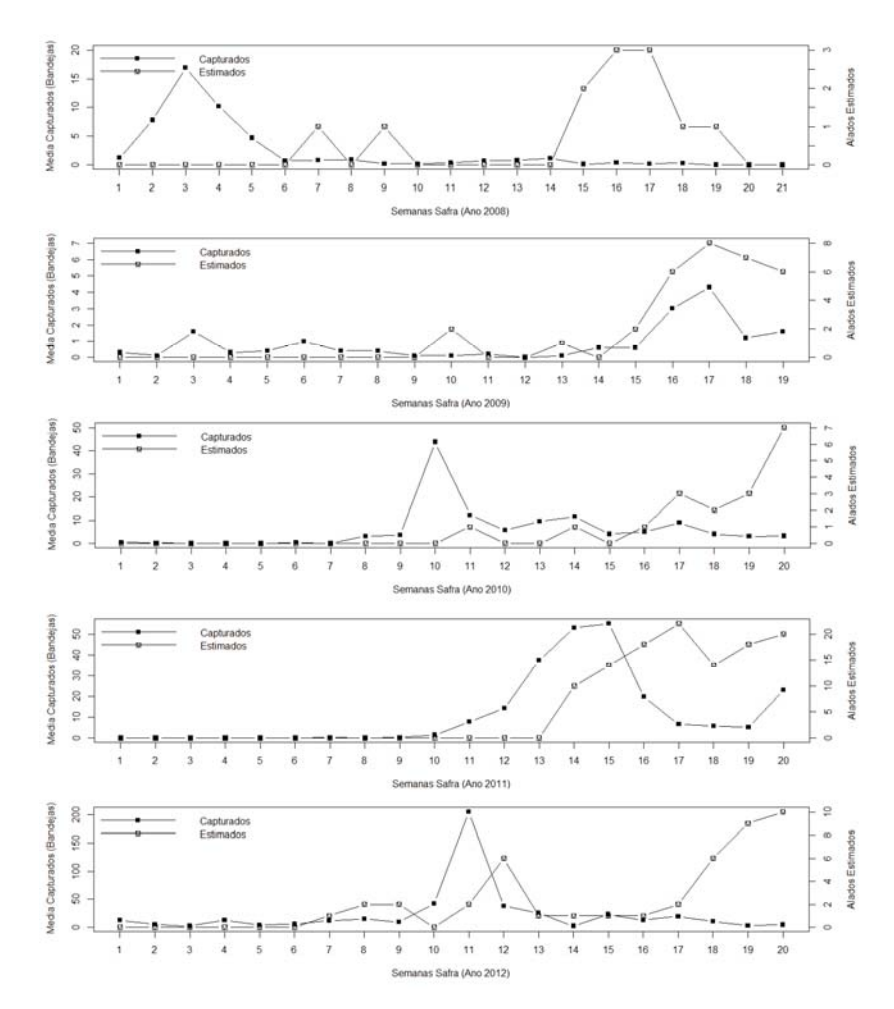

Figura 6 - Número de afídeos *R. padi* alados migrantes estimados, originados no cenário de simulação, em comparação com o número médio de afídeos capturados nas armadilhas reais em campo.

Em alguns casos, o momento da migração dos alados virtuais se aproximou bastante dos picos de alados observados nas coletas de campo. No ano de 2009, o pico de alados migrantes estimado coincidiu com o pico de alados coletados no campo. Nos anos de 2010, 2011 e 2012, o pico de alados estimado foi tardio em comparação com os dados reais.

# **4 DISCUSSÃO**

De um modo geral, os dados obtidos nos processos de simulação aproximaram-se dos dados observados medidos nos experimentos, observados em campo e dos dados de tempo de vida do *R. padi* disponíveis na literatura. O número de filhos por fêmea variou entre 30,6 e 38,9 em média nas simulações dos tratamentos. Descamps & Chopa (2011) encontraram o número de 39,60±7,59 filhos por fêmea em trigo (*Triticum aestivum* cv. Biointa) em condições de temperatura controlada em 24 ± 1 ºC. Auad et al. (2009) procuraram estabelecer o tempo de vida para *R. padi* em brachiária (*Brachiaria ruziziensis* L.) e observaram que a temperatura de maior reprodução em brachiária fica na faixa dos 16º C aos 24º C, isto é, próxima das temperaturas médias dos experimentos realizados.

Um aspecto interessante observado nos resultados das simulações dos ambientes semicontrolados é que o número de ninfas por fêmea (virtual) na cultivar BRS Timbaúva é menor que em Embrapa 16, em condições similares de clima. Isso pode ser observado comparando os resultados das simulações para os tratamentos de abril, por exemplo (Tabela 3, linhas 2 e 4). Mesmo com início e término na mesma data, a simulação para Embrapa 16 obteve 38,7 ninfas por fêmea, enquanto que, com BRS Timbaúva, 33,0. Essa diferença em relação à fecundidade deriva do ajuste realizado nas funções matemáticas de reprodução do afídeo na cultivar BRS Timbaúva (equações 8 e 9).

O número de dias em fase de ninfa variou de 6,1 (Tabela 3) a 14 (Tabela 3) em média nas simulações. Apesar de grande, essa variação pode ser explicada pelas diferenças de temperatura no períodos (outubro e julho). Descamps & Chopa (2011) obtiveram  $5,10 \pm 0,47$  dias em fase de ninfa em temperatura de  $24 \pm 1$ °C. Apesar de 5,10 ser menor que 6,1, essa diferença pode ser explicada pela maior temperatura, que, em outubro, ficou em 20,22 ºC em média.

Em fase adulta pré-reprodutivo, as simulações obtiveram valores que variavam de 1 a 3 dias em média, sendo menores nos períodos mais quentes. Auad et. al (2009) encontraram valores de  $2,42 \pm 0,26$  e  $1,88 \pm 0,12$  dias para temperaturas fixas em 16 e 20 ºC respectivamente, em brachiária. Para o período reprodutivo, o número de dias em média variou entre 6,1 a 14. Auad et. al (2009) obtiveram 4,63 ± 0,45 e 11,31 ± 1,67 para temperaturas fixas em 16 e 20 ºC, respectivamente. De modo semelhante, o número de dias em fase adulta pósreprodutivo, que, para Auad et. al  $(2009)$ , ficou em  $1,22 \pm 0,33$  e  $1,84 \pm 0,08$  em temperaturas fixas em 16 e 20 °C, respectivamente, nas simulações, ficaram entre 1 e 1,90 dias.

A longevidade do *R. padi,* segundo o trabalho de Descamps & Chopa (2011), foi de  $16,55 \pm 3$  dias em trigo à temperatura de 24 ± 1 ºC. Nas simulações, a longevidade variou de 15,6 a 27 dias, sendo mais curtas as longevidades em temperaturas maiores.

As maiores discrepâncias observadas entre os dados dos tratamentos e os dados simulados ocorreram nos meses de junho, julho e setembro. Nas simulações construídas para os tratamentos do mês de julho de 2012, a população final observada de afídeos divergiu da população simulada em duas situações. A

primeira ocorreu na simulação da Embrapa 16 com *R. padi* alado e a segunda com BRS Timbaúva e *R. padi* alado. Nesse mês, constata-se uma frequência elevada de dias frios no início – dias 05/06 (2,39 ºC), 06/06 (-2,20 ºC), 07/06 (-1,95 ºC) e 08/06 (0,89 ºC) – com temperaturas mínimas próximas ou abaixo de zero e uma posterior elevação de temperaturas. Essas temperaturas baixas elevam a probabilidade de acionamento do fator de mortalidade por temperatura baixa no sistema de simulação. Ainda, deve-se considerar que os dois casos referem-se a afídeos iniciais alados e que afídeos alados têm uma taxa de reprodução inferior aos afídeos ápteros. Uma possibilidade para explicar essa discrepância entre dados reais e dados simulados é a de que a penalização imposta pela mortalidade devida à temperatura baixa tenha sido mais severa na simulação do que na realidade. Certamente a morte indevida de um afídeo ou dois no início da simulação pode fazer com que os resultados finais sejam bastante diferentes.

No mês de julho, na simulação 14, afídeo alado com a cultivar BRS Timbaúva, o número final de afídeos de acordo com a contagem de dados reais foi de apenas 50. Essa quantidade diferiu da quantidade obtida pela simulação, que se aproximou dos 350 afídeos. Relatou-se a ocorrência de uma mortalidade cuja causa foi desconhecida nos afídeos durante o tratamento. Tal causa, por ser desconhecida, não foi considerada na simulação.

No mês de setembro, a simulação diferiu dos dados reais na avaliação do número de plantas infestadas, para o caso do afídeo áptero em BRS Timbaúva. Com relação ao número de afídeos totais, os dados foram relativamente aproximados. No processo de simulação, os afídeos virtuais apresentaram-se mais inativos que os afídeos reais, ocasionando a divergência. Uma explicação para isso pode advir da análise das temperaturas máximas no período. No dia 14/09, a temperatura máxima ficou em 26,14 ºC, no dia 15/09, em 24,64 ºC, no dia 16/09, em 25,69 ºC e, no dia 17/09, em 29,39 ºC. Essas temperaturas elevadas podem ter ocasionado uma maior movimentação e dispersão dos afídeos. Essa constatação pode indicar um componente de temperatura que poderia ser considerado nas funções matemáticas da movimentação áptera. As equações matemáticas para movimentação áptera utilizadas consideram apenas a variável independente da população de afídeos na planta para definir a probabilidade de ocorrência de troca de planta pelo *R. padi.*

Um ponto relevante que pode ter colaborado para aumentar as taxas de erro das simulações diz respeito sobre as diferenças de temperaturas existentes entre as medições da estação meteorológica e a temperatura real nas microparcelas. Considerando que as microparcelas foram instaladas abrigadas de chuva e parcialmente de vento, a temperatura interna pode ter variado da externa ensejando em erros de simulação. Uma revisão desse trabalho poderia ser feita com a colocação de uma mini estação meteorológica dentro do local de colocação das microparcelas, para a realização de novos experimentos de modo a obter a temperatura exata a cada momento.

Ainda, considerando um melhor ajuste das funções matemáticas, seria interessante considerar a medição do número de graus por dia acumulado pelo inseto até o momento da soltura deste na microparcela. A exatidão dessa informação poderia

colaborar para um melhor ajuste dos outros modelos matemáticos utilizados na simulação.

Para a execução das simulações de campo, alguns pressupostos foram adotados e podem requerer melhores refinamentos em trabalhos futuros. O uso de taxas fixas para a predação e parasitismo é um dos casos. Essas taxas fixas podem ter colaborado para aumentar os desvios nos resultados das simulações de campo, uma vez que notadamente esses fatores de mortalidade não obedecem a taxas fixas nos ecossistemas reais. Nesse sentido, a lei de Lotka-Volterra propõe uma dinâmica oscilatória cíclica para as populações de presas e predadores, de modo que o aumento no número de presas leva a um aumento no número de predadores e, por outro lado, a redução no número de presas pode levar a uma redução na quantidade de predadores (LOTKA, 1925; VOLTERRA, 1926). Assim, o fato de este trabalho considerar efeitos de parasitismo, predação e ação da precipitação sobre a mortalidade de *R. padi*, consiste em avanço em relação aos trabalhos de Morgan (2000) e Parry et. al. (2006).

# **5 CONCLUSÕES**

Neste capítulo, utilizou-se o modelo genérico, expansível e parametrizável MBAPraga para promover simulações de experimentos reais de infestações de *R. padi* em ambientes semicontrolados e para promover simulações de campo. Para isso, o modelo genérico foi parametrizado com dados e funções matemáticas de modo a montar cenários virtuais abstratos no intuito de reprisar situações observadas. Sempre que disponíveis na literatura, foram utilizadas funções matemáticas subjacentes. Na falta de tais modelos, foram ajustados modelos para dar suporte às simulações.

O modelo de simulação MBAPraga se mostrou uma ferramenta apropriada para a resolução do problema, uma vez que este tornou natural a representação das várias etapas do ciclo de vida do inseto e de modelar o inseto como um agente. Além disso, os parâmetros utilizados são oriundos de medições que podem ser realizadas em cenários reais e, nesse sentido, descritas para utilização no modelo.

A qualidade dos resultados das simulações, isto é, a acurácia desses em relação aos dados reais, pode ser maior ou menor, dependendo da parametrização realizada e das funções matemáticas utilizadas para cada característica biológica presente no cenário. Contudo, independentemente da adequação das equações matemáticas, MBAPraga foi útil ao auxiliar na determinação das características biológicas cuja abstração era necessária e, além disso, facilitou a execução de simulações.

Como trabalhos futuros, vislumbra-se a possibilidade de extensão de MBAPraga, com a inserção de novos agentes no ambiente de simulação. Esses agentes representarão espécies de insetos predadores e parasitas de *R. padi*. Além disso, estudos que busquem melhorar os ajustes das funções matemáticas utilizadas neste trabalho podem representar avanços na acurácia das simulações como um todo. Também pretende-se estender o modelo no sentido de possibilitar a simulação de patossistemas que incluam vírus de plantas e suas influencias sobre as culturas.

# **CAPÍTULO III**

# **MODELO DE SIMULAÇÃO DA DINÂMICA ESPAÇO-TEMPORAL DA INTERAÇÃO VETOR-PLANTA-VÍRUS**

# **JOSUÉ TOEBE1**

**RESUMO** – Os requisitos e a complexidade dos modelos de simulação para a área agrícola vêm aumentando substancialmente com o decorrer dos anos. Avanços computacionais em poder de processamento e em técnicas de engenharia de software tornam possível que esses requisitos e complexidades sejam atendidos. Contudo, modelos desenvolvidos no passado ainda são confiáveis e seu reaproveitamento junto a novos modelos pode trazer vantagens, que advém da redução de tempo de modelagem, aumento da sinergia e confiabilidade nos resultados. O presente trabalho apresenta e avalia um método para a simulação do efeito de patossistemas virais em plantas, por meio da integração de modelos. Essa integração foi realizada entre um modelo de simulação do ciclo de vida de insetos pragas agrícolas – MBAPraga – e um modelo de simulação de plantas genérico. Para tanto, utilizou-se um sistema gerenciador de banco de dados como um intermediário. A abordagem utilizada possibilitou a execução simultânea dos modelos e o compartilhamento de dados

<sup>1</sup> Bacharel em Informática, Mestre, doutorando do Programa de Pós-Graduação em Agronomia (PPGAgro) da FAMV/UPF, Área de Concentração em Fitopatologia.

a cada passo das execuções. Um estudo de caso foi realizado e cenários de simulação foram montados para avaliar a eficácia do método na simulação da dispersão do complexo viral causador do nanismo amarelo da cevada em trigo, pelo afídeo vetor *Rhopalosiphum padi* L. Por fim, observou-se que o método de simulação utilizado eficaz para o estudo de caso.

**Palavras-chave**: afídeos, B/CYDV, integração de modelos*,* trigo, *Rhopalosiphum padi, Triticum aestivum* 

# **MODEL SIMULATION OF SPACE-TIME DYNAMIC OF VECTOR-PLANT-VIRUS INTERACTION**

**ABSTRACT** - The requirements and the complexity of simulation models for agricultural area have increased substantially over the years. Computational advances in processing power and in Software Engineering techniques make it possible that these complexities and requirements are answered. However, models developed in the past are still reliable and its reuse together with new models can bring advantages, that come from reduction in modeling time, increasing of synergy and reliability on the results. In this sense, this article presents and evaluates a method for simulating effect of viral pathosystems in plants, through integration of models. This integration was performed between a simulation model of the life cycle of pest agricultural insect – ABMPraga – and a generic simulation model of plants. For the integration, it was used a management system database as an intermediary. The approach used allowed the

simultaneous implementation of models and the data sharing with each step of the executions. A case study was conducted and simulation scenarios were set up to evaluate the effectiveness of the method in the simulation of the dispersion of viral complex causer of the yellow dwarfism in the barley in wheat by aphid vector *Rhopalosiphum padi* L. Finally, it was observed that the simulation method used was successful for the case study.

**Key words:** aphis, B / CYDV, integration of models, *Rhopalosiphum padi*, *Triticum aestivum,* wheat.

# **1 INTRODUÇÃO**

O uso de modelos de simulação vem auxiliando a tomada de decisão no setor agrícola há mais de meio século (DONATELLI et al., 2002). A utilização de modelos de simulação busca antecipar ou prever a ocorrência de fenômenos bióticos ou abióticos que possam impactar, positiva ou negativamente, as produtividades agrícolas. Esses modelos englobam desde aqueles destinados à previsão de intempéries climáticas até modelos que conseguem determinar o desenvolvimento de cultivos.

Nesse último grupo estão os modelos de simulação do desenvolvimento de plantas que objetivam a predição do rendimento final de grãos através da integração numérica, com a ajuda de computadores (LAZZARETTI, 2013). Esses modelos de simulação são programas de computador que representam, matematicamente, o crescimento das plantas em relação ao ambiente (GRAVES et al., 2002). Além da previsão, modelos de simulação do desenvolvimento de plantas podem auxiliar no entendimento de fatores que interferem nas plantas, assim como indicar alternativas no manejo da cultura perante diferentes cenários para o sistema de produção (FERNANDES & PAVAN, 2002). Os modelos de simulação de plantas comumente utilizamse do conhecimento dos fenômenos biológicos intrínsecos às plantas e seus fatores (solo – atmosfera) para simular passo a passo o desenvolvimento das culturas, com o objetivo de obter resultados aproximados da realidade. Os fatores são parâmetros, fixos ou variáveis, que são apresentados como entradas para a

execução dos modelos, ou calculados a partir de outros. Esses fatores combinam dados meteorológicos, física do solo, química do solo, fisiologia vegetal, genótipo e manejo cultural.

Exemplos de modelos para simulação do desenvolvimento de plantas podem ser encontrados no software *Decision Support System for Agrotechnology Tranfer* (DSSAT). DSSAT é reconhecido amplamente como uma das plataformas de excelentes resultados nesse tipo de simulação (JONES et al., 2001; JONES et al., 2003; ICASA, 2013). Além do DSSAT, outras iniciativas com diferentes abordagens foram realizadas, como o trabalho de Wlo et al. (1997), que propuseram um modelo genérico e modular para simular o crescimento de plantas cultiváveis.

Em conjunto, os modelos de simulação do desenvolvimento de plantas constituem um grande legado de conhecimento científico. Conhecimento que não pode ser desprezado no processo de construção de modelos de simulação que utilizem novas tecnologias. Por outro lado, torna-se um grande desafio a reutilização desses modelos associados a tecnologias mais atuais. Essa dificuldade advém primariamente dos avanços da engenharia de software e das diferenças entre as linguagens de programação atuais e as linguagens em que esses modelos foram escritos, em geral Fortran e outras de terceira geração – 3GL. Linguagens 3GL tiveram surgimento na década de 1960 e considera-se a linguagem Fortran como a primeira linguagem imperativa a ser desenvolvida (MARSHALL et al., 1997).

Apesar do sucesso na simulação do desenvolvimento de plantas, os modelos legados apresentam lacunas que vêm sendo objeto de pesquisa. Dentre essas lacunas estão os casos de simulação de culturas frente a efeitos bióticos ocasionados por doenças e pragas e as influências desses efeitos sobre as plantas e a produtividade. Nesse sentido, Pavan (2007) utilizou em seu estudo o modelo *CropSim-Wheat* (pacote DSSAT) para a modelagem e simulação de doenças. Nesse trabalho o modelo foi utilizado para o patossistema ferrugem da folha do trigo (*Triticum aestivum* L.), que foi incorporado ao modelo de crescimento de trigo.

Esse capítulo objetiva propor e implementar um método para simulação de patossistemas agrícolas cujos danos as plantas sejam causados por insetos e vírus. Especificamente, pretende-se: a) expandir o modelo de ciclo de vida de insetos, proposto no capítulo 1, de modo a possibilitar simulações em que insetos exerçam o papel de vetores de vírus; b) simular a dinâmica espaço-temporal da interação vetor-planta-vírus com *R. padi* e *Barley/Cereal yellow dwarf virus* (B/CYDV) e; c) integrar o modelo de ciclo de vida de insetos a modelos de plantas com o objetivo de estimar os danos nos hospedeiros.

Nesse sentido, pretende-se propor e avaliar a possibilidade de simulação dos efeitos danosos sobre plantas, decorrentes de patossistemas virais, por meio do acoplamento de modelos. Para esse acoplamento, propõem-se o uso de sistemas gerenciados de banco de dados (SGBD), como intermediário. Para comprovar a viabilidade do método proposto, realizou-se um estudo de caso com o patossistema viral – vírus, vetor e

hospedeiro – conhecido como nanismo amarelo da cevada, em trigo.

O trigo destaca-se no cenário atual como um alimento de grande importância para a comunidade mundial. No mundo, o trigo é cultivado em diversos países, sendo uma das culturas mais importantes do ponto de vista econômico. A produtividade do trigo é muito variada, sendo afetada por diversos fatores como condições do solo, clima, manejo, doenças, pragas, entre outras (CUNHA et al., 2001).

 Segundo Matthews (1992), as doenças vegetais são responsáveis por grandes perdas de produtividade em cereais e, de um modo geral, os maiores prejuízos são provocados por fungos e vírus. Dentre as principais moléstias que incidem sobre o trigo está o nanismo amarelo da cevada, que é reconhecida globalmente como uma das fontes mais importantes de danos nessa cultura (D'ARCY & BURNETT, 1995). As espécies de vírus que causam essa doença são transmitidas de maneira persistente e exclusiva por certas espécies de afídeos a vários cereais de inverno além da cevada, incluindo trigo, aveia, centeio e triticale (MILLER & RASOCHOVÁ, 1997).

Essa virose é causada por espécies de *Barley yellow dwarf virus* (BYDV) e *Cereal yellow dwarf virus* (CYDV), pertencentes aos gêneros *Luteovirus* e *Polerovirus*, respectivamente (família *Luteoviridae*) (MILLER & RASOCHOVÁ, 1997). Parizoto et al. (2013), visando avaliar a incidência de nanismo amarelo e flutuação sazonal das espécies de vírus em plantas hospedeiras e afídeos vetores, verificou que BYDV-PAV é a espécie predominante na região sul do Brasil e o afídeo *Rhopalosiphum padi* (*R. padi*) o vetor predominante, sendo o trigo uma das espécies hospedeiras preferenciais.

No trabalho anterior, esse grupo de trabalho construiu um modelo genérico, parametrizável e extensível denominado MBAPraga. Esse modelo constitui-se em um *framework* capaz de realizar simulações do ciclo de vida de insetos pragas agrícolas. Além disso, esse modelo genérico foi parametrizado para o afídeo *R. padi*, com relativo sucesso. Por outro lado, precisa ser estendido no sentido de dar suporte a simulações que envolvam partículas virais disseminadas por insetos. Além disso, a integração e execução em paralelo com modelos de simulação de plantas tornará possível a estimativa do efeito da praga e do vírus sobre a cultura. Uma vez ajustado adequadamente esse efeito, os resultados das simulações serão úteis em uma série de situações, como a determinação mais acertada do nível de controle dos insetos pragas ou vetores.

Nesse contexto, para a avaliação do método de simulação proposto neste artigo, foi realizada a integração entre MBAPraga e o modelo modular genérico de desenvolvimento de plantas proposto por Wlo et al. (1997). Cenários de simulação foram montados, com e sem vírus, para verificar a influência de MBAPraga sobre os resultados do modelo de desenvolvimento de planta.

# **2 MATERIAL E MÉTODOS**

#### **2.1 Dados disponíveis**

Foram utilizados dados de clima, dados de safras de trigo e dados de danos ocasionados pelo patossistema B/CYDV – *R. padi*, os quais são descritos na subseções seguintes.

## **2.1.1 Dados de clima**

A execução do modelo de simulação proposto utilizou dados de clima disponibilizados pela estação meteorológica da Embrapa Trigo de Passo Fundo – estação climatológica principal de Passo Fundo, RS (28° 15' S, 52° 24' W e 684 m), integrada à rede do Instituto Nacional de Meteorologia (INMET). Esse banco de dados climatológico dispõe de leituras horárias realizadas nos 365 dias do ano de diversas variáveis climáticas.

# **2.1.2 Dados de safras e de danos**

A Embrapa Trigo, na sua área experimental nº 2, localizada em Coxilha, RS, entre as coordenadas 28º 11' 42,8" S e 52º 19' 30,6" W, com altitude de 710 m, realiza o cultivo de trigo e o monitoramento do complexo B/CYDV em experimentos instalados para esta finalidade, dispostos em parcelas de BRS Timbaúva, Embrapa 16, e outras cultivares, que são conduzidas em campo. Essas parcelas são submetidas a tratamentos com aplicação periódica de inseticida – para estimar o potencial de produção para aquela cultivar, naquele ano – e tratamentos sem aplicação de inseticida, para estimar os danos causados pelo complexo afídeo vírus.

 Sendo assim, foram utilizados os dados disponíveis dos períodos de safra de trigo na área experimental 2 da Embrapa Trigo, conforme Tabela 1.

Tabela 1 - Datas de semeadura e colheita e redução do potencial produtivo de grãos em trigo cv. Embrapa 16 ocasionado por B/CYDV observadas na área experimental nº 2 da Embrapa Trigo, em Coxilha/RS.

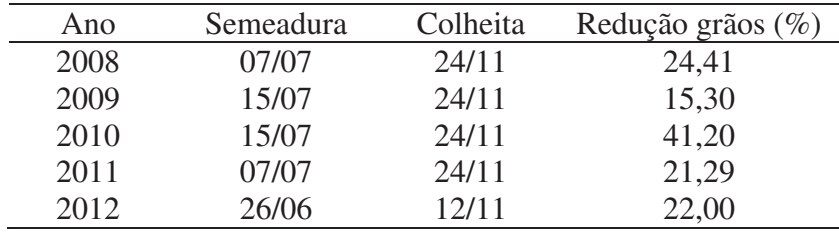

### **2.2 Modelo genérico de desenvolvimento de planta**

Acock & Reynolds (1989) e Reynolds & Acock (1997) propuseram critérios de projeto e regras para a construção de uma estrutura modular e genérica para os modelos de desenvolvimento de plantas. Essas propostas foram implementadas na forma de sub-rotinas e disponibilizadas para livre utilização.

O processamento desse modelo consiste na execução de algumas etapas. Após a inicialização os dados de entrada são carregados e então o modelo entra em um laço de repetição diário.

A cada dia simulado, as taxas de desenvolvimento para aquele dia são calculadas. Em seguida, os valores calculados para o dia são integrados com os valores já acumulados nos dias anteriores. Por fim, no fechamento do laço, dados de saída são impressos e o modelo se prepara para executar a simulação do dia seguinte. Ao final da execução de todos os dias de simulação do desenvolvimento das plantas, os dados utilizados são liberados e um relatório final da execução é impresso. O modelo considera a simulação de 1 m<sup>2</sup> de área de cultivo e apresenta seus resultados para essa unidade de área.

#### **2.3 MBAPraga**

#### **2.3.1 Expansão do modelo**

O modelo de simulação de insetos pragas agrícolas foi expandido para dar suporte a simulações de cenários com a presença de vírus. Nesse sentido, um novo módulo foi criado (Figura 1). Denominado *Virose*, esse módulo foi elaborado para contemplar três abstrações: *Vetor*, *Hospedeiro* e *Vírus*.

Vetor é um inseto, assim, a descrição abstrata deste herdou todas as características do agente Inseto, já descrito em MBAPraga e adicionou algumas características. Dentre essas características adicionadas estão os atributos *periodoNaPlanta,* que armazena o número de *Passos* (dias) que aquele inseto vetor está se alimentando de uma mesma planta; e o atributo *v*, que armazena uma instância de *Vírus*, se este vetor for portador do vírus ou *null* caso o vetor não for portador. Além disso, o método

*rodaComportamento* foi estendido de modo a incluir as possibilidades de aquisição e transmissão do vírus.

A abstração *Hospedeiro* corresponde a uma extensão de *Planta*. *Planta* é uma classe definida no módulo *Campo* de MBAPraga. Nessa extensão apenas foi adicionado o atributo *v* para armazenar a possível infeção pelo vírus.

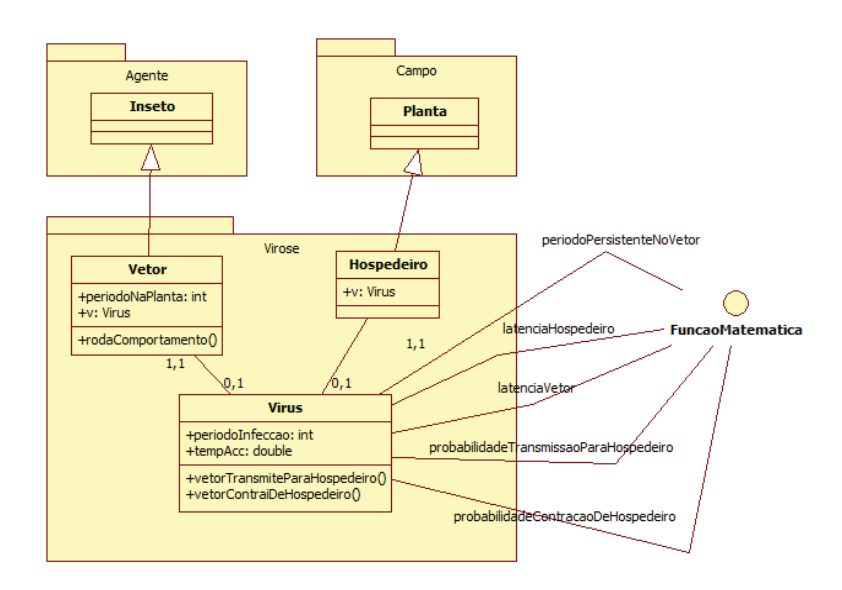

Figura 1 - Diagrama de classes com as extensões realizadas no modelo MBAPraga para possibilitar a simulação de cenários com a presença de vírus.

Por fim, a abstração *Vírus*, apresenta o atributo *periodoInfeccao* para armazenar o tempo que a virose está instalada em uma planta hospedeira e *tempAcc*, para armazenar a temperatura acumulada desde que o vírus se instalou no hospedeiro ou no vetor. Além disso, o método *vetorTransmiteParaHospedeiro* determina a transmissão ou não

do vírus que está em um vetor para um hospedeiro em que ele está se alimentando. A determinação dessa transmissão se dá com a utilização das funções matemáticas *latenciaNoVetor* e *probabilidadedeContracaoDeHospedeiro*. De modo semelhante, o método *vetorContraiDeHospedeiro* utiliza as funções matemáticas *latenciaNoHospedeiro* e *probabilidadeContracaoDeHospedeiro* para determinar se um inseto irá ingerir ou não o vírus ao se alimentar em uma planta com vírus. A função matemática *periodoPersistenteNoVetor* determina número de graus dia necessário para que um afídeo portador da virose o deixe de ser. A constante zero, na parametrização dessa função, indica que o vírus é persistente no vetor.

#### **2.3.2 Parametrização do modelo**

A parametrização do modelo MBAPraga é necessária para tornar o modelo genérico apto a simular uma espécie de inseto específica. Nesse sentido, a parametrização foi realizada considerando as características biológicas do inseto *R. padi* em um cultivo de trigo – Embrapa 16, conforme descrito no capítulo 2, para a simulação de campo.

Além disso, foram ajustadas funções matemáticas para a parametrização do novo módulo *Virose*. Essa parametrização considerou os parâmetros de espécies de B/CYDV, sendo disseminadas pelo vetor *R. padi* em hospedeiros (plantas da cultivar de trigo Embrapa 16). Para cada função matemática ou constante utilizada, o melhor ajuste foi obtido pela busca da diminuição do desvio entre o estimado pelo modelo e o percentual de redução no potencial produtivo de grãos observado, para o ano de 2012 (Tabela 1).

# **2.3.2.1 Latência no hospedeiro, no vetor e persistência no vetor.**

Período de latência do vírus no hospedeiro consiste no período de tempo transcorrido entre a infecção da planta até que um vetor seja capaz de adquirir as partículas virais ao se alimentar desta planta. O período de latência do vírus B/CYDV no hospedeiro foi parametrizado de modo fixo em 35 ºC dia-1. De modo semelhante, a latência do vírus no vetor foi parametrizada como uma constante em 15 ºC dia-1. A persistência no vetor foi parametrizada como zero para indicar que o afídeo, uma vez portador do vírus, continuará nessa condição por toda sua vida.

## **2.3.2.2 Probabilidade de transmissão para o hospedeiro**

A probabilidade de transmissão de um afídeo virulífero com B/CYDV para uma planta hospedeira de Embrapa 16 não contaminada foi definida conforme função matemática de primeiro grau descrita na equação (1).

(1) 
$$
PTV = 31.5 * DRPNP + 1.5
$$

Nessa função, PTV é a probabilidade de transmissão do vírus. O parâmetro DRPNP é a informação do número de dias

que o indivíduo de *R. padi* está se alimentando no hospedeiro ao qual pode transmitir o vírus. Desse modo, quanto maior o número de dias se alimentando em uma planta, maior a probabilidade de transmitir o vírus, desde que este esteja fora do período de latência no inseto.

## **2.3.2.2 Probabilidade de aquisição do vírus pelo vetor**

Passado o período de latência do vírus na planta, a probabilidade de contração pelo vetor não virulífero foi definida conforme função descrita na equação (2).

(2) 
$$
PCV = 31.5 * DI + 1.5
$$

PCV é a probabilidade de contração do vírus por um afídeo *R. padi* vetor. Essa probabilidade é determinada pelo quantidade de dias (parâmetro *DI*) acumulados desde que a planta foi infectada pelo vírus. Assim, quanto mais dias o vírus B/CYDV está se replicando e movimentando na planta, maior a probabilidade de um inseto contrair o vírus.

### **2.4 Integração de modelos**

A abordagem para a integração dos modelos foi realizada de modo que ambos pudessem ser executados em paralelo. Durante a execução dos modelos, a troca de dados é realizada por meio de um sistema de gerenciamento de banco de dados relacional (SGBD). Considerando o passo diário, no período de tempo em que um modelo permanece no processamento do passo, o outro modelo aguarda os resultados para iniciar seu processamento e assim sucessivamente.

Nesse sentido, no banco de dados relacional foram criadas duas tabelas. Uma delas responsável pelo controle e a outra para intercâmbio de dados (Figura 2).

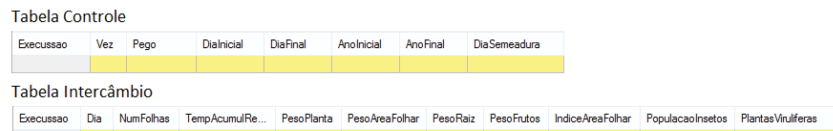

Figura 2 - Tabelas criadas no sistema gerenciador de banco de dados relacional para propiciar a integração entre modelos.

No início do processamento de MBAPraga, durante seu processo de inicialização, um registro é inserido na tabela Controle (método *criaInstanciaConexao*, Figura 3). Nesse registro, os dados de dia e ano de início e término da simulação e dia da semeadura são armazenados no banco de dados para que o modelo da planta possa carregar e inicializar. Além disso, o campo *Vez* é ajustado para *Planta* de modo a passar a vez de processamento para o modelo da planta. O campo *Execução*  consiste em um valor numérico autoincrementável necessário para o emparceiramento dos dois modelos.

O modelo de planta utilizado foi implementado em linguagem de programação Fortran, que não possibilita a conexão direta com nenhum tipo de SGBD. Em virtude disso, foi necessária a implementação de um componente de integração em

linguagem de programação C. Esse componente consiste em uma coleção de funções que são chamadas pelo programa em Fortran e efetuam requisições ao SGBD. Para isso, alterações foram realizadas no programa Fortran com chamadas aos métodos de interação com o banco de dados do componente de integração.

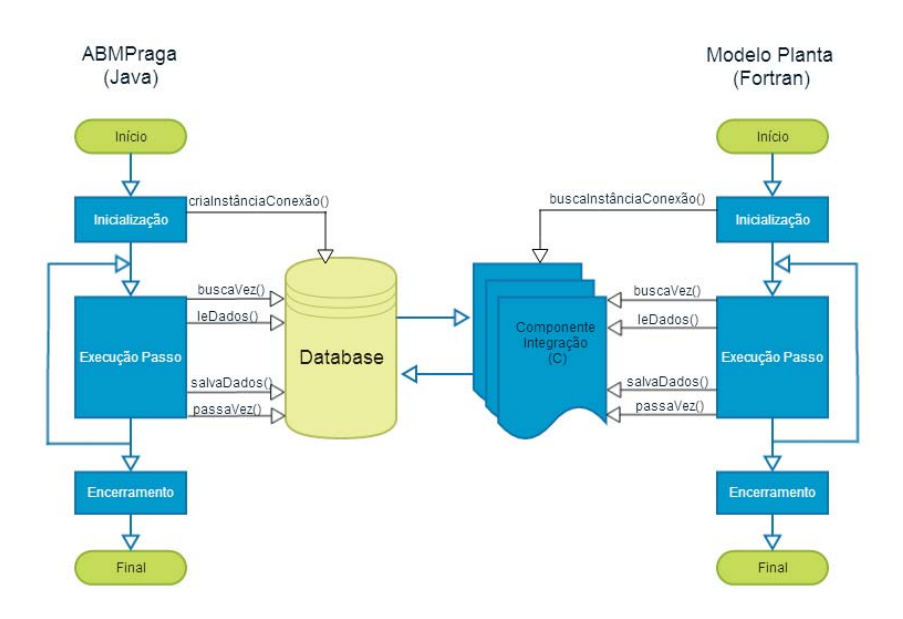

Figura 3 - Esquema geral de integração MBAPraga e modelo de planta escrito em Fortran utilizando um SGBD e um componente de integração escrito em linguagem C*.* 

Assim, no início do processamento do modelo de planta, em sua inicialização, uma chamada ao componente de integração foi inserida (função *buscaInstânciaConexao*, Figura 3). Essa função verifica a existência de um registro na tabela Controle cujo campo *Pego* contenha o valor *false.* Nesse caso, a função carrega para o modelo de planta os dados de inicialização contidos nesse registro, além de alterar o valor de *Pego* para true.

Antes da execução de cada passo de simulação, em cada um dos modelos, funções são chamadas para verificar se a vez de execução estava disponível e ainda para carregar os dados disponíveis na tabela intercâmbio. Do mesmo modo, no final da execução de cada passo, os modelos chamam funções para salvar os dados processados e passar a vez para o outro modelo.

### **2.5 Cenários de simulação**

No intuito de avaliar a possibilidade de integração de modelos via SGBD e a possibilidade de MBAPraga influenciar os resultados da simulação de modelos de plantas, montaram-se cenários virtuais de simulação. Em cada cenário, considerou-se a simulação de 1 m<sup>2</sup> (um metro quadrado) dentro de uma área de cultivo de trigo (cultivar Embrapa 16) – área de simulação. A densidade de semeadura virtual foi de 330 plantas por metro quadrado, distribuídas em cinco linhas de 66 plantas.

Em cada cenário de simulação, após oito dias da semeadura, um afídeo alado virtual da espécie *R. padi* escolhe a área para procurar alimento. Esse afídeo, então, desenvolve seu comportamento típico de alimentação, reprodução, deslocamento e morte.

Os cenários foram simulados para os anos de 2008, 2009, 2010, 2011 e 2012. Para cada ano, consideraram-se três possibilidades: a chegada de um afídeo inicial com vírus, a chegada de um afídeo inicial sem o vírus e, por fim, a execução da simulação sem afídeo e sem vírus. Essas três possibilidades a cada ano permitiram traçar comparativos.

# **2.6 Influência dos insetos e vírus nos parâmetros do modelo de planta**

A integração de modelos através do SGBD propiciou o compartilhamento de informações entre os modelos. Assim, as informações de população de afídeos e número de plantas infectadas pelo complexo viral B/CYDV – simulado pelo modelo MBAPraga – pôde ser usada, no modelo de planta. Foram construídas três sub-rotinas em Fortran e adicionadas ao modelo de planta para simular o efeito dos afídeos e do vírus nas plantas.

Consideraram-se dois efeitos do afídeo sobre a planta e um efeito do vírus. O primeiro efeito do afídeo considerado foi o sombreamento gerado pelo afídeo que pode influenciar na fotossíntese. Essa sub-rotina recebe como parâmetro a quantidade de insetos (variável QINS, Figura 4) e a quantidade de fotoassimilados do dia (variável PG) e a decrementa.

```
SUBROUTINE PGIS(PG, OINS)
  IMPLICIT NONE
  REAL PG
  INTEGER OINS
    PG = PG - PG*(0.0000001*OINS)RETURN
  END SUBROUTINE PGIS
                ******
```
Figura 4 - Sub-rotina escrita em Fortran e adicionada ao modelo genérico de planta para simular a influência do sombreamento ocasionado pela presença de afídeos.

O segundo efeito do afídeo considerado foi a sucção de seiva durante a alimentação de afídeos em uma planta. Essa sucção colabora com a redução de fotoassimilados disponíveis para o metabolismo da planta. Esse efeito foi descrito em uma sub-rotina Fortan (Figura 5).

```
SUBROUTINE PGI(PG, OINS)
  IMPLICIT NONE
  REAL PG
  INTEGER QINS
    PG = PG - (0.0000090 * QINS)RETURN
  END SUBROUTINE PGI
```
Figura 5 - Sub-rotina escrita em Fortran e adicionada ao modelo genérico de planta para simular a influência da sucção de seiva pelos afídeos na fotossíntese.

O efeito das partículas virais de B/CYDV sobre a planta, de modo semelhante aos efeitos dos afídeos, colaboram com a redução de fotoassimilados disponíveis para o desenvolvimento da planta. A sub-rotina escrita para simular esse efeito pode ser visualizada na Figura 6. Os parâmetros PG, QPLV e DENS correspondem respectivamente à quantidade de fotoassimilados no dia, quantidade de plantas com vírus e densidade de plantas por metro – 330, nas simulações.

A taxa de redução na fotossíntese ocasionada por um afídeo foi estabelecida empiricamente e buscou gerar um dano de 1% a cada 1000 afídeos se alimentando em uma planta por dia. Por outro lado, o dano ocasionado pela virose em uma planta foi estabelecido ajustado em 48% da produção de fotoassimilados por dia.

```
SUBROUTINE PVIR(PG, QPLV, DENS)
   IMPLICIT NONE
   REAL PG, DENS<br>INTEGER QPLV
      PG = PG - PG*(0.48*QPLV/DENS)RETURN
   END SUBROUTINE PVIR
2001 CND<br>************
```
Figura 6 - Sub-rotina escrita em Fortran e adicionada ao modelo genérico de planta para simular a influência da virose B/CYDV na quantidade de fotoassimilados disponíveis para a planta.

138

#### **3 RESULTADOS**

A execução em paralelo dos modelos de simulação de plantas e de insetos – expandido para simular vírus – possibilitou a troca de informações entre os modelos. Tal troca tornou possível que a cada passo de execução o modelo de planta considerasse os efeitos das condições ambientais adversas provocadas pelos afídeos virtuais e pela incidência da virose. Dessa forma, foi possível observar o decremento nas estimativas de peso das plantas (Figura 7).

Houve variação no percentual de redução no peso da massa seca das plantas, de ano para ano (Tabela 2). Essa variação decorre do maior ou menor favorecimento que as condições climáticas dão à planta, ao vetor ou à virose. Considerando os dados observados para esse período, os percentuais de redução de produtividade (grãos) foram de 24,41% e 15,30%, respectivamente (Tabela 1).

Tabela 2 - Estimativa da redução no peso da biomassa seca de plantas em campo decorrente da infestação de afídeos e da presença de vírus

| Ano  | Afídeos $(\% )$ | Afídeoa + vírus $(\%)$ |
|------|-----------------|------------------------|
| 2008 | 0,90            | 29,28                  |
| 2009 | 5,82            | 11,78                  |
| 2010 | 4,30            | 21,41                  |
| 2011 | 3,48            | 17,44                  |
| 2012 | 1,73            | 20,71                  |

O processo de disseminação viral de B/CYDV simulado por MBAPraga nas simulações com vírus pode ser observado na Figura 8. No ano de 2008, por exemplo, com a colocação do inseto inicial – dia 7 –, o percentual de afídeos virulíferos foi de 100%. Esse percentual tão elevado decorre da presença de apenas um afídeo com o vírus no ambiente virtual. Nesses dias iniciais, o número de plantas com vírus é zero. Com o decorrer dos dias, esse afídeo inicial transmite o vírus para a primeira planta e nesse espaço de tempo inicia a geração de sua prole. Como o vírus não é transmitido na ação reprodutiva do afídeo, os novos afídeos recém-nascidos não apresentam o vírus e o percentual de afídeos virulíferos entra em declínio – em torno do dia 11. Esse declínio se acentua de modo que o percentual de afídeos virulíferos chega a zero com a morte do afídeo inicial – em torno do dia 16. Contudo, uma planta foi infectada e o vírus está latente. Passado o período de latência na planta, novos afídeos passam a ser contaminados – dia 19 – e o percentual de afídeos portadores do vírus se eleva novamente. Com a movimentação desses afídeos virulíferos, novas plantas são infectadas. No final do período, todas as 330 plantas disponíveis na simulação estão infectadas e em torno de 70% dos afídeos virtuais são virulíferos.

Esse mesmo processo de disseminação viral pode ser observado nas simulações realizadas para os anos seguintes. Para o ano de 2009, por exemplo, o momento de recontaminação dos afídeos simulados foi relativamente tardio, se comparado com 2008 – em torno do dia 60 (2009). Isso pode ser explicado por uma reduzida população de afídeos nos dias iniciais do ciclo, decorrente de condições climáticas desfavoráveis aos insetos. Porém, mesmo com a recontaminação tardia, o número final de

plantas infectadas pelo vírus atingiu 100% – todas as 330 plantas disponíveis, indicando uma forte ação dos afídeos no final do ciclo. Contudo, o dano causado pela virose foi menor em 2009 do que em 2008, pois a doença se estabeleceu mais tarde nesse ano, o que ocasionou uma área abaixo da curva menor.

Outro fator que indica uma forte incidência de afídeos simulados no final do ciclo de 2009, é o percentual de redução de peso ocasionado por afídeo (Tabela 2) que atingiu 5,82%. Esse é o maior valor dentre os anos simulados. De fato, na simulação realizada para o ano de 2009, a população de afídeos se manteve baixa durante boa parte do ciclo, atingindo um pico próximo a 60 mil espécimes uma semana antes da colheita.

A evolução espaço-temporal da incidência de B/CYDV nas plantas pode ser visualizada na Figura 9, para o ano de 2012. A planta assinalada como infecção inicial representa a primeira planta a contrair o vírus pela ação do afídeo inicial, no ambiente simulado. As plantas assinaladas como infecção primária são aquelas em que o afídeo inicial transmitiu o vírus, além da planta primeira planta.

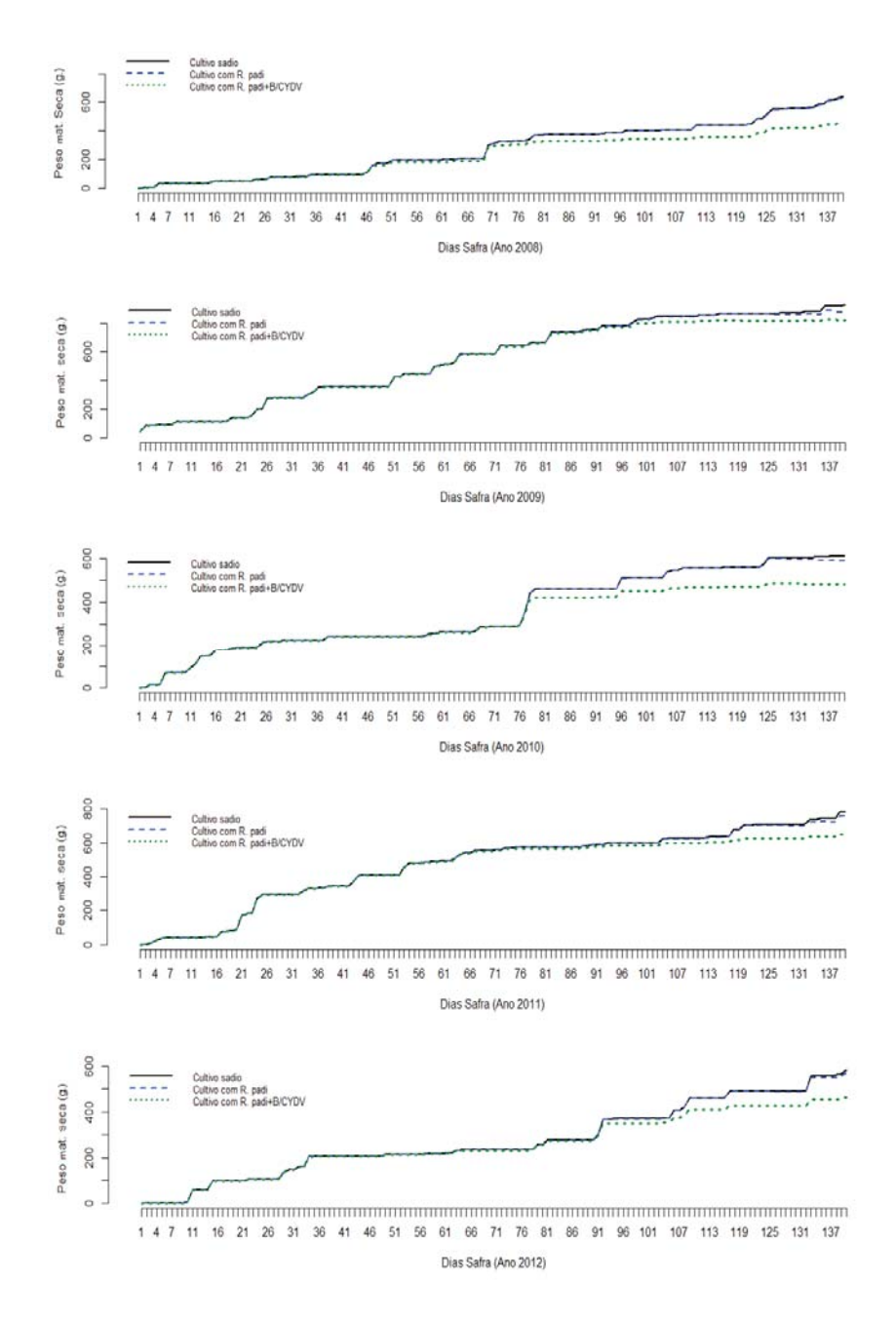

Figura 7 - Redução no peso da massa seca total de plantas decorrente da incidência de afídeos e vírus para os anos de 2008, 2009, 2010, 2011, 2012. Dados estimados pelo simulador.

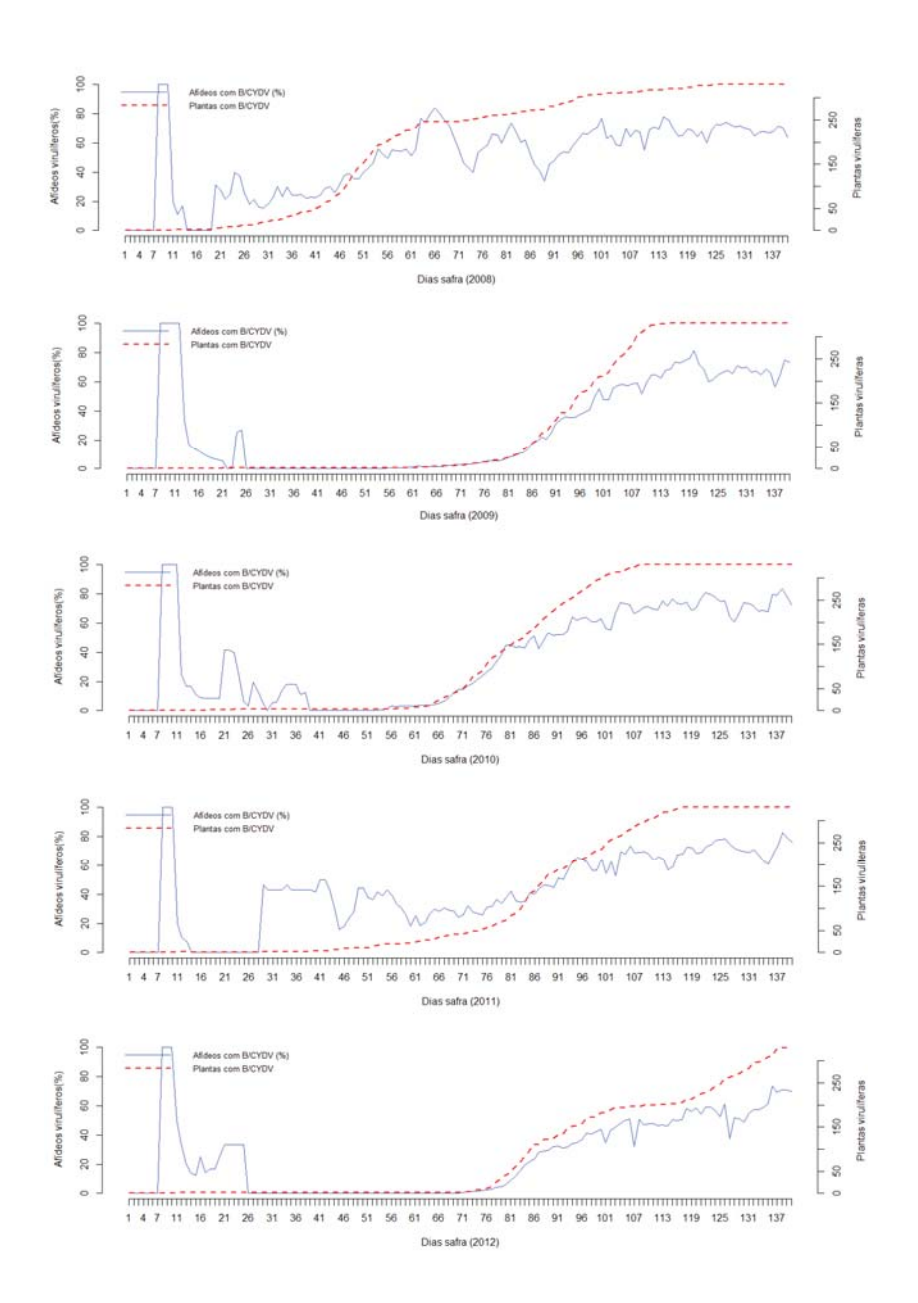

Figura 8 - Evolução na incidência de B/CYDV em plantas e evolução percentual da incidência de B/CYDV em afídeos para os anos de 2008, 2009, 2010, 2011, 2012. Dados estimados pelo simulador.

| Dia 12  |                                                                                                 |
|---------|-------------------------------------------------------------------------------------------------|
| Dia 84  | $\cdot$ - planta sadia<br>I - infecção inicial<br>P - infecção primária<br>B - planta infectada |
|         |                                                                                                 |
| Dia 101 |                                                                                                 |
| Dia 136 |                                                                                                 |
| Dia 137 |                                                                                                 |

Figura 9 - Evolução espaço-temporal da incidência de B/CYDV em plantas para o ano de 2012. Dados estimados pelo

simulador.

## 144
## **4 DISCUSSÃO**

O nanismo amarelo da cevada é uma virose que infecta mais de 150 espécies botânicas, incluindo plantas cultivadas, ervas daninhas, pastagens e outras (D´ARCY & DOMIER, 2005). A simulação de viroses disseminadas por insetos vem sendo alvo de diversos estudos. Os modelos de simulação são ferramentas que podem auxiliar na compreensão da dinâmica dessas viroses no campo.

A simulação viral de campo pode se concentrar nas dimensões temporais, espaciais ou ambas. O modelo de Fishman et al. (1983), que objetiva a simulação do *Citrus tristeza virus* (CTV) em *Citrus* spp., é um exemplo de modelo que se concentra apenas na dimensão temporal. Outro exemplo é o modelo proposto por Ruesink & Irwin (1986), que trata da simulação de *Soybean mosaic virus* em soja (*Glycine Max* L.).

Por outro lado, Berger & Ferris (1989) e Miyai (1991) incorporaram o movimento do vetor em seus modelos, possibilitando, assim, a simulação da dimensão espacial. Miyai (1991) objetivou a simulação de *Soybean dwarf virus* em soja, cuja disseminação se dá por afídeos. Berger & Ferris (1989) propuseram um modelo genérico, independente de vírus, vetor e planta.

A relação do vírus com o vetor pode ser caracterizada como persistente, semipersistente ou não persistente. Marcus & Raccah (1986) apresentaram um modelo genérico para vírus não persistentes no vetor, para afídeos. Fishman et al. (1983) trabalharam com CTV que é um vírus semipersistente no vetor.

Nakafuji et al. (1985) e Miyai et al (1986) modelaram o *Rice dwarf virus* (RDV) transmitido por cigarrinhas em arroz. RDV é um vírus persistente no vetor.

O modelo de simulação apresentado neste trabalho aborda as dimensões temporais e espaciais. Além disso, possibilita a simulação de viroses persistentes e semipersistentes, de acordo com a parametrização. O uso em simulações não persistentes depende da granularidade de passo utilizada na parametrização do modelo MBAPraga. Uma vez utilizado o passo diário, por exemplo, o período mínimo de manutenção do poder infeccioso de um vetor é um dia. No caso de utilização do passo horário, 1 hora. Por outro lado, considerando que os modelos de desenvolvimento de plantas utilizam, em geral, o passo diário, mais estudos precisam ser realizados para o acoplamento de diferentes modelos com granularidade temporal.

Moore et al. (2011) propuseram um modelo para a simulação da dinâmica de transmissão de B/CYDV em larga escala. Esse trabalho considerou as dimensões espaciais e temporais e teve como objetivo construir e analisar um modelo que ajude a determinar a invasão de afídeos alados portadores do vírus. Kendall et al. (1992) simularam B/CYDV em condições ambientais do sudoeste da Inglaterra. Esse trabalho, por sua vez, considerou a frequência de transmissão do vírus para as plantas e a frequência de aquisição do vírus pelo vetor.

 De um modo geral, os modelos de simulação de viroses vegetais utilizam métodos de simulação numérica, como conjuntos de equações e parâmetros que são estimados para uma região. Os resultados são dados em termos de número ou percentual de plantas infectados.

A integração de modelos proposta no presente trabalho consegue não só simular a quantidade de plantas infectadas por uma virose, como também estimar o efeito nas plantas. Isso foi possível pela integração de modelos realizada.

A abordagem de integração de modelos utilizada propiciou o acoplamento de dois modelos heterogêneos quanto às suas tecnologias, sem a necessidade de alterações profundas nas implementações. O uso de um SGBD como intermediário das comunicações entre os modelos e da implementação de um componente de integração propiciaram esse sucesso.

Considerando o nível de abstração utilizado neste trabalho, foi possível vislumbrar algumas das funções matemáticas necessárias para a simulação de patossistemas virais semelhantes ao estudo de caso. A precisão dos resultados finais da simulação pode ser maior ou menor, a depender dos ajustes dessas funções. Outro ponto que precisa ser enfatizado é que os parâmetros das funções matemáticas foram, principalmente para o dano no hospedeiro, determinados empiricamente, e precisam ser mais melhor no futuro. Assim, o modelo na forma apresentada serve apenas para o domínio da pesquisa e quem sabe para o uso acadêmico em sala de aula.

Além disso, algumas características da biologia do afídeo, não consideradas no trabalho, podem ter sido fonte de desvios. O efeito de parasitismo e predação foi considerado apenas como causas de mortalidade dos insetos. Contudo, Jeger et al. (2012) demostraram que o parasitismo e predação podem ter efeito também sobre a dispersão e agrupamento dos insetos, através de sinais de ferormônios lançados pelos indivíduos. Esse efeito pode colaborar para a maior ou menor dispersão de B/CYDV pelos afídeos.

Outra característica não considerada nesse trabalho é a possibilidade de insetos virulíferos mudarem seu comportamento de escolha de hospedeiro. Ingwell et. al (2012) demostram esse efeito colocando espécimes de *R. padi* portadores de B/CYDV e não portadores em situações de escolha de hospedeiros infectados e não infectados. Na ocasião, demostrouse uma maior tendência de afídeos portadores de B/CYDV escolherem plantas não infectadas e afídeos não portadores de B/CYDV escolherem plantas contaminadas. Essa característica também pode ter efeitos sobre a dispersão dos afídeos e possibilitar desvios nos resultados das simulações.

Swain & Wexler (1996) apresentam uma alternativa para o método de acoplamento de modelos utilizado nesse trabalho, com a construção de um terceiro modelo pela junção de partes dos dois modelos originais. Uma vez que os modelos utilizados nesse trabalho foram construídos em linguagens de programação diferentes – Fortran e Java –, a alternativa proposta torna-se inviável. Além disso, a reconstrução e junção de dois modelos pode requerer uma compreensão aprofundada de ambos os modelos originais, o que resulta em um consumo maior de tempo. Esse dispêndio de tempo é mais evidente na ausência de documentações e comentários nos modelos que possam facilitar a compreensão.

Outra abordagem para a integração de modelos é a proposta por Ford et al. (2006), que apresentam um *framework* geral para acoplamento. A proposta sugere a adequação dos resultados de simulação de um modelo, em seu formato, para que esses dados possam ser utilizados como entrada por um segundo modelo, pelo uso de uma interface de comunicação comum. A solução adotada neste trabalho é mais coerente com os requisitos do cenário de simulação. Essa coerência advém da execução mútua e paralela dos modelos, o que permite que a cada passo da execução dos modelos compartilhem dados e que um possa influenciar na execução do outro. Na proposta de Ford et al. (2006), os modelos devem ser executados em sequência, um após o outro, de modo que o segundo possa aproveitar os resultados finais do primeiro.

Outra alternativa utilizada com intuído de propiciar a integração de modelos é referida com abordagem de componentes (BULATEWICZ, 2006). Essa ação sugere a reprogramação dos modelos legados em módulos reutilizáveis. Apresenta a desvantagem de necessitar a reprogramação dos modelos e ainda requer o uso da mesma linguagem de programação em todos os modelos.

O uso de sistemas gerenciadores de banco de dados como intermediário na integração de modelos é descrito como abordagem de comunicação (BRANDMEYER et al., 2004). Solano et al. (2013) avaliaram o uso de SGBD na integração de modelos de diferentes escalas que simulavam a dispersão epidêmica do vírus da gripe em níveis local e global. Hoiheisel (2002) sugeriu o uso da linguagem XML (Extensible Markup Language) para o intermediário na comunicação de modelos. Pavan (2007) propiciou a execução em paralelo a e comunicação entre modelos utilizando uma interface via redes de computadores.

## **5 CONCLUSÕES**

Este capítulo apresenta a avaliação de um método para simular danos em plantas cultivadas provenientes da ação de insetos pragas na condição de vetores de viroses. Para isso, utilizou-se um sistema gerenciador de banco de dados de modo a promover a integração entre MBAPraga e um modelo de planta genérico. Para avaliar a efetividade desse método, foi realizado um estudo de caso, com a construção de cenários de simulação. Nesses cenários, afídeos *R. padi* se estabeleciam e colonizavam uma área virtualmente semeada com trigo em que as plantas eram acometidas por danos diretos causados por afídeos e indiretos ocasionados pelo vírus C/BYDV.

O método de simulação atingiu os objetivos. Foi possível observar o declínio virtual no peso das plantas em virtude da ação dos insetos e do vírus. Futuramente, esse método poderá auxiliar na avaliação do impacto que determinadas medidas de controle aplicadas sobre a população de vetores, como aplicação de inseticida, pode ter sobre a incidência da virose nas culturas, assim como poderá ser utilizado para o estudo de outros tipos de medidas.

No futuro, pretende-se promover o acoplamento de MBAPraga com o modelo de simulação da cultura do trigo CSM-CROPSIM-Wheat e ainda o modelo da soja CSM: CROPGRO: Soybean. Além disso, pretende-se elaborar novos cenários de simulação nos quais predadores e parasitas estejam presentes na condição de agentes, tal qual o inseto praga – vetor. Desse modo,

será possível avaliar mais adequadamente a influência desses novos agentes sobre a dispersão viral.

## **CONSIDERAÇÕES FINAIS**

Constatou-se que a hipótese testada neste trabalho é verdadeira. É possível a simulação de patossitemas inseto-plantavírus utilizando a modelagem baseada em agentes.

A aplicação da MBA para a construção de um modelo de simulação genérico para insetos pragas agrícolas mostra-se apropriada. Como resultado, foi possível a obtenção de um *framework* parametrizável e expansível capaz de dar conta de uma variedade de problemas de simulação envolvendo diferentes espécies de insetos.

Essas características foram inicialmente avaliadas com a parametrização e calibração do modelo para o afídeo *R. padi*. Com isso, foi possível acompanhar a evolução populacional e espacial do afídeo e comparar os resultados estimados com resultados observados.

A característica de extensibilidade do modelo foi avaliada com a introdução de um novo componente. Esse novo componente objetivou a simulação da dispersão viral. Nessa situação, o inseto assumiu o papel de vetor de viroses. Para a obtenção de estimativas de danos, o modelo desenvolvido foi acoplado a um modelo de desenvolvimento de planta. Assim, foi possível acompanhar estimativas da dispersão e danos do vírus B/CYDV em plantas de trigo.

Uma série de trabalhos futuros e melhorias podem ser realizadas. O uso de técnicas de processamento distribuído permitirá superar problemas de limitações de hardware para a execução de simulações de áreas mais amplas. A construção de

interfaces gráficas para o *framework* permitirá a parametrização mais facilitada. Além disso, o uso do modelo para outras espécies de insetos e/ou outras espécies virais possibilitará a obtenção de novos resultados. Também, pode-se adicionar complexidade ao modelo com a inclusão de novos agentes, como vetores e parasitas.

## **REFERÊNCIAS**

ACOCK, B.; REYNOLDS, J. F. The rationale for adopting a modular generic structure for crop simulators. *Acta Horticulturae*, Leuven, v. 248, p. 391–396, 1989.

ALMEIDA, A. C. L.; OLIVEIRA, E.; RESENDE, R. O. Fatores relacionados à incidência e disseminação do vírus do mosaico comum do milho. *Fitopatologia Brasileira*, Brasília, v. 26, n. 4, p. 766–769, 2001.

ALMEIDA, S. J. DE; MARTINS FERREIRA, R. P.; EIRAS, Á. E.; OBERMAYR, R. P.; GEIER, M. Multi-agent modeling and simulation of an Aedes aegypti mosquito population. *Environmental Modelling & Software*, New York, v. 25, n. 12, p. 1490–1507, 2010.

ANDREWARTHA, H. G.; BIRCH, L. C. *The distribution and abundance of animals*. Chicago: University of Chicago Press, 1970. 254 p.

ANWAR, S.; JEANNERET, C.; PARROTT, L.; MARCEAU, D. Conceptualization and implementation of a multi-agent model to simulate whale-watching tours in the St. Lawrence Estuary in Quebec, Canada. *Environmental Modelling & Software*, New York, v. 22, n. 12, p. 1775–1787, 2007.

AUAD, A. A. M.; ALVES, S. O.; CARVALHO, C. A.; The Impact of Temperature on Biological Aspects and Life Table of Rhopalosiphum padi ( Hemiptera : Aphididae ) Fed with Signal Grass. *Florida Entomologist*, Tallahassee, v. 92, p. 569–577, 2009.

BARBIERI, R. L.; CARVALHO, F. I. F.; NETO, J. F. B.; Análise dialética para tolerância ao vírus-do-nanismo-amarelo-da-cevada em cultivares brasileiras de trigo. *Pesquisa agropecuária brasileira*, Brasília, v. 36, n. 1, p. 131–135, 2001.

BARLOW, N.; DIXON, A. *Simulation of lime aphid population dynamics*. PUDOC, Wageningen, The Netherlands (Simulation Monographs), 1980. 171 p.

BARONE, D. (ORG). *Sociedades Artificiais: A Nova Fronteira da Inteligência nas Máquinas*. 2 ed. São Paulo: Bookman, 2003. 726 p.

BERGER, P. H.; FERRIS, R. S. Mechanisms of arthropod transmission of plant viruses: Implications for the spread of disease. *Spation Components of Plant Disease Epidemics*. New York: Prentice Hall, 1989. p. 40–84.

BITHELL, M.; BRASINGTON, J. Coupling agent-based models of subsistence farming with individual-based forest models and dynamic models of water distribution. *Environmental Modelling & Software*, New York, v. 24, n. 2, p. 173–190, 2009.

BONABEAU, E. Agent-based modeling: Methods and techniques for simulating human systems. *Proceeding of the National Academy of Sciences of the USA (PNAS)*, Stanford, 2002. p.7280–7287.

BOOCH, G. *Object-Oriented Analysis and Design: with applications.* 2nd ed. New York: Addison-Wesley Publishing Company, 1994. 298 p.

BRANDMEYER, J. E.; SOLANO, E.; ZERBONIA, R. A.; et al. Development of an air quality management decision support system for Beijing, China. *Proceeding of the Community Modeling and Analysis System (CMAS) Models-3 Conference*, 2004.

BRATMAN, M. E. *Intention, Plans, and Practical Reason*. Cambridge: Harvard University Press, 1999. 521p.

BULATEWICZ, T. F. *Support for model coupling : an interfacebased approach*. Oregon: University of Oregon, 2006. 418p.

BURNETT, P. A.; PLUMB, R. T. Present status of controlling Barley yellow dwarf virus. *Plant virus disease control.* St Paul, MN: APS Press, 1998. p.448–458.

CARDOSO, C.; BERT, F.; PODESTÁ, G. *Modelos Basados en Agentes ( MBA ): definición , alcances y limitaciones*. Disponível em *<*http://www.iai.int/files/science/programs/idrc/Cardoso\_et\_ al\_ Manual\_ABM.pdf>. Acesso em: 20 de agosto de 2013.

CHAKRABORTI, A.; TOKE, I. M.; PATRIARCA, M.; ABERGEL, F. Econophysics review: II. Agent-based models. *Quantitative Finance*, Cambridge, v. 11, n. 7, p. 1013–1041, 2011.

CHIDAWANYIKA, F.; MUDAVANHU, P.; NYAMUKONDIWA, C. Biologically Based Methods for Pest Management in Agriculture under Changing Climates: Challenges and Future Directions. *Insects*, Basel, v. 1, p. 1171– 1189, 2012.

COUONG, H. P.; HIEP, H. X.; DROGOUL, A. An agent-based approach to the simulation of Brown Plant Hopper (BPH) invasions in the Mekong Delta. *Proceedings of the International Conference on Computing and Communication Technologies, Research, Innovation, and Vision for the Future*, Hanoi, 2010. p. 227-232.

CUNHA, G. C.; AL., E. Zoneamento agrícola e época de semeadura para trigo no Brasil. *Revista Brasileira de Agrometeorologia*, Sete Lagoas, v. 9, n. 3, p. 400 – 414, 2001.

D´ARCY, C. J.; DOMIER, L. L. Barley Yellow Dwarf. *The Plant Health Instructor*, St. Paul, v. 12, n. 1,p. 1-10, 2005.

D'ARCY, C. J.; BURNETT, P. A. Barley yellow dwarf: a brief introduction. In: D'ARCY, C. J.; BURNETT, P. A. (Eds.). *Barley yellow dwarf: 40 years of progress*. The American Phytopathological Society. Minnesota-USA, 1995. p. 1-5.

LISTER, R. M.; RANIERI, R. Distribution and economic importance of *Barley yellow dwarf.* In: D'ARCY, C. J.; BURNETT, P. A. (Eds.). *Barley yellow dwarf: 40 years of progress*. The American Phytopathological Society. Minnesota-USA, 1995. p. 55-74.

DALKVIST, T. *Individual-Based Models in Ecology and Ecological Risk Assessments*. 2011. 159 f. Tese (Doutorado em Bologia) - Department of Environmental, Social and Spatial Change, Roskilde University. Roskilde, 2011.

DESCAMPS, L. R.; CHOPA, C. S. Population growth of *Rhopalosiphum padi* L. (Homoptera: Aphididae) on diferent cereal crops from the semiarid pampas of Argentina under laboratory conditions. *Chilean Journal of Agricultural Research*, Santiago, v. 71, p. 390–394, 2011.

DONATELLI, M.; ITTERSUM, V.; M., B.; PORTER, J. R. Modelling cropping systems: Highlights of the symposium and preface to the special issues. *European. Journal of Agronomy.*, Montpellier, v. 18, p. 1–11, 2002.

FARRELL, J. A.; SWARD, R. J. Barley yellow dwarf virus serotypes and their vectors in Canterbury, New Zeland. *Plant Pathology*, Londres, v. 18, p. 21–23, 1989.

FERNANDES, J. M. C.; PAVAN, W. A phenology-based predictive model for Fusarium Head Blight of Wheat. *Proceedings of the National Fusarium Head Blight Forum*. Erlanger, KY, USA, 2002. p.154–158.

FINOT, V.; MARTICORENA, C.; BARRERA, J.; MUNOZ-SCHICK, M.; NEGRITTO, M. Diversity of the family Poaceae (Gramineae) in the region of bio-bio, chile, based on herbarium collections. *Gayana Botanic*, Concepción, v. 9, p. 134–157, 2009.

FISHMAN, S.; MARCUS, R.; TALPAZ, H.; et al. Epidemiological and economic models for spread and control of citrus tristeza virus disease. *Phytoparasitica*, Bet Dagan, v. 11, p. 39–49, 1983.

FORD, R. W.; RILEY, G. D.; BANE, M. K.; ARMSTRONG, W., C.; FREEMAN, T. L. A general coupling framework. *Concurrency and Computation: Practice and Experience*, Malden, v. 18, n. 2, p. 163–181, 2006.

GALLO, D.; NAKANO, O.; SIVEIRA NETO, S. *Entomologia Agrícola*. Piracicaba: FEALQ, 2002. 690 p.

GASSEN, D. N. *Controle Biológico de pulgões do trigo.* Passo Fundo, EMBRAPA - CNPT, 1988. 14p. (EMBRAPA - CNPT. Circular Técnica, 176)

GIANOLI, E. Competition in cereal aphids (Homoptera: Aphididae) on wheat plants. *Environmental Entomology*, Columbia, n. 29, p. 213–219, 2000.

GRAVES, A. R.; MATHHEWS, H. T.; STEPHENS, R. B.; MIDDLETON, W. T. Crop simulation models as tools in computer laboratory and classroom-based education. *Journal of Natural Resources and Life Sciences Education*, Rockville, v. 31, p. 48–54, 2002.

HAINE, E. Aphid take-off in controlled wind speeds. *Nature*, London, v. 175, p. 474–475, 1955.

HALBERT, S.; VOEGTLIN, D. Biology and taxonomy of vectors of barley yellow dwarf viruses. In: D'ARCY, C. J.; BURNETT, P. A. (Eds.); *Barley yellow dwarf: 40 years of progress.* Minnesota - USA: The American Phytopathological Society, 1995. p. 217-257.

HANSEN, L. M. Establishing control threshold for bird cherryoat aphid (Rhopalosiphum padi L.) in spring barley (*Hordeum vulgare* L.) by aphid-days. *Crop Protection*, Lincoln, n. 19, p. 191–194, 2000.

HECKBERT, S.; BAYNES, T.; REESON, A. Agent-based modeling in ecological economics. *Annals of the New York Academy of Sciences*, New York, v. 1185, p. 39–53, 2010.

HENRY, M.; DEDRYVER, C. A. Fluctuations in cereals aphid populations on maize (Zea mays) in estern France in relation to the epidemiology of Barley yellow dwarf virus (BYDV). *Journal of Applied Entomology*, Malden, v. 107, p. 401–410, 1989.

HESLER, L. S.; CHEESBROUGH, T. M.; RIEDEL, W. E. Nymphiposition and population growth of *Rhopalosiphum padi* L. (Homoptera: Aphididae) on conventional wheat cultivars and transgenic wheat isolines. *Journal Entomology Science*, Malden, v. 40, p. 186–196, 2005.

HOIHEISEL, A. *Model coupling and integration via XML in the M3 simulation,* University Park: CiteSeerx beta website, College of Information Sciences and Technology, University of Pennsylvania. Disponível em: <http://citeseerx.ist.psu.edu/viewdoc/summary?doi=10.1.1.60.5 852>. Acessado em 12 de agosto de 2013.

HOLCOMBE, M.; ADRA, S.; BICAK, M. Modelling complex biological systems using an agent-based approach. *Integrative biology : quantitative biosciences from nano to macro*, Cambridge, v. 4, n. 1, p. 53–64, 2012.

HULL, R. *Matthew's Plant Virology*. 4 ed. São Paulo: Elsevier, 2002. 820 p.

ICASA. *ICASA - International Consortium for Agricultural Systems Applications.* Disponível em: <http://icasa.net>. Acesso em 20/08/2013.

INGWELL, L. L.; EIGENBRODE, S. D.; BOSQUE-PÉREZ, N. A. Plant viruses alter insect behavior to enhance their spread. *Scientific reports*, London, v. 2, p. 578, 2012.

ISIDORO, C.; FACHADA, N.; BARATA, F.; ROSA, A. Agentbased model of Aedes aegypti population dynamics. *Proceedings of the 14th Portuguese Conference on Artificial Intelligence* - *EPIA*, Aveiro, 2009. p. 53–64.

JACHNER, S.; BOOGAART, K. G. VAN DEN; THOMAS, P. Statistical methods for the qualitative assessment of dynamic models with time delay (R Package qualV). *Journal of Statistical Software*, Alexandria - VA, v. 22, n. 8, p. 1–30, 2007.

JEGER, M.; CHEN, Z.; CUNNINGHAM, E.; MARTIN, G. Population biology and epidemiology of plant virus epidemics : from tripartite to tritrophic interactions. *European Journal of Plant Pathology*, London, v.133, p. 3–23, 2012.

JONES, J. W.; HOOGENBOOM, G.; PORTER, C. H.; et al. The DSSAT cropping system model. *European Journal of Agronomy*, Montpellier v. 18, p. 235–265, 2003.

JONES, J. W.; KEATING, B. A.; PORTER, C. H. Approaches to modular model development agricultural systems. *Elsevier Science Ltd*, Toronto, v. 70, p. 421–443, 2001.

KENDALL, D. A.; CHINN, P.; E., B. N. A simulation model of the epidemiology of barley yellow dwarf virus in winter sown Cereals and its application to forecasting. *Journal of Applied Ecology*, London, v. 29, n. 2, p. 414–426, 1992.

LAU, D.; SCHONS, J.; YAMAZAKI, E.; PEREIRA, R.V.S; SALVADORI, J. R.; PARIZOTO, G.; MAR, T. B. *Ocorrência do Barley/Cereal yellow dwarf virus e seus vetores em cereais de inverno no Rio Grande do Sul em 2007*. Passo Fundo: Embrapa Trigo, 2008. (Comunicado Técnico, 236).

LAZZARETTI, A. T. *Integração de Banco de Dados e Modelos de Simulação de Culturas para estimar o impacto de mudanças do clima no rendimento de grãos e na severidade de giberela em trigo*. 2013. 192 f. Tese (Doutorado em Agronomia) - Faculdade de Agronomia e Medicina Veterinária, Universidade de Passo Fundo, Passo Fundo, 2013.

LISTER, R. M.; RANIERI, R. Distribution and economic importance of *Barley yellow dwarf.* In: D'ARCY, C. J.; BURNETT, P. A. (Eds.). *Barley yellow dwarf: 40 years of progress*. The American Phytopathological Society. Minnesota-USA, 1995. p. 55-74.

LOTKA, A. J. *Elements of Physical Biology*. Baltimore, USA: Wilkens & Williams, 1925. 190 p.

LOXDALE, H.; HARDIE, J.; HALBERT, S. The relative importance of short-range and long-range movement of flying aphids. *Biol. Rev.*, Cambridge, v. 68, p. 291–311, 1993.

MACAL, C. M.; NORTH, M. J. Tutorial on agent-based modelling and simulation. *Journal of Simulation,* Houndmills, v. 4, n. 3, p. 151–162, 2010.

MARCUS, R.; RACCAH, B. Model for the spread of nonpersistent virus diseases. *Journal of Applied Statistics*, London, v.3, p. 167–175, 1986.

MARSHALL, A. C.; MORGAN, J. S.; SCHONFELDER, J. L. *Fortran 90 Course Notes*. Liverpool: The University of Liverpool, 1997. 718 p.

MIKOLAJEWSKI, D. J.; BLOCK, M. D.; ROLFF, J.; Predatordriven trait diversification in a dragonfly genus: Covariation in behavioral and morphological antipredator defense. *Evolution*, Bethesda, v. 64, n.11, p. 3327–3335, 2010.

MILES, M.; LLOYD, R. *Winter Cereal Aphids – what do we know about their impact, thresholds and management?* Canberra: Grains Research and Development Corporation, 2010. (GRDC. Comunicado Técnico), 2010.

MILLER, W.; BECKETT, R.; LIU, S. Structure, function and variation of the barley yellow dwarf virus and cereal yellow dwarf virus genomes. *Barley yellow dwarf disease: recent advances and future strategies*, Texcoco-MX, 2002. p. 1–8.

MILLER, W.; RASOCHOVA, A. L. Barley yellow dwarf viruses. *Annual Review of Phytopathology*, Palo Alto, v. 35, p. 167–190, 1997.

MIYAI, S. Modelling the effects of aphid vector (*Aulacorthum solani*) movement on the spread of soybean dwarf virus. *Proceedings of the International Seminar on Migration and Dispersal of Agricultural Insects*, Tsukuba, 1991. p.145–154.

MIYAI, S.; KIRITANI, K.; NAKAFUJI, F. Models of epidemics of rice dwarf. *Plant Virus Epidemics*, New York, v. 7, p. 459– 480, 1986.

MOORE, S. M.; MANORE, C. A.; BOKIL, V. A.; BORER, E. T.; HOSSEINI, P. R. Spatiotemporal model of barley and cereal yellow dwarf virus transmission dynamics with seasonality and plant competition. *Bulletin Mathematic Biology*, Secaucus, v. 73, p. 2707–2730, 2011.

MORGAN, D. Population dynamics of the bird-cherry oat aphid, *Rhopalosiphum padi* L., during the fall and winter: a modeling approach. *Agricultural and Forest Entomology*, London, v. 2, p. 297–304, 2000.

NAKAFUJI, F.; MIYAI, S.; KAMOTO, H.; KIRITANI, K. Mathematical epidemiology of rice dwarf virus transmitted by green rice leafhoppers: a differencial equation model. *Journal of Applied Ecology*, London, v. 18 p. 839–847, 1985.

NGUYEN, D. N.; PHAN, D. T. H.; NGUYEN, A. T. N.; DROGOUL, A.; ZUCKER, J.-D. Disk Graph-Based Model: a graph theoretical approach for linking agent-based models and dynamical systems. *Proceedings of the Computing and Communication Technologies, Research, Innovation, and Vision for the Future*, Hanoi, 2010. p.1-4.

NORRIS, R. F.; CASWELL-CHEN, E. P.; KOGAN, M. *Concepts in integrated pest management*. New Jersey: Prentice-Hall Inc, 2003. 341 p.

PAINTER, R. H. *Insect resistance in crop plants*. New York: MacMillan, 1968. 187 p.

PARIZOTO, G. *Flutuação sazonal de B/CYDV e características biológicas de isolados de BYDV-PAV*. 2011. 125f. Dissertação (Mestrado em Agronomia) - Faculdade de Agronomia e Medicina Veterinária, Universidade de Passo Fundo, Passo Fundo, 2011.

PARIZOTO, G.; REBONATTO, A.; SCHONS, J.; LAU, D. Barley yellow dwarf virus -PAV in Brazil : Seasonal fluctuation and biological characteristics. *Tropical Plant Pathology*, Brasília, v. 38, n. 1, p. 11–19, 2013.

PARRY, H.; EVANS, A. A comparative analysis of parallel processing and super-individual methods for improving the computational performance of a large individual-based model. *Ecological Modelling*, London, v. 214, n. 1-4, p. 141–52, 2008.

PARRY, H. R.; EVANS, A. J.; MORGAN, D. Aphid population response to agricultural landscape change: a spatially explicit, individual-based model. *Ecological Modelling*, London, v. 199, p. 451–463, 2006.

PAVAN, W. *Técnicas de Engenharia de Software Aplicadas à Modelagem e Simulação de Doenças de Plantas.* 2007. 207f. Tese (Doutorado em Agronomia) - Faculdade de Agronomia e Medicina Veterinária, Universidade de Passo Fundo, Passo Fundo, 2007.

PEREIRA, P. R. V. DA S.; SALVADORI, J. R. S.; LAU, D. *Identificação de adultos ápteros e alados das principais espécies de afídeos (Hemiptera: Aphididae) associadas a cereais de inverno no Brasil.* Passo Fundo: Embrapa Trigo, 2009. 17 p. (Comunicado Técnico, 258).

PEREIRA, P.; SALVADORI, R.; LAU, D. Lucro sugado. *Grandes Culturas*, Pelotas, v. 132, p. 18–21, 2010.

PEREZ, L.; DRAGICEVIC, S. Modeling mountain pine beetle infestation with an agent-based approach at two spatial scales. *Environmental Modelling & Software*, New York, v. 25, n. 2, p. 223–236, 2010.

PERUZZO, R.; SALVADORI, J. R.; ROBERTO, P.; PEREIRA, S.; BERTOLLO, É. C. Resposta de cultivares de trigo à infestação do pulgão Rhopalosiphum padi. *Pesquisa Agropecuária Brasileira*, Brasília, v. 42 p. 1681–1685, 2007.

RAO, A. S.; GEORGEFF, M. T. Modeling Rational Agents Within a BDI-Architecture. *International Conference on Principles of Knowledge*, San Francisco, 1991. p. 473–484.

REBAUDO, F.; DANGLES, O. An agent-based modeling framework for integrated pest management dissemination programs. *Environmental Modelling & Software*, New York, v. 45**,** p. 141–149, 2013.

REYNOLDS, J. F.; ACOCK., B. Modularity and genericness in plant and ecosystem models. *Ecological Modeling*, New York, v. 94, p. 7–16, 1997.

ROCHOW, W. F. Biological properties of four isolates of Barley yellow dwarf virus. *Phytopathology*, Washingthon, v. 59, p. 1580–1589, 1969.

RUBIN-DE-CELIS, V. E.; BRAMMER, S. P.; GASSEN, D. N.; VALENTE, V. L. S.; OLIVEIRA, A. K. Discrimination and comparison of three wheat aphid species based on isoenzyme patterns. (Hemiptera: Aphididae). *Brazilian Journal of Genetics*, Ribeirão Preto, v. 19, n. 3, p. 399–404, 1996.

RUESINK, W. G.; IRWIN, M. E. Soybean mosaic virus epidemiology: a model and some implications. *Plant Virus Epidemics*, New York, p. 295–313, 1986.

RUNBAUGH, J. Relations as semantic constructs in object oriented language. *SIGPLAN Notices*, New York, v. 22, p. 12, 1987.

SALVADORI, J. R.; TONET, G. L. *Manejo integrado dos pulgões do trigo*. Passo Fundo: Embrapa Trigo, 2001. (Documentos, 34).

SARKAR, D. *Lattice: Multivariate Data Visualization with R*. New York: Springer, 2008. 472 p.

SCHONS, J.; DALBOSCO, M. Identificação de estirpes do vírus do nanismo amarelo da cevada. *Fitopatologia Brasileira*, Brasília, v. 25, p. 634, 1999. Suplemento.

SCHONS, J.; NICOLINI, F.; KUYAVA, S. R.; SOARES, D. C.; FLOSS, E. L. Danos causados pelo vírus do nanismo amarelo da cevada em 17 cultivares de aveia. *Fitopatologia Brasileira*, Brasília, v. 24, p. 360, 1999.

SCHOTZKO, D. J.; BOSQUE-PEREZ, N. A. Seasonal dynamics of cereal aphids on Russian wheat aphid (Homoptera: Aphididae) suscetible and resistant wheats. *Journal of Economic Entomology*, Washington, v. 93, p. 975–981, 2000.

SHALIZI, C. R. METHODS AND TECHNIQUES OF COMPLEX SYSTEMS SCIENCE: AN OVERVIEW. Methods and techniques of complex systems science: on overview. In: MICHELI-TZANAKAU, E. *Complex Systems Science in Biomedicine*. New York: Springer, 2006. p. 1–96.

SOLANO, E.; MORRIS, R.; BOBASHEV, G. Coupling models by routing communication through a database. *RTI International*, Research Triangle Park, n. 9, 2013. 19 p.

SOUZA, R. M. D.; ARBOR, A. Data-Parallel Algorithms for Agent-Based Model Simulation of Tuberculosis On Graphics Processing Units. *SpringSim '09 - Proceedings of the 2009 Spring Simulation Multiconference*, San Diego, 2009. p. 22–27.

SWAIN, E. D.; WEXLER, E. J. A coupled surface-water and ground-water flow model (MODBRANCH) for simulation of stream-aquifer interaction. *Techniques of Water-Resources Investigations of the United States Geological Survey*, Washingthon D.C.: US Geological Survey, 1996. 142 p.

TANENBAUM, A. *Sistemas Distribuídos - Princípios e Paradigmas*. 2nd ed. PRENTICE HALL, 2007. 662 p.

TEAM, R. C. R: *A Language and Environment for Statistical Computing*. Vienna, Austria: R Foundation for Statistical, 2013. 87 p.

TOMANOVIû, Ž. E.; KAVALLIERATOS, N. I. G.; STARÝ, P. E. T. R.; PETROVIĆ-OBRADOVIĆ, O. L. Cereal aphids (Hemiptera : Aphidoidea) in Serbia : Seasonal dynamics and natural enemies. *European. Journal of Agronomy*, London, v. 5759, p. 495–501, 2008.

TUCKER, A.; NOONAN, R. *Linguagens de Programação: Princípios e Linguagens*. 2 ed. McGraw-Hill Interamericana, 2009. 273 p.

VAN REGENMORTEL, M. H.; FAUQUET, C. M.; BISHOP, D. H. L. *Virus taxonomy - classification and nomenclature of virus.* San Diego: Academic Press, 2000. 1162 p.

VOLTERRA, V. Variazioni e fluttuazioni del numero d'individui in specie animali conviventi. *Mem. R. Accad. Naz. dei Lincei Ser*, Paris, n. 2, p. 31-113, 1926.

166

WARD, S.; LEATHER, S.; PICKUP, J.; MARRINGTON, R. Mortality during dispersal and the cost of host specificity in parasites: how many aphids find hosts. *Journal Animal. Ecology*, London, v. 67, p. 763–773, 1998.

WATERHOUSE, P. M.; GILDOW, F. E.; JOHNSTONE, G.R. *Luteoviruses.* Kew, Surrey, England: Common. Mycology Institute Associate Applied Biology, 1988. 187 p.

WLO, U.; REYNOLDS, J. F.; ACOCK, B. Modularity and genericness in plant and ecosystem models. *Ecological Modelling*, London, v. 94, p. 7–16, 1997.

WOOLDRIDGE, M. *An Introduction to Multi-agent Systems*. Wiley: London, 2002. 652 p.

ZHOU, Y.; ARIFIN, S. M. N.; GENTILE, J. An Agent-based Model of the Anopheles gambiae Mosquito Life Cycle. *Proceedings of the 2010 Summer Computer Simulation Conference*, Otawa, 2010. p. 201–208.